### Convección y Microfísica de Nubes

Tema: Superceldas

1º Cuatrimestre 2010Paola Salio

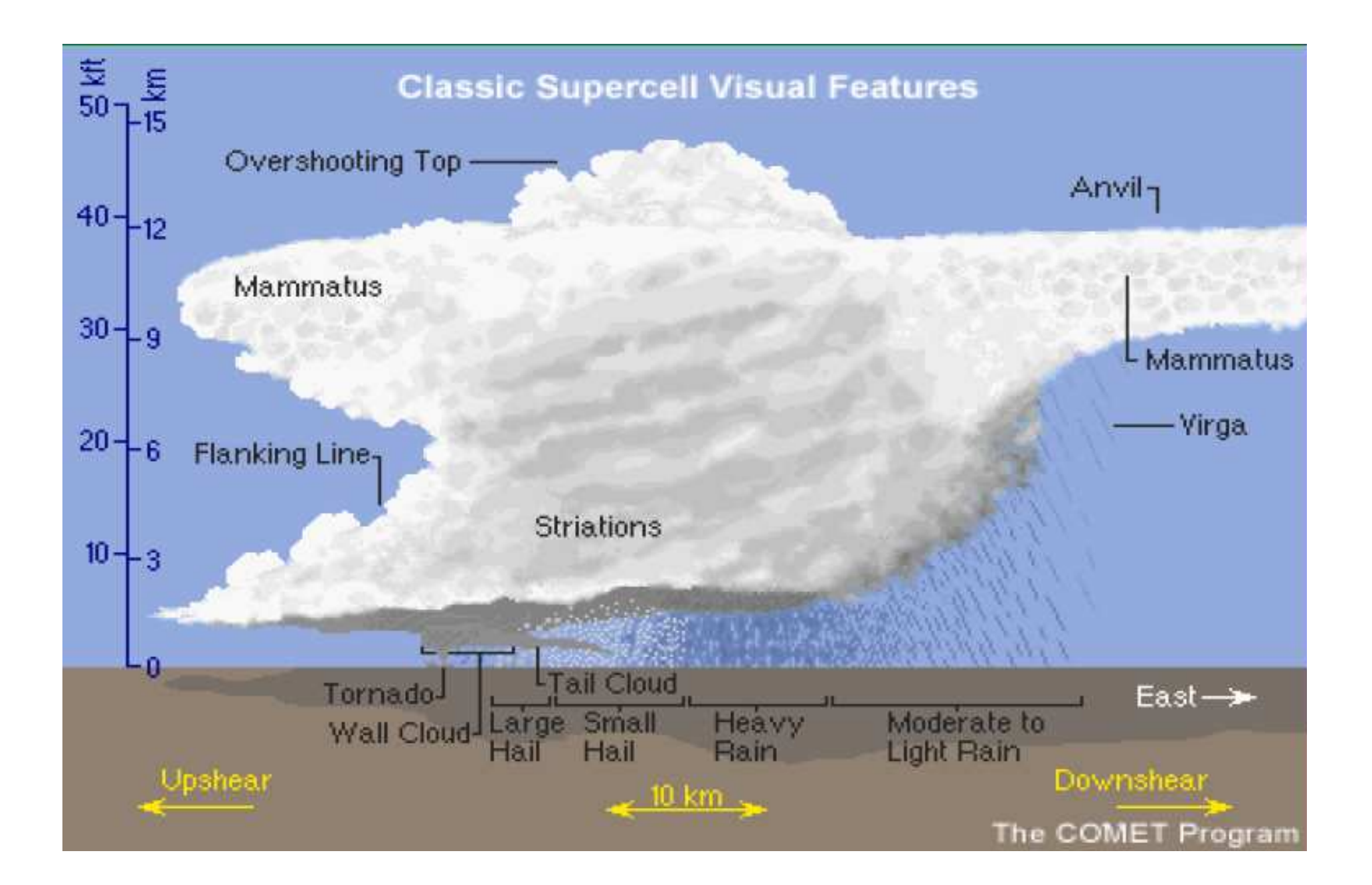

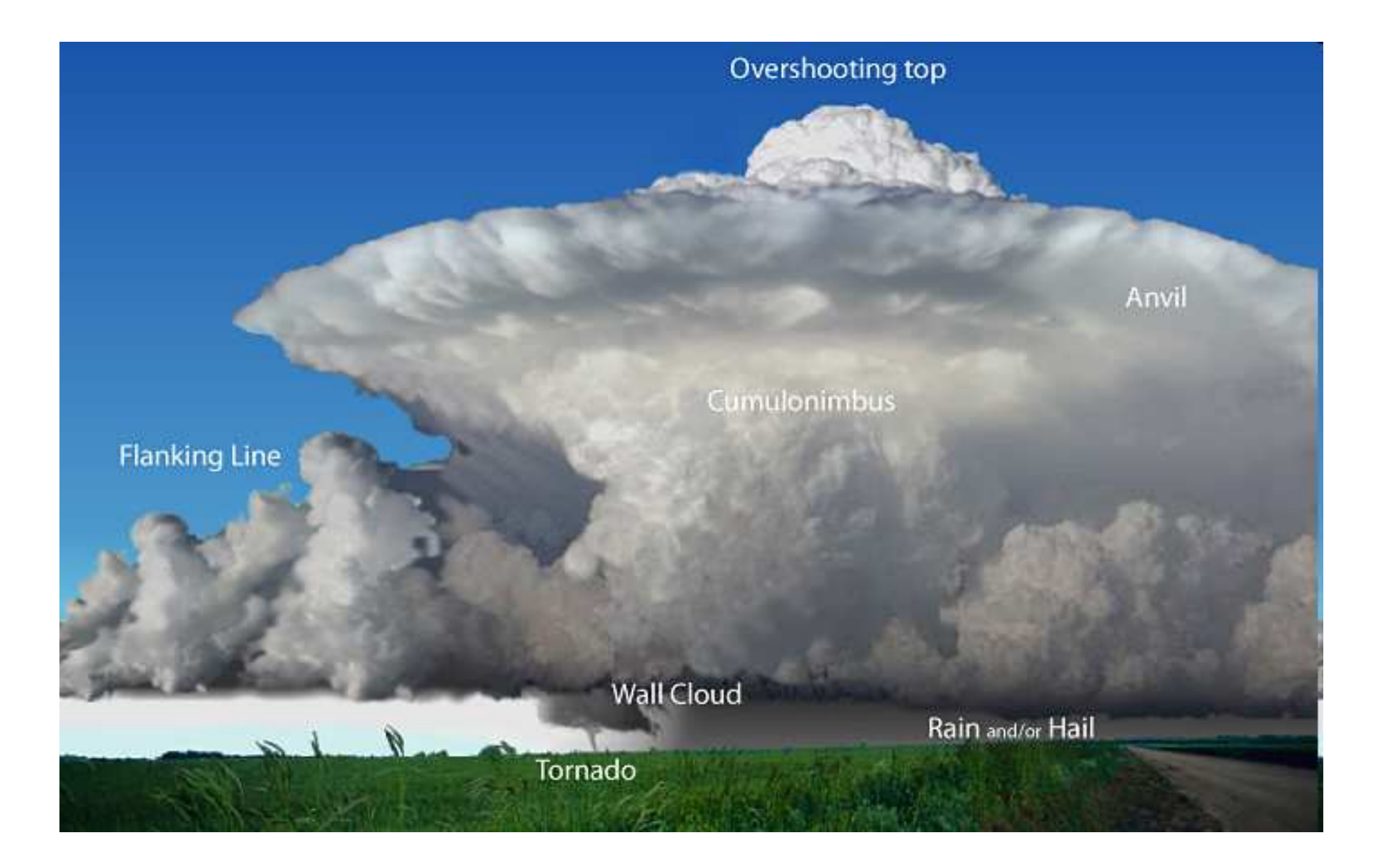

# Características de las SC

- Una gran celda conformada por unaascendente muy intensa
- Estructura física quasi-estacionaria
	- and the state of the Ascendente continua
	- and the state of the Desdendente Continua
	- and the state of the Persistencia en la evolución de la ascendente/descendente
- Ascendente Rotante formación de un mesociclón
- Tiempo de vida de algunas horas
- Fuerte estructura tridimensional

## Características de las SC

- Tipo de celda convectiva potencialmente asociada a fenómenos severos
- Tipo de fenómenos severos que pueden desarrollarse:
	- and the state of Fuertes vientos
	- and the state of the state Granizo muy grande
	- and the state of the state Actividad eléctrica
	- –Tormandos grandes y durables

### Estructura de una Supercelda en su estado maduro

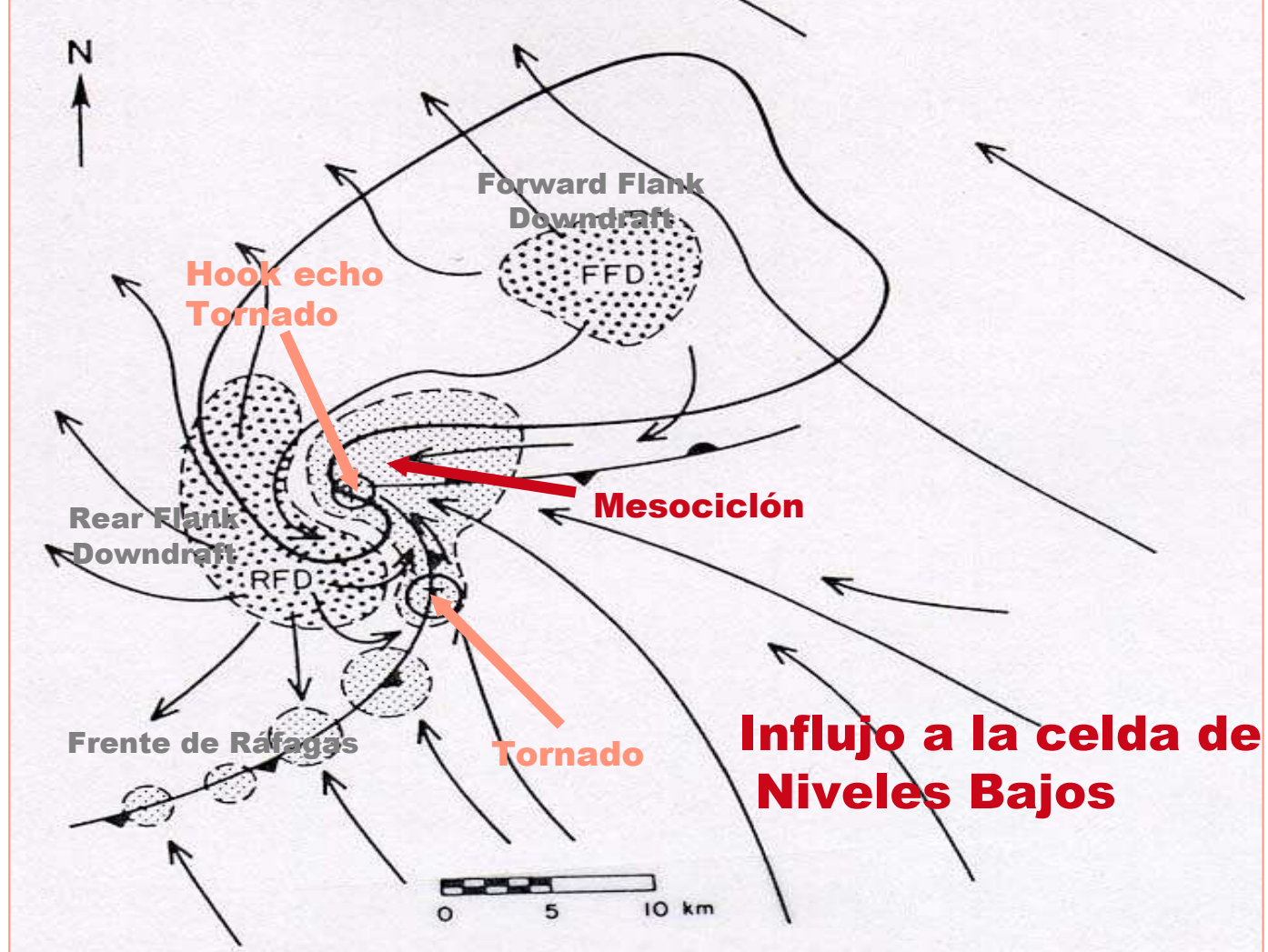

**Gráfico de: Bluestein, Synoptic-Dynamic Meteorology -- Volume II: Observations and Theory of Weather Systems**

#### Componentes más importantes de la SC

- Ascendente rotante Mesociclón
- RFD (descendente de la parte trasera)
- FFD (descendente de la parte delantera)
- Hook echo BWER
- Frente de Ráfagas
- Posible presencia de tornados en el frente de ráfagas y en el eco en forma de gancho

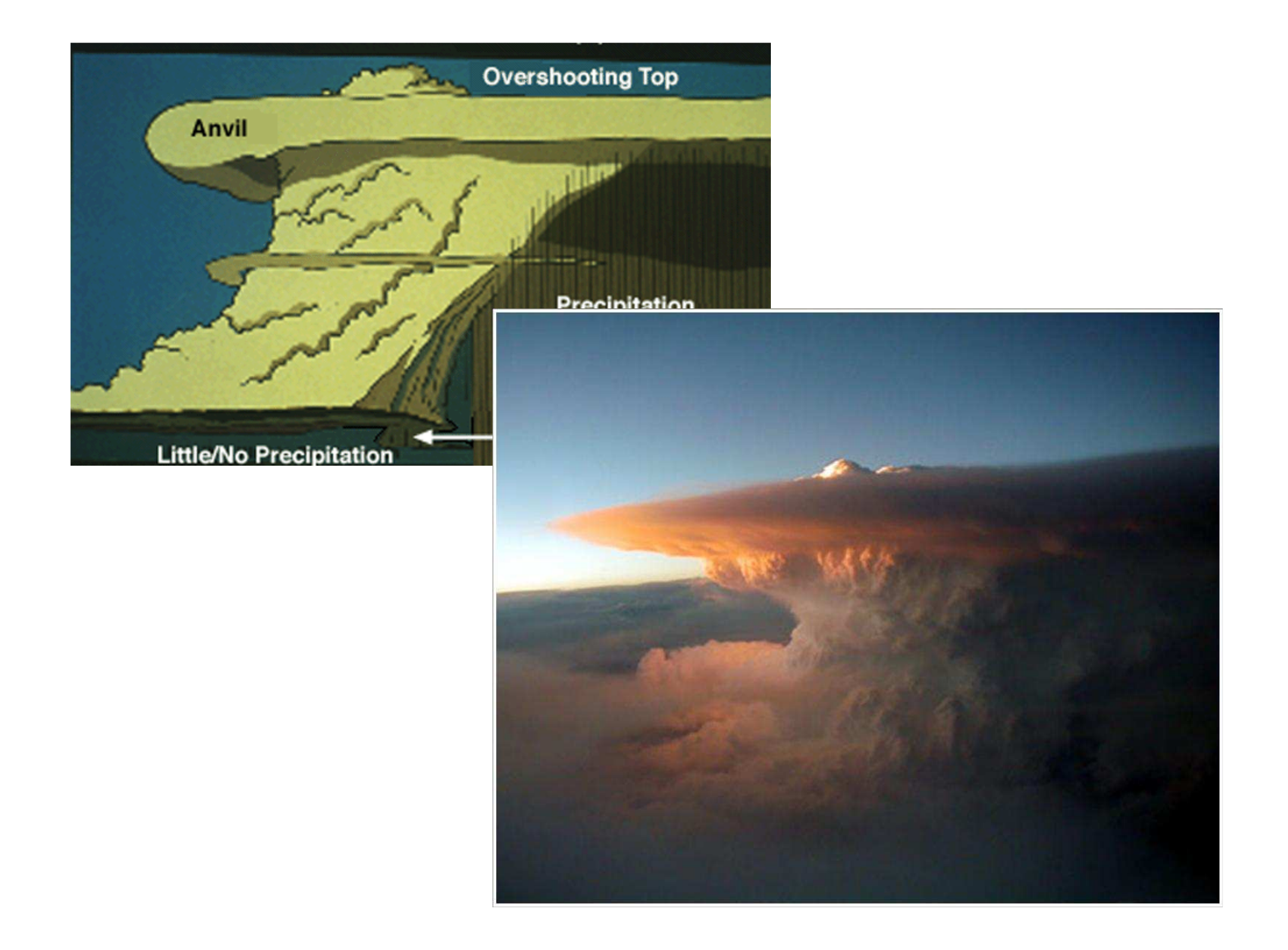

#### Una supercelda desde el Radar

![](_page_8_Picture_1.jpeg)

#### Una supercelda desde el Radar

![](_page_9_Figure_1.jpeg)

![](_page_10_Figure_0.jpeg)

#### .... para nuestra región

![](_page_11_Figure_1.jpeg)

![](_page_12_Figure_0.jpeg)

![](_page_13_Picture_0.jpeg)

Entornos asociados <sup>a</sup> Superceldas

- Se forman en un entorno con fuertes vientos y cortantes
	- Esto provee un mecanismo eficiente de senaración Esto provee un mecanismo eficiente de separaciónde celdas y grandes valores de vorticidad de ejehorizontal
- Las superceldas, como otras tormentas severas, usualmente requieren inestabilidades significativas(valores de CAPE 1000-2000 J/kg o más)
- Tormentas muy severas con algunas características supercelulares pueden también formarse con valores de cortante despreciable, pero con valores de CAPE extremadamente grandes(> 5,000 J/kg).
- En algunos entornos altamente dinámicos pueden formarse superceldas con una cantidad mínima de CAPE y con cortante muy importante en niveles bajos.

![](_page_16_Figure_0.jpeg)

#### Entornos asociados a ConvecciónProfunda

![](_page_17_Picture_1.jpeg)

#### Entornos asociados a Convección Profunda

![](_page_18_Figure_1.jpeg)

## Hodografas asociadas a superceldas

![](_page_19_Figure_1.jpeg)

![](_page_19_Figure_2.jpeg)

## Entornos asociados a Superceldas Cortante lineal

![](_page_20_Figure_1.jpeg)

## Entornos asociados a Superceldas Cortante con giro horario

![](_page_21_Figure_1.jpeg)

![](_page_22_Figure_0.jpeg)

## Entornos asociados a Superceldas Cortante con giro anti-horario

![](_page_23_Figure_1.jpeg)

![](_page_24_Figure_0.jpeg)

### Simulaciones numéricas

http://twister.ou.edu/MM2007/supercell.html

Cortante Rotante 4km: http://twister.ou.edu/MM2007/supercell/4km-vort.htmlSFC: http://twister.ou.edu/MM2007/supercell/sfc.html

Cortante Lineal

4km: http://twister.ou.edu/MM2007/supercell/4km-vort\_nov.htmlSFC: http://twister.ou.edu/MM2007/supercell/sfc\_nov.html

### Evolución de la supercelda

### Evolución de la SC

- Fase inicial
	- and the state of the state Desarrollo inicial de la celda al igual que unacelda ordinaria
	- and the state of the state Patrón de reflectividad alineado en la vertical
	- and the state of the state Movimiento de la celda coincide débilmentecon el movimiento de viento en nivelesmedios
	- and the state of the state Simetría cilíndrica del campos de nubes

## Evolución de la SC – Fase Inicial

![](_page_28_Figure_1.jpeg)

**© 1993 Oxford University Press -- From: Bluestein, Synoptic-Dynamic Meteorology -- Volume II: Observations and Theory of Weather Systems**

## Evolución de la SC – Fase Media

- A medida que la celda se va formando, los vientos fuerte s alteran la característica de la celda ordinaria para dar lugar <sup>a</sup> los procesos asociados a la presencia de cortante rotante con la altura
- El patrón de reflectividad comienza a elongarse cortante abajo<br>v empieza a generarse el vungue del sistema y empieza a generarse el yunque del sistema.
- $\Box$  El mayor gradiente de reflectividad se da en el borde NW (SW)<br>para el caso de cortante antiboraria (boraria) para el caso de cortante antihoraria (horaria)
- **□** Si bien se mantienen verticales, la ascendente y descendente<br>comienzan a coexistir en áreas senaradas comienzan a coexistir en áreas separadas

## Evolución de la SC – Fase Media

Se inicia el WER. Esto indica que la ascendente es muy<br>intensa y la precipitación comienza a observarse en SEC intensa y la precipitación comienza a observarse en SFC fueradel corazón de la ascendente.

**□ La precipitación que "colgada" de la ascendente** 

La tormenta comienza a desplazarse hacia la izquierda de la<br>cortante media (giro antiorario) en busca de las áreas más cortante media (giro antiorario) en busca de las áreas máshúmedas y cálidas

# Evolución de la SC – Fase Media

![](_page_31_Figure_1.jpeg)

**© 1993 Oxford University Press -- From: Bluestein, Synoptic-Dynamic Meteorology -- Volume II: Observations and Theory of Weather Systems**

## Evolución de la SC – Fase Madura

- Luego de aproximadamente 90 minutos, la SC alcanza un esto<br>cuasi-estacionario a esto se la llama, estado maduro cuasi-estacionario a esto se la llama, estado maduro.
- □ La rotación es evidente y el mesociclón de niveles medios<br>asociado a la ascendente se inicia asociado a la ascendente se inicia
- □ Esta rotacion genera el eco en forma de gancho en el flanco<br>norte de la tormentas (giro antiborario) norte de la tormentas (giro antihorario)

# Evolución de la SC – Fase Madura

![](_page_33_Figure_1.jpeg)

**© 1993 Oxford University Press -- From: Bluestein, Synoptic-Dynamic Meteorology -- Volume II: Observations and Theory of Weather Systems**

![](_page_34_Picture_0.jpeg)

### Asdendente Rotante -Bifurcación de la celda
#### Ascendente

- Factores que afectan a la ascendente: PGF
- Empuje
- Turbulencia Arrastre
- Presiones dinámicas

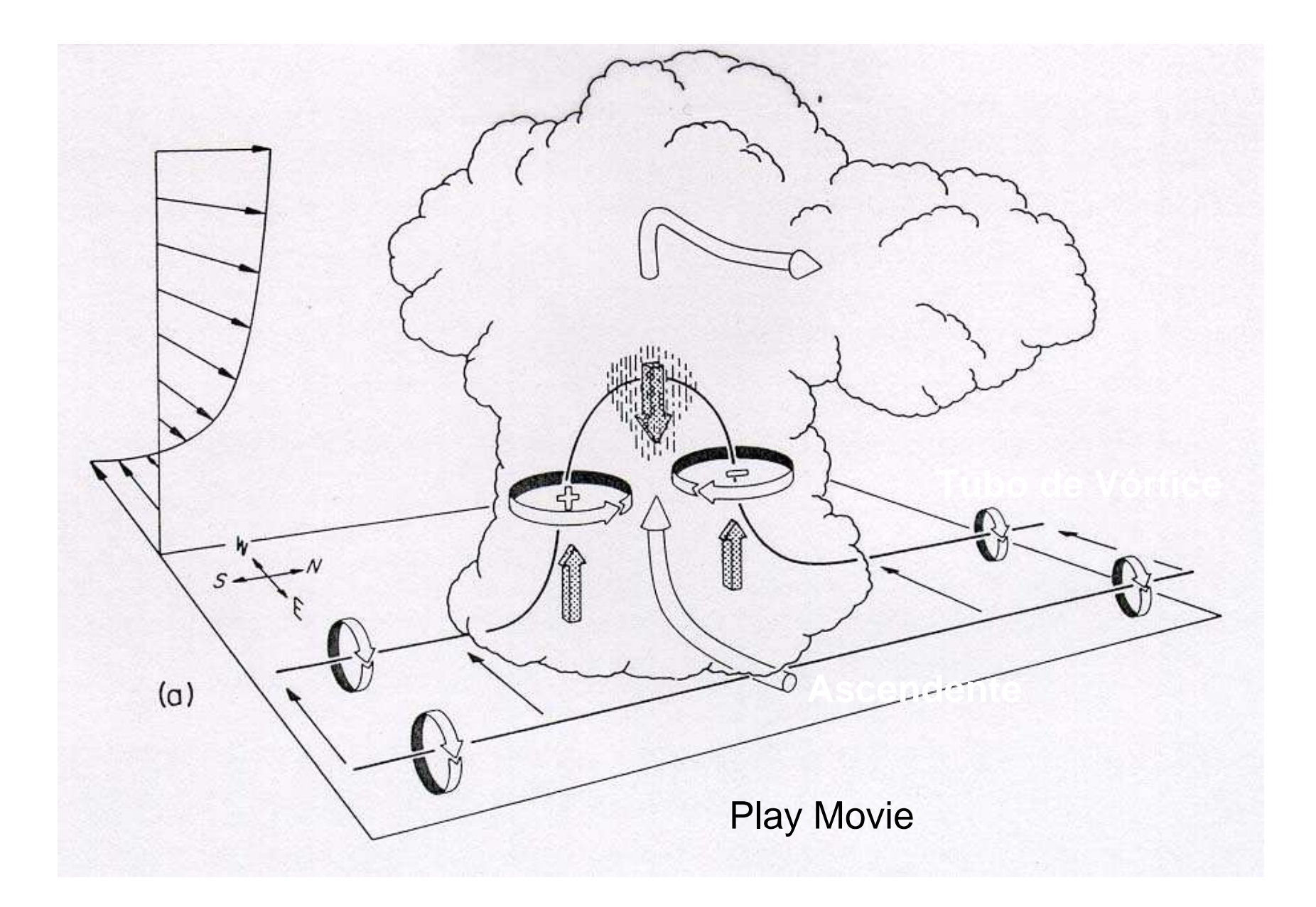

## Bifurcación y rotación

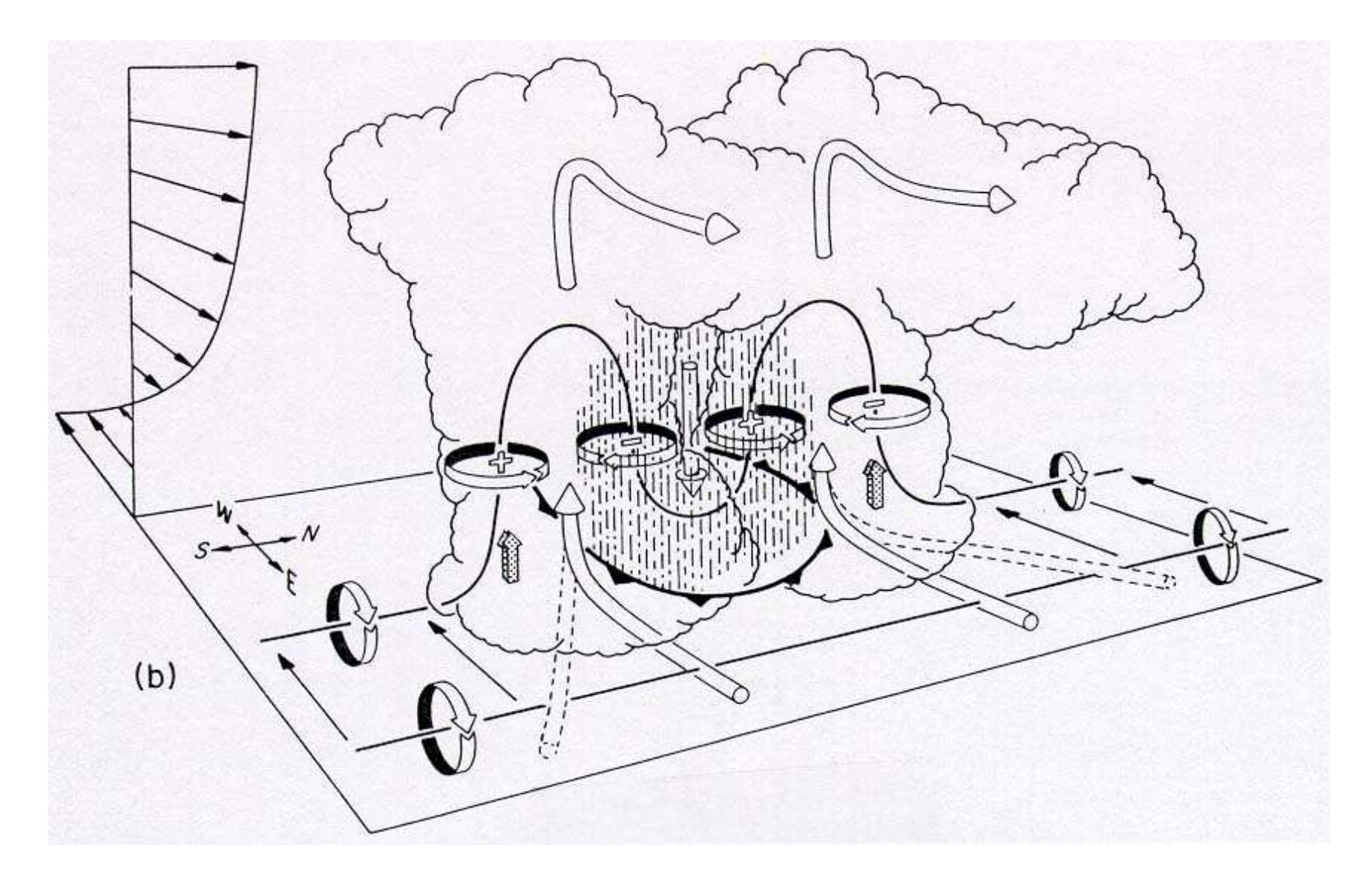

**© 1990 \*Aster Press -- From: Cotton, Storms**

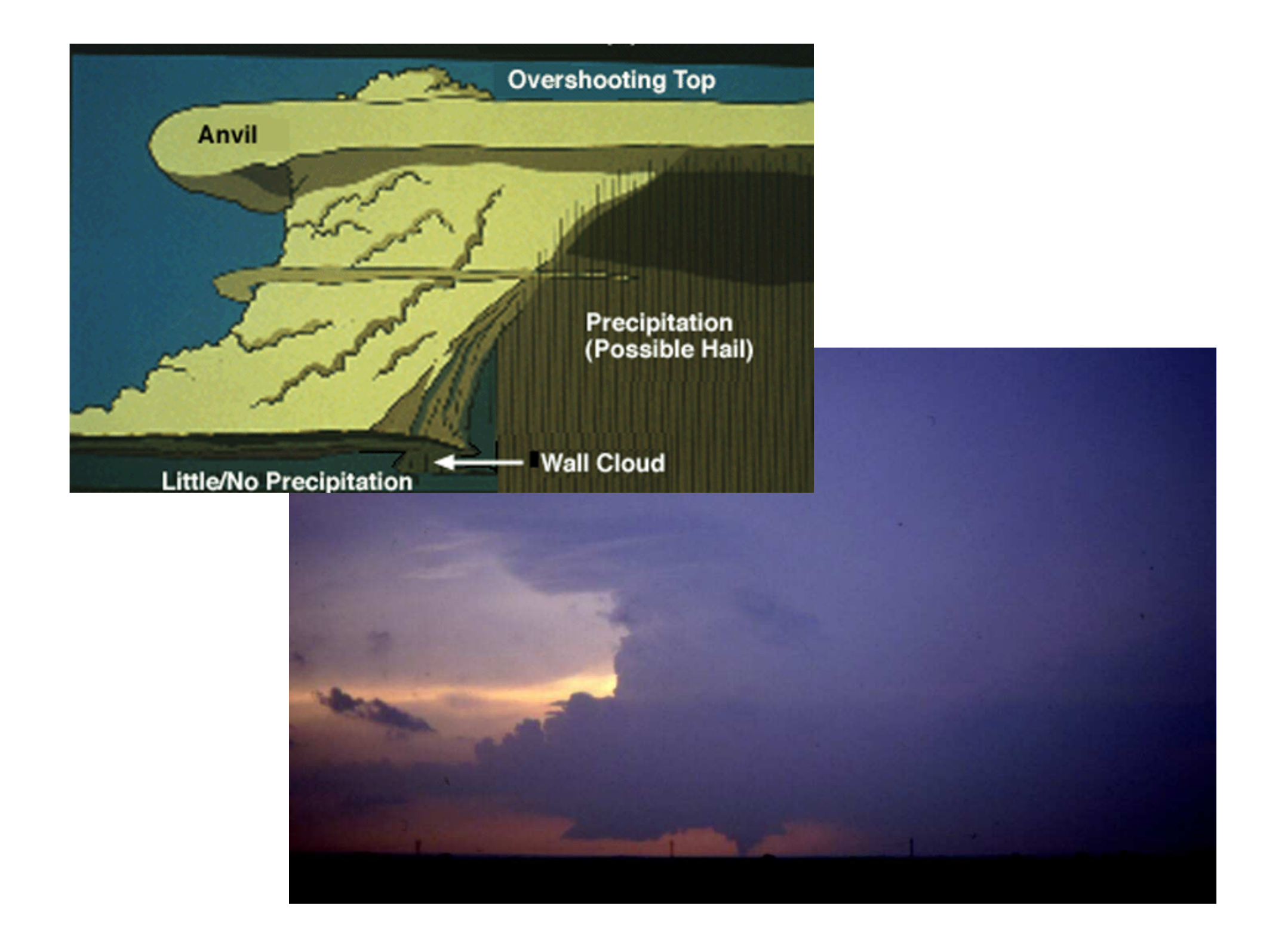

## The Wall Cloud

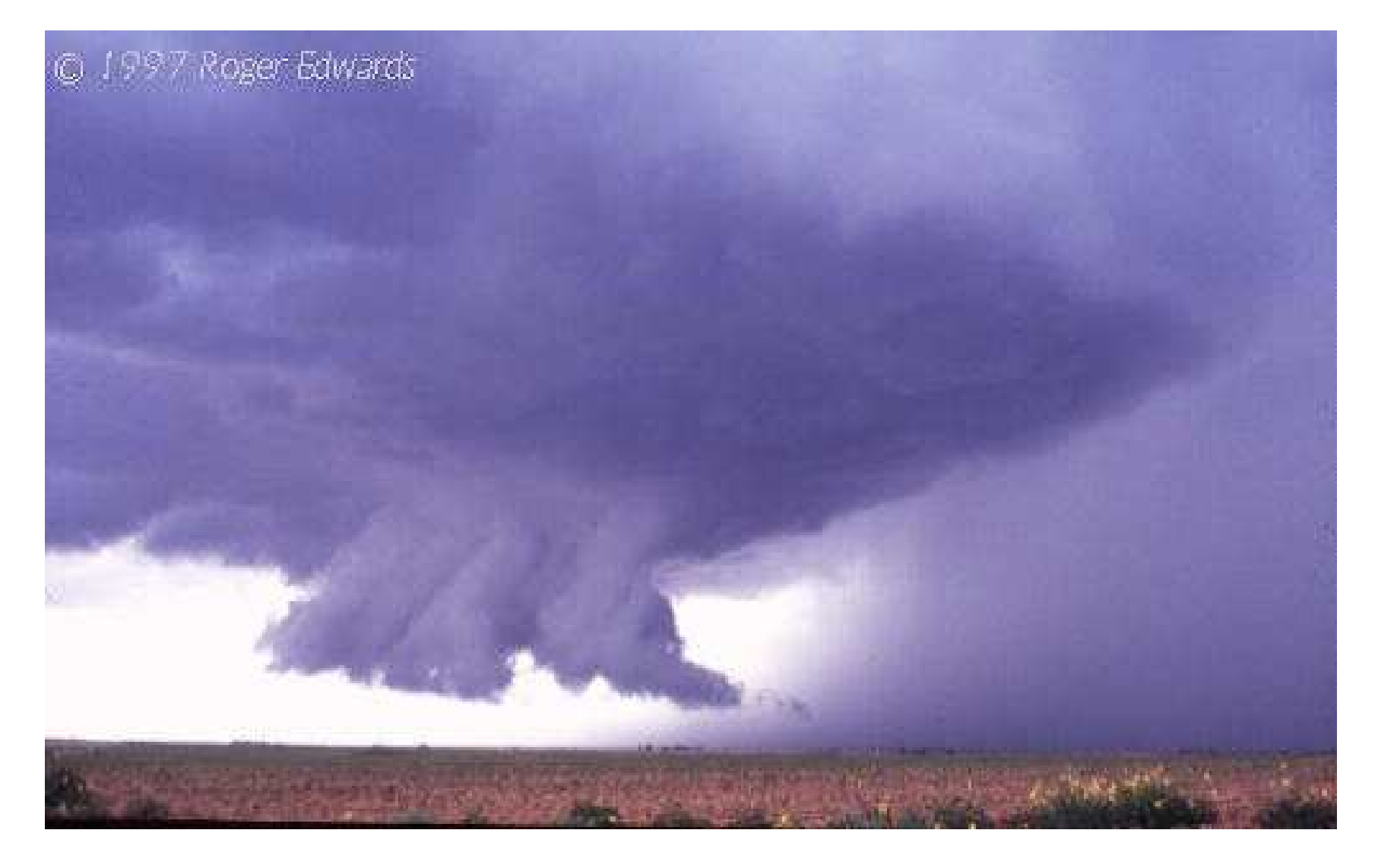

#### The Wall Cloud

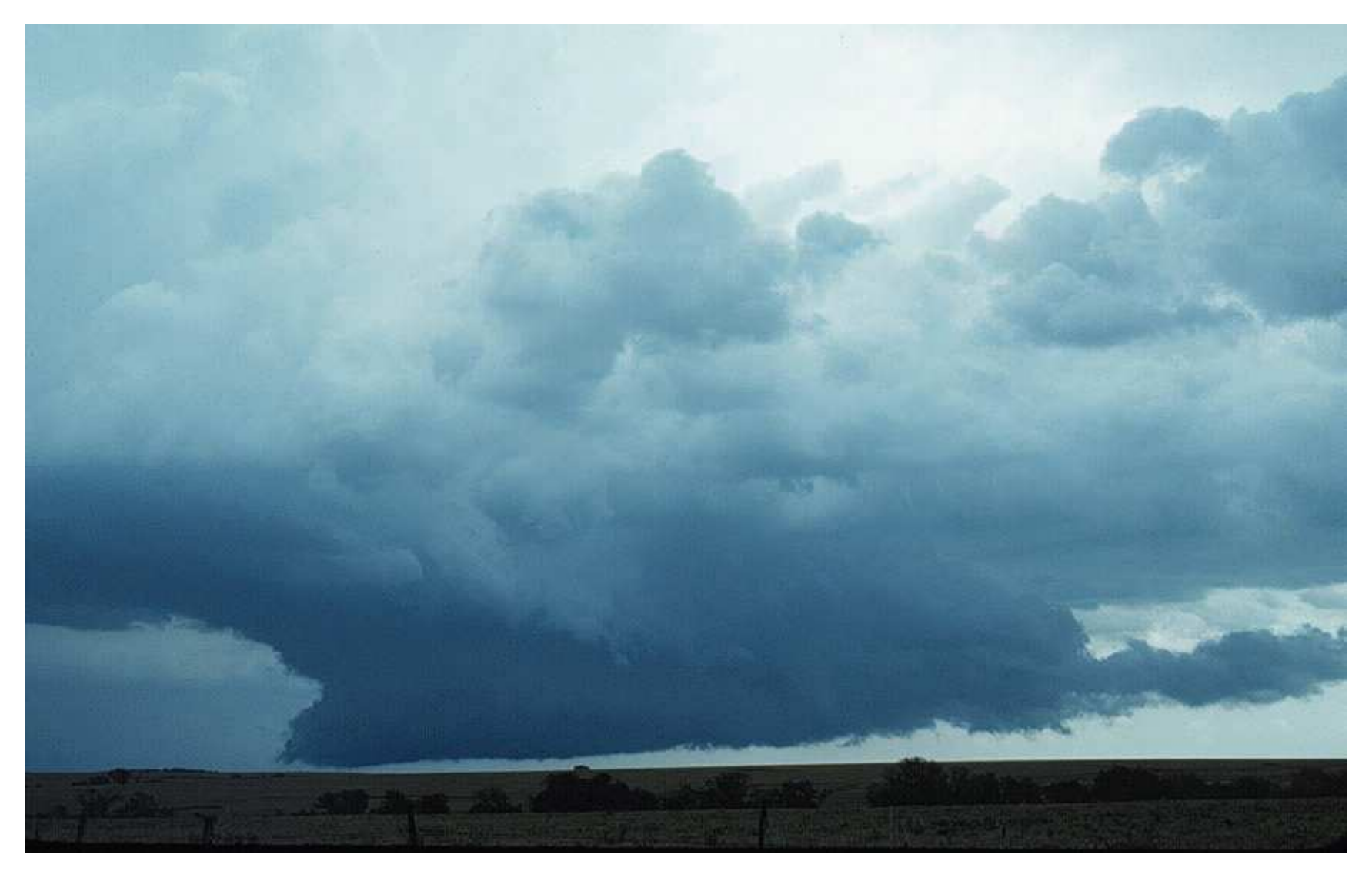

#### Contribución Baroclínica al Mesociclón

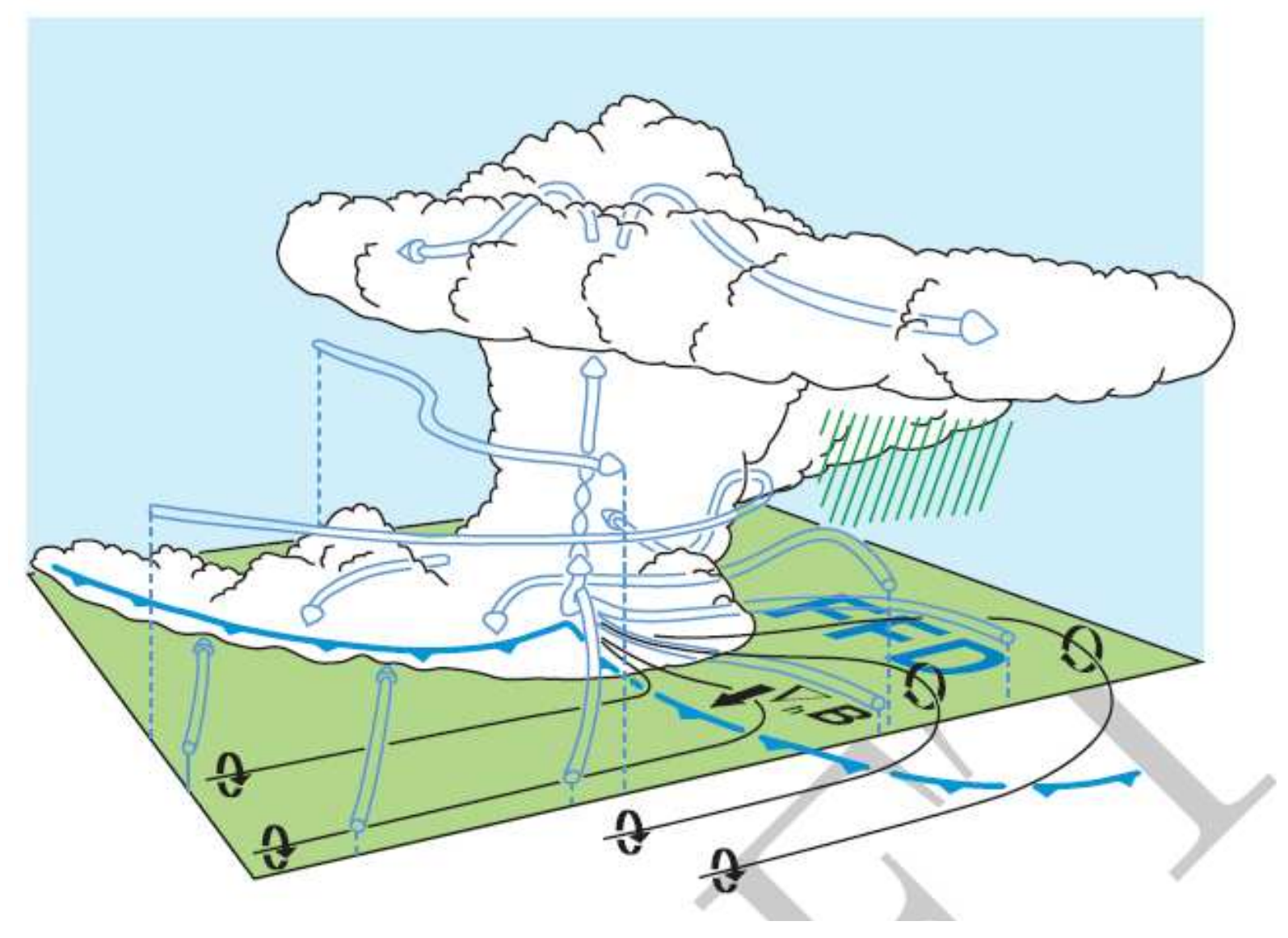

#### **BWER-hook echo**

# Bounded weak echo region

- • BWER debido a la ascendente intensa
- • Característico de la SC capaz de suspender muchas partículas precipitantes en altura muy grandes
- • Esta cortina de hidrometeoros crea un área libre de eco capaz de ser observada en el radar
- • Una ascendente de magnitud y longevidad puede producir granizos muy grandes (>5 cm) y en el "estado más estacionario" de la SC puede resultar en una larga traza o manga de granizo en superficie.

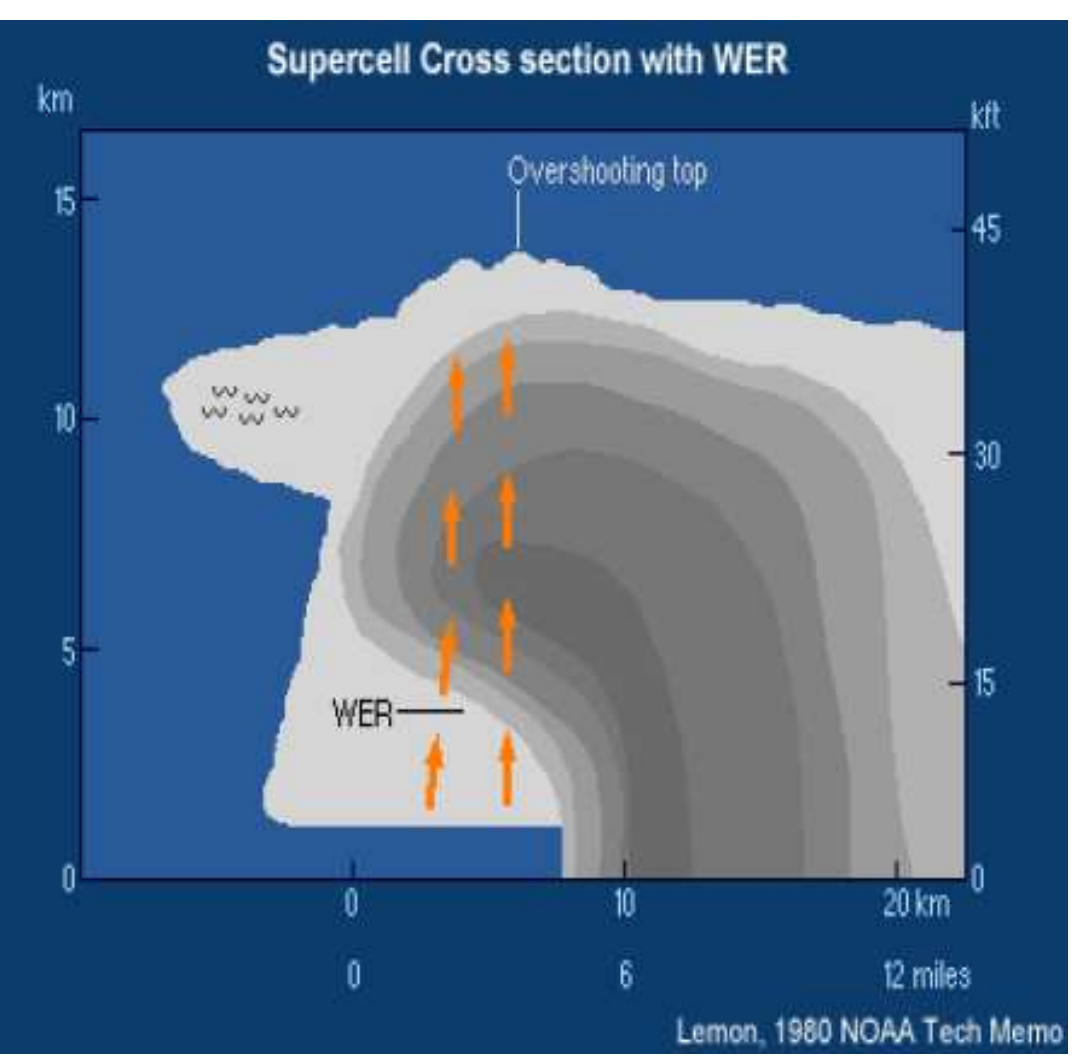

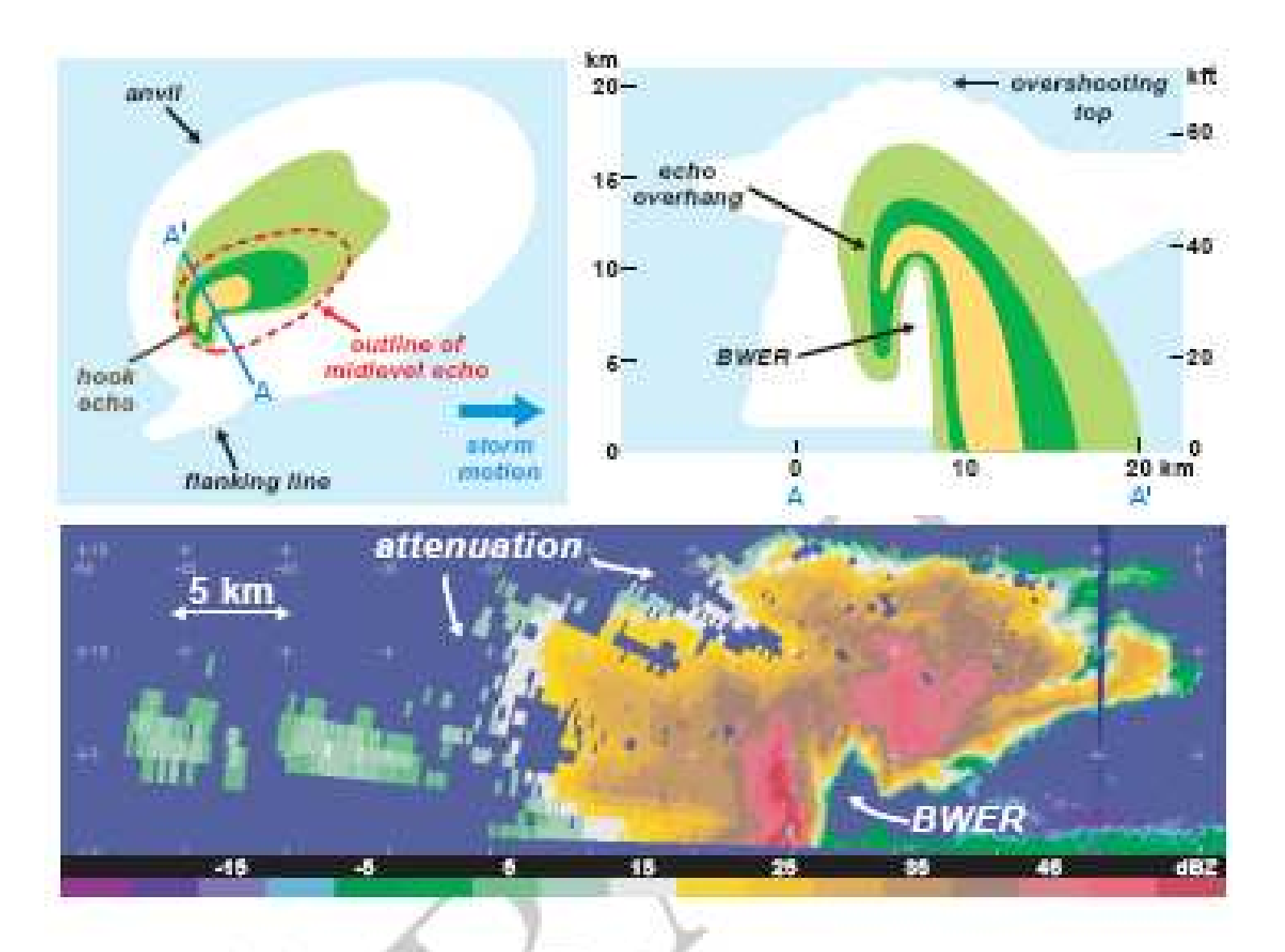

Figure 8.21. (Top) Schematic of the reflectivity structure of a supercell, showing the relationship between bounded weak echo region (BWER), overshooting top, and hook echo. The green and yellow shading indicates weak, moderate, and high radar reflectivity visible at (top left) low levels and (top right) in a vertical cross-section. (Bottom) Actual quasi-vertical cross-section of radar reflectivity factor in a supercell thunderstorm obtained from a helically scanning radar mounted in the tail of an aircraft at 2306 UTC 16 May 1995 during the Verification of the Origin of Rotation in Tornadoes Experiment (VORTEX).

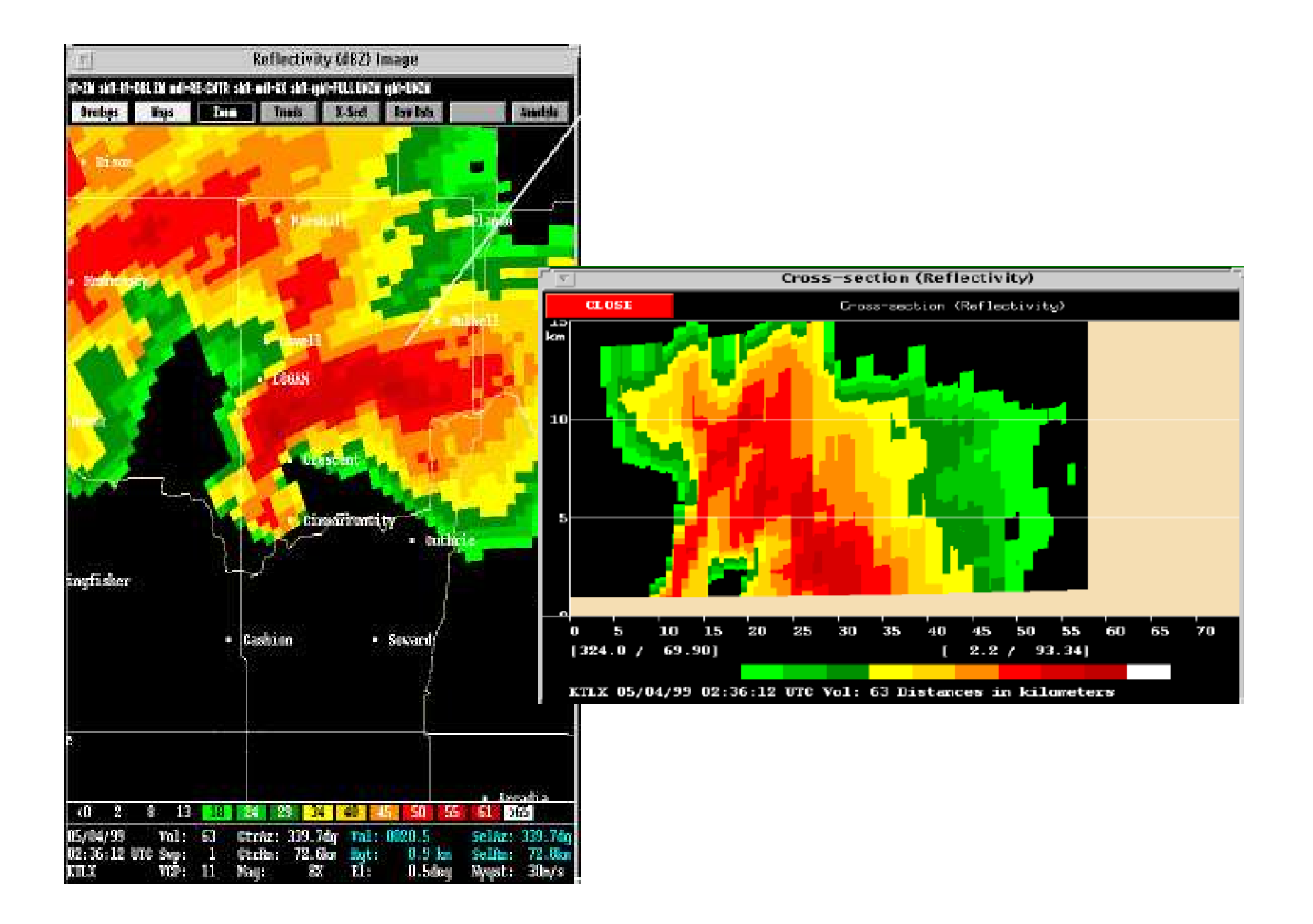

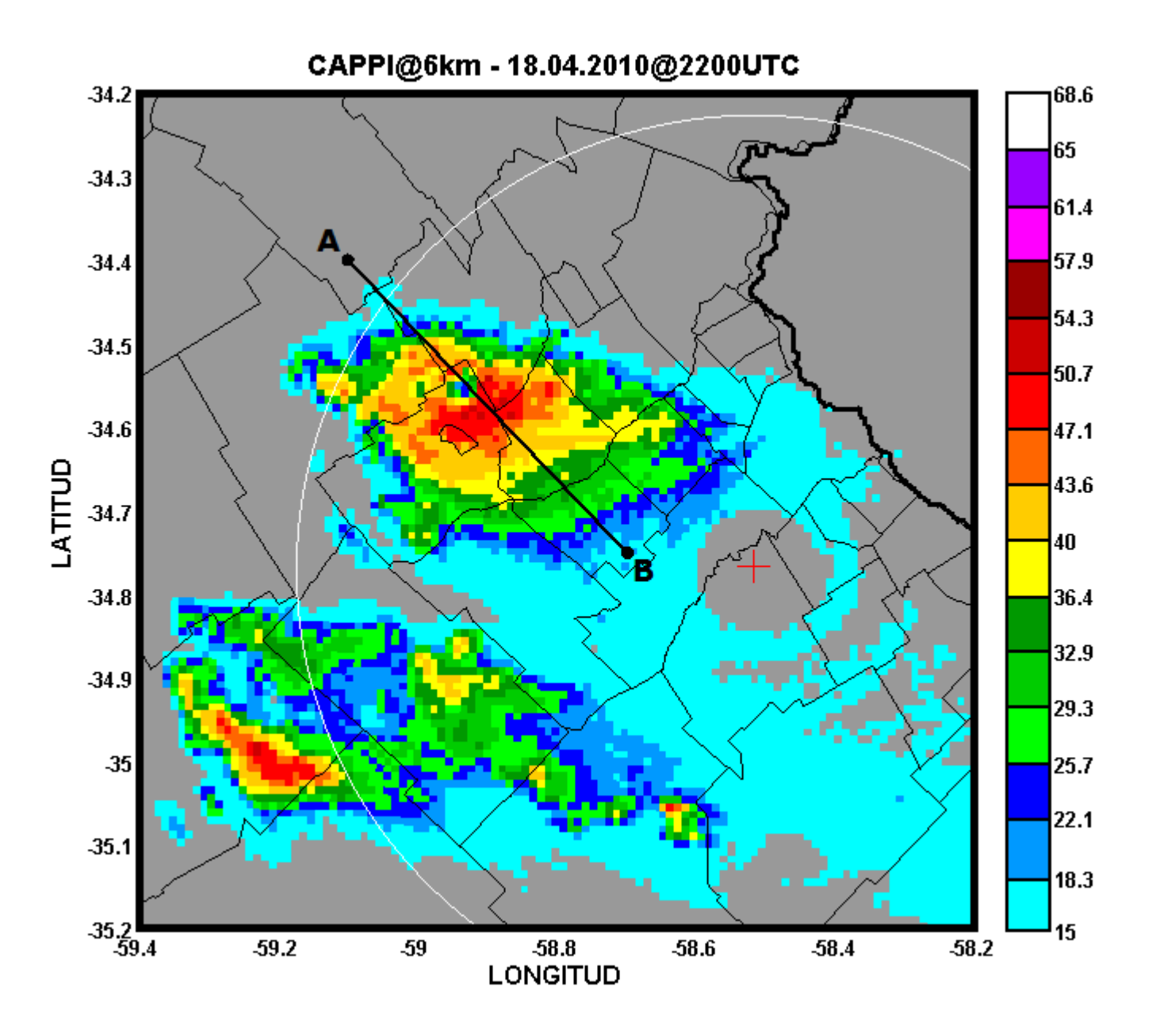

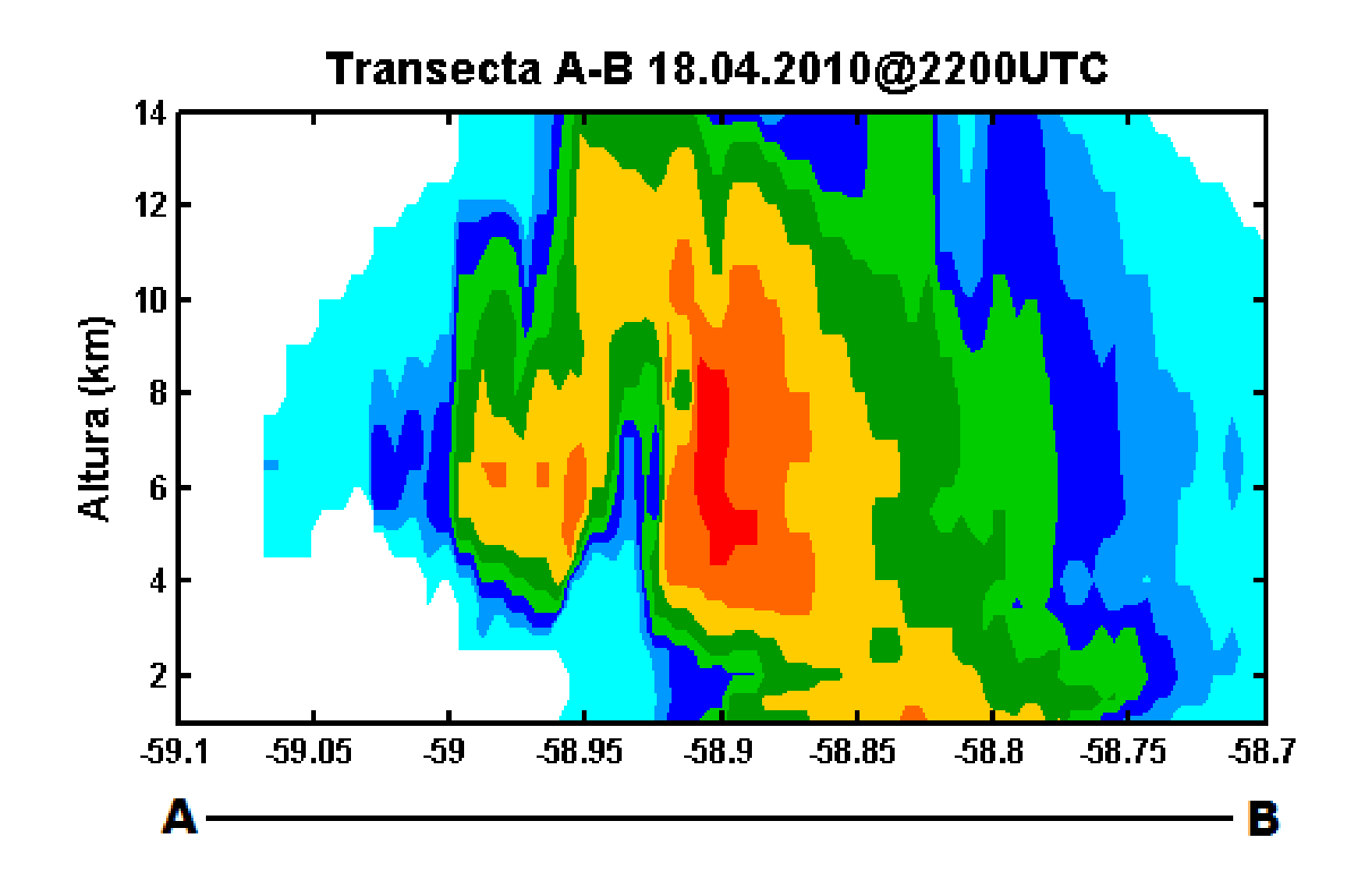

# BWER en función de lasetapas de vida de la SC

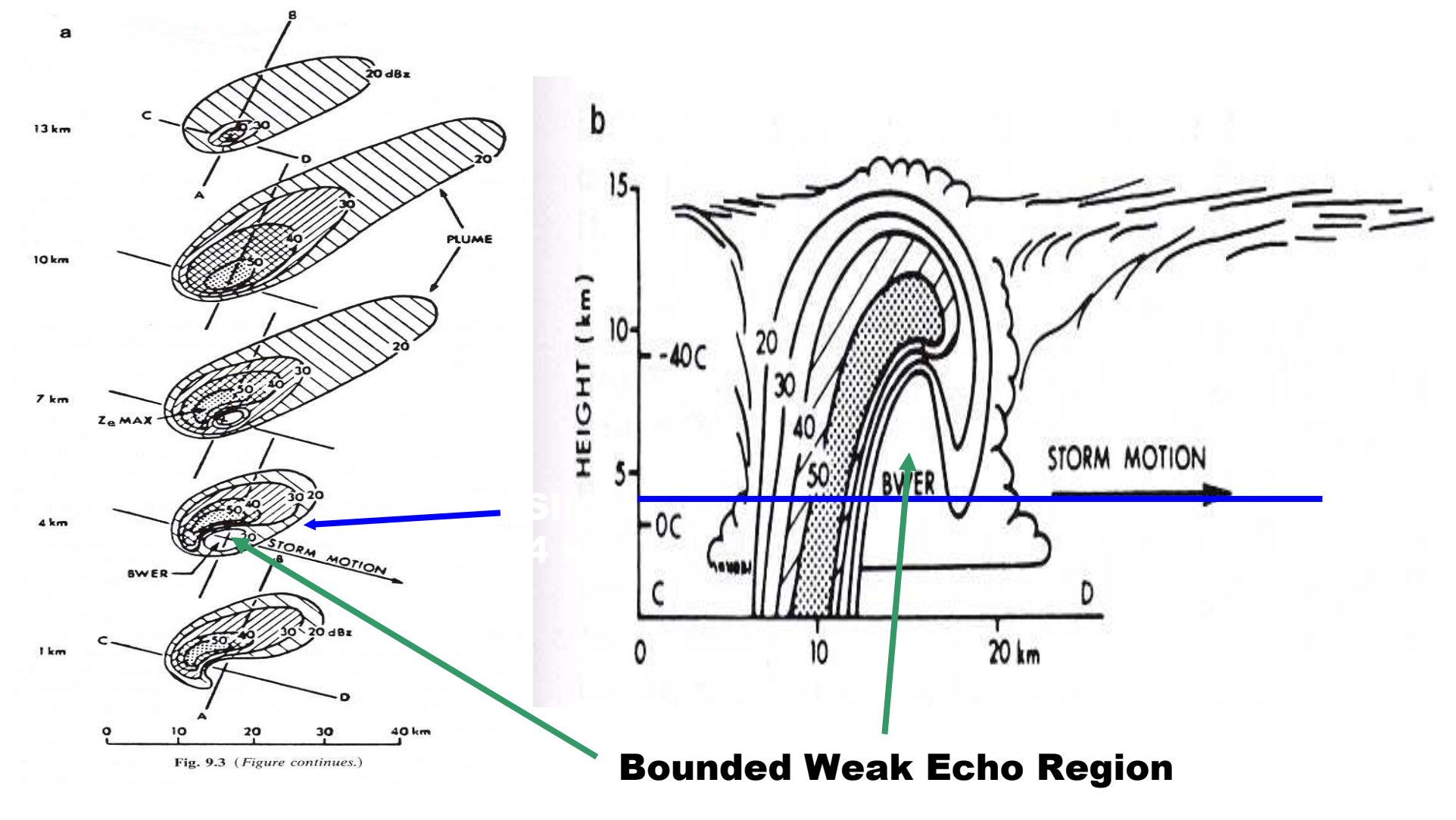

**© 1990 \*Aster Press -- From: Cotton, Storms**

#### **Descendentes**

Rear Flank Downdraft Forward Flank Downdraft

## Estructura de una Supercelda en su estado maduro

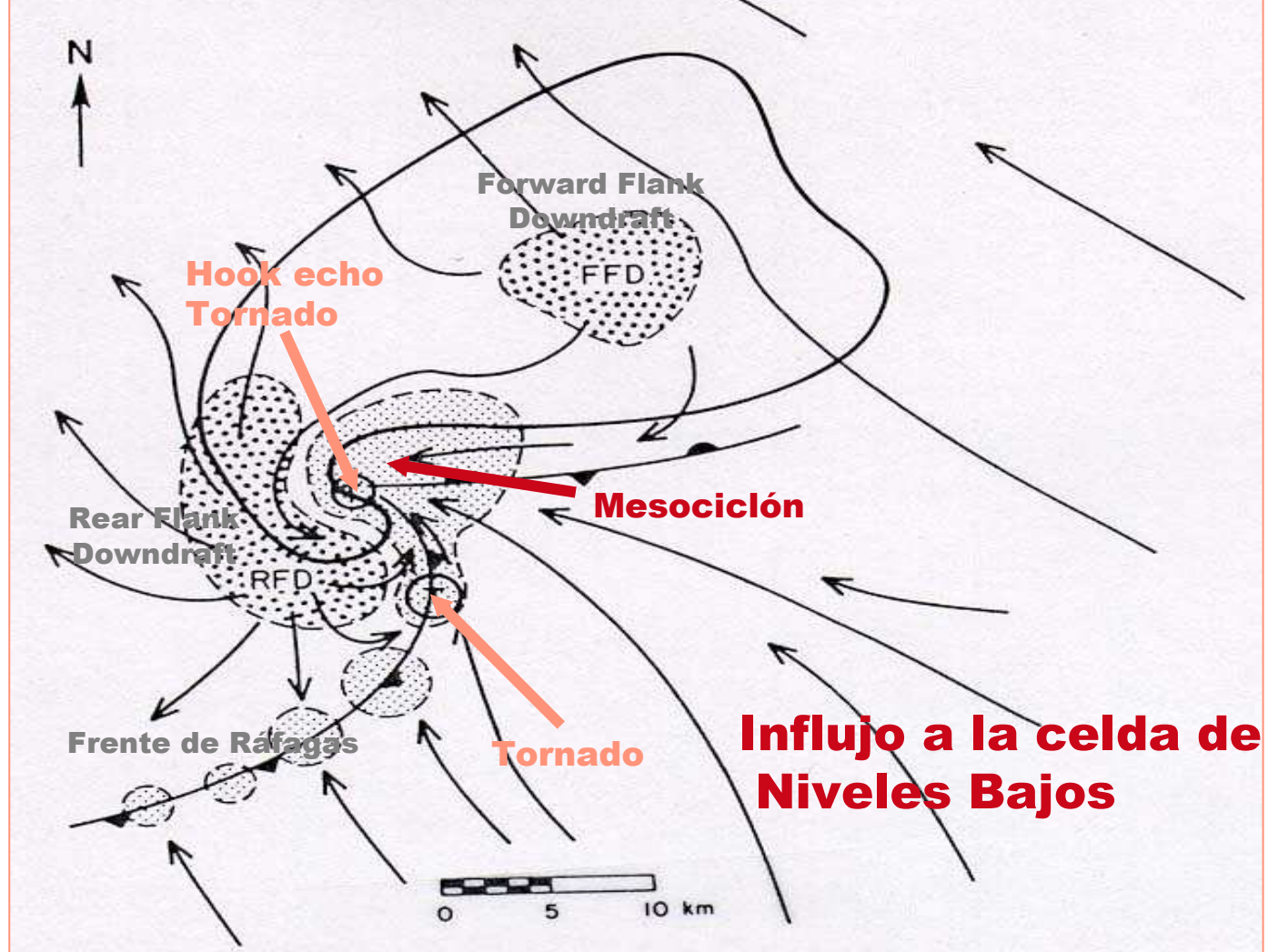

**Gráfico de: Bluestein, Synoptic-Dynamic Meteorology -- Volume II: Observations and Theory of Weather Systems**

## Forward Flank Downdraft

- Asociada con el corazón de la precipitación.
- Fuertemente influenciada por enfriamiento evaporativo debajo de la base de la nube
- Se forma en el flanco delantero de la celda respecto de su modo de desplazamiento.
- El aire asociado a la FFD es desparramado en la SFC generando el frente de ráfagas.

## Rear Flank Downdraft

- Se forma en la parte trasera de la celda, corriente arriba de la cortante.
- Es el resultado del bloqueo de la tormenta respecto al flujo del entorno.
- Se mantiene y se intesifica por evaporación del yunque de la celda.
- En el caso de aire seco en niveles medios genera un fuerte enfriamiento evaporativo.
- Localizada muy cerca de la ascendente.

## Formación de la RFD

• Efecto de bloqueo generado por el corazón de la ascendente.

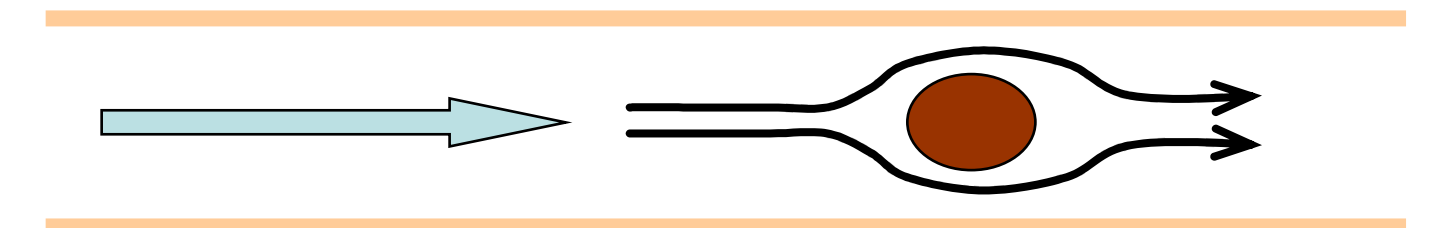

- El aire debe esquivar el escollo.
- Una región de alta presión se genera en cortante arriba de la ascendente generado un punto con movimiento estancado en la horizontal

## Formación de la RFD

• La ascendente actua como un obstáculo en los niveles altos y medios

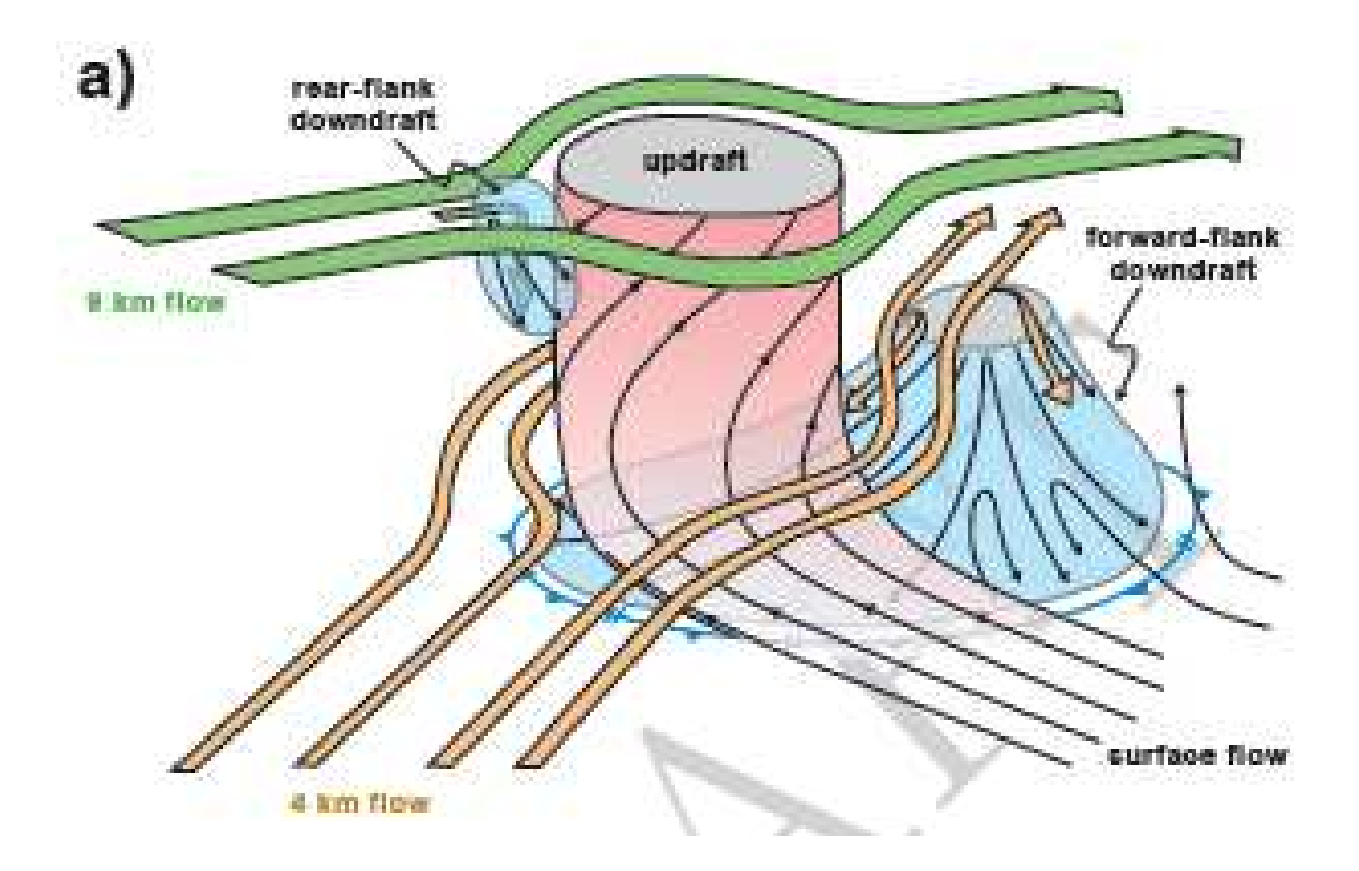

## Formación de la RFD

- La RFD desciende por continuidad, ayudada por la evaporación del contenido de agua del yunque.
- Al llegar a SFC genera el frente de ráfagas en la parte posterior de la celda

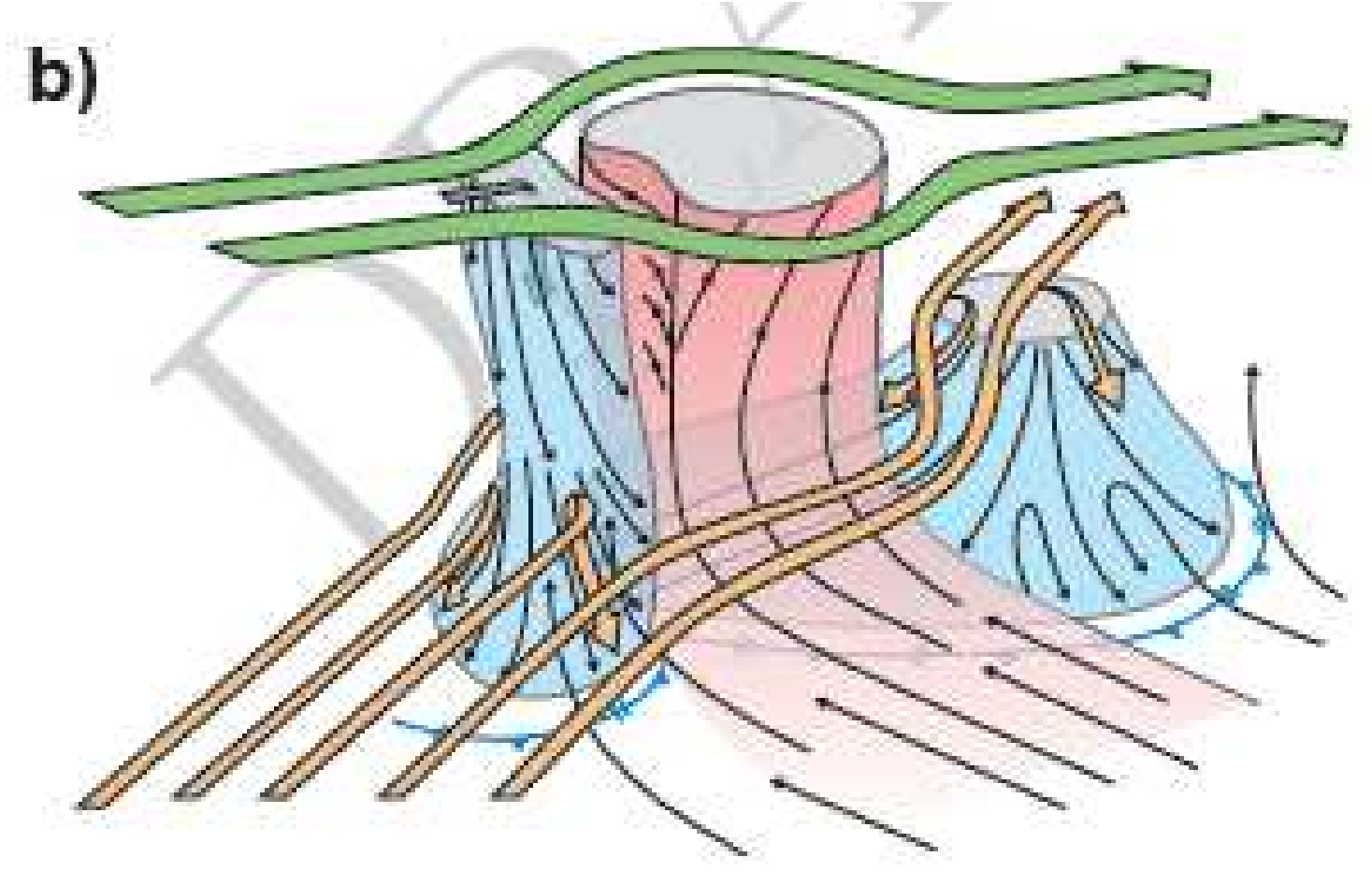

#### Tornados

.......esperar 2 clases mas!

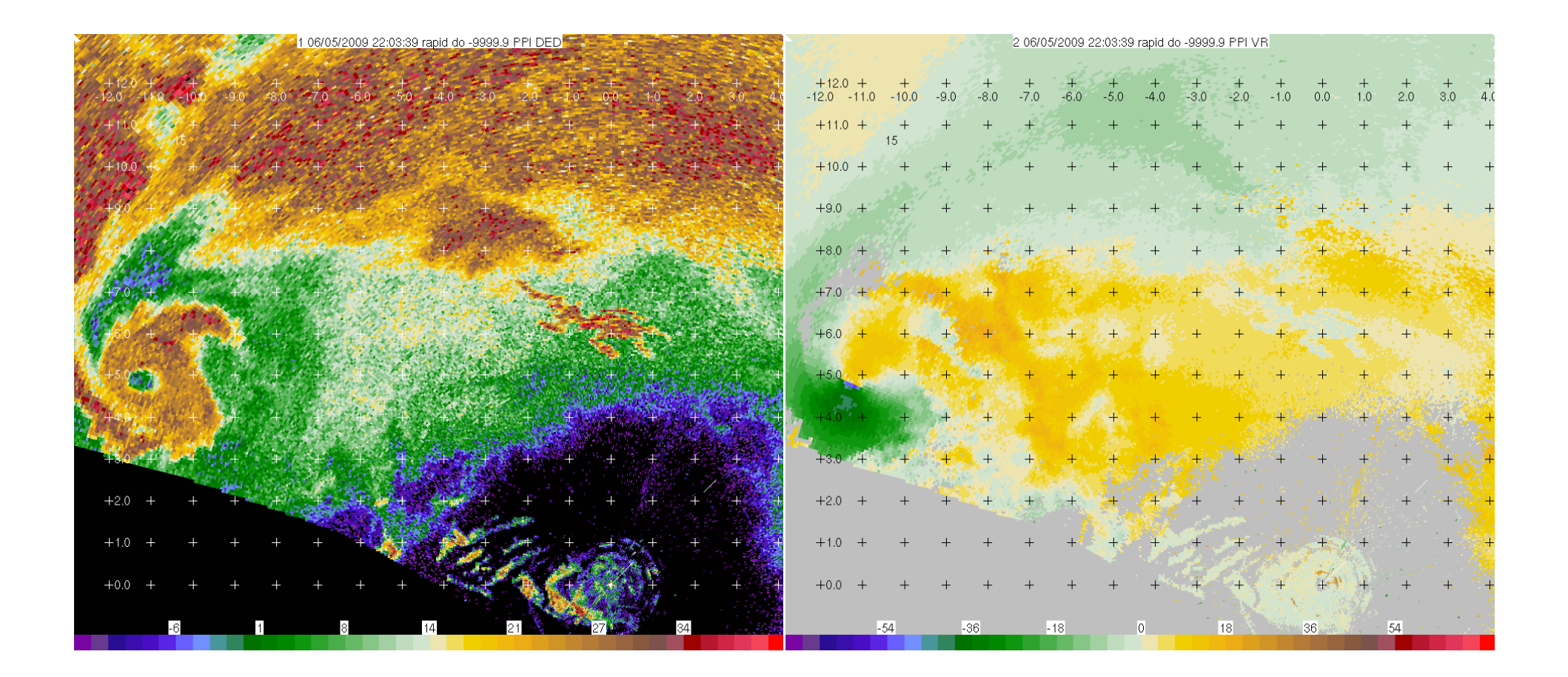

De VORTEX2 - 2009

## Tipos de SC

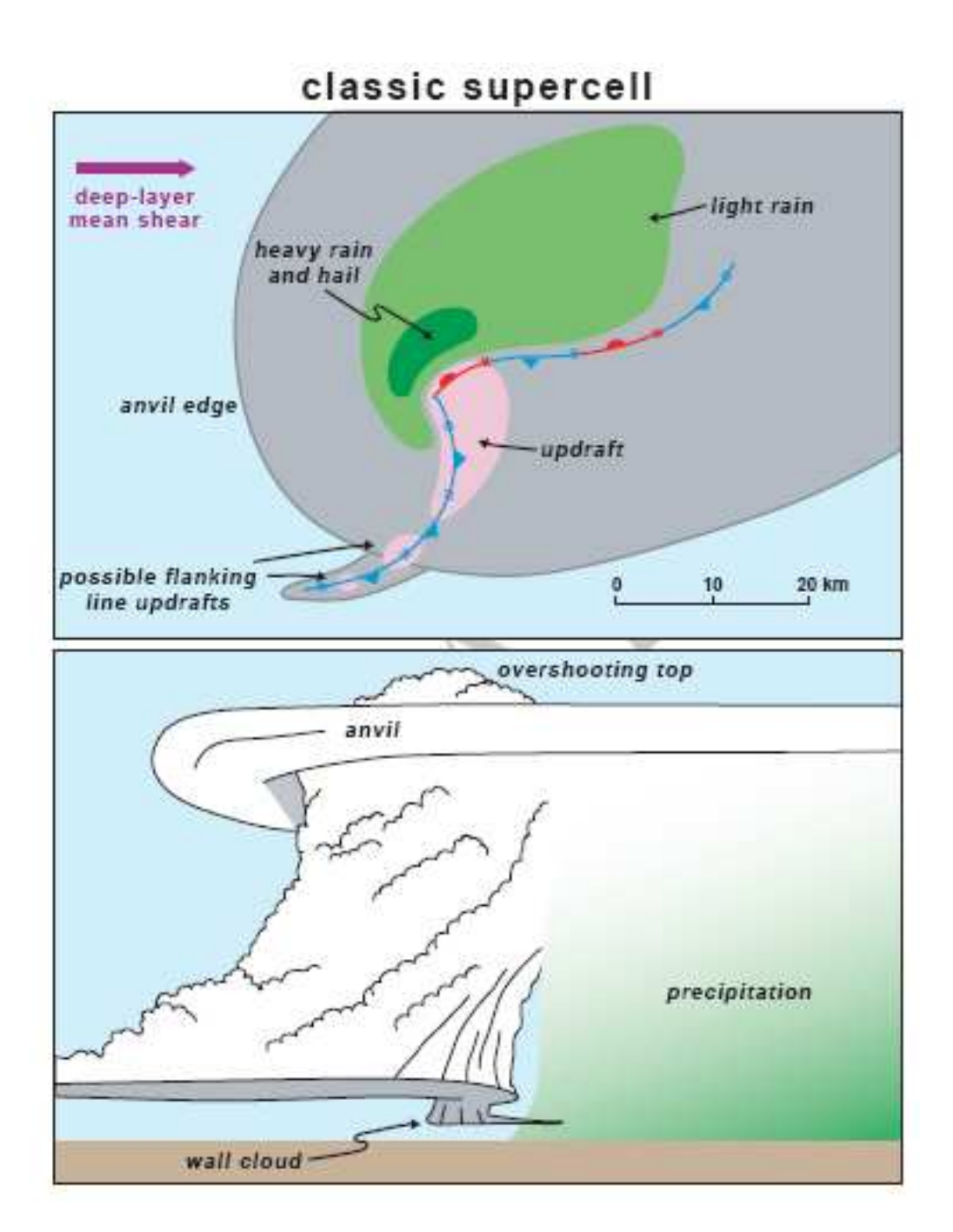

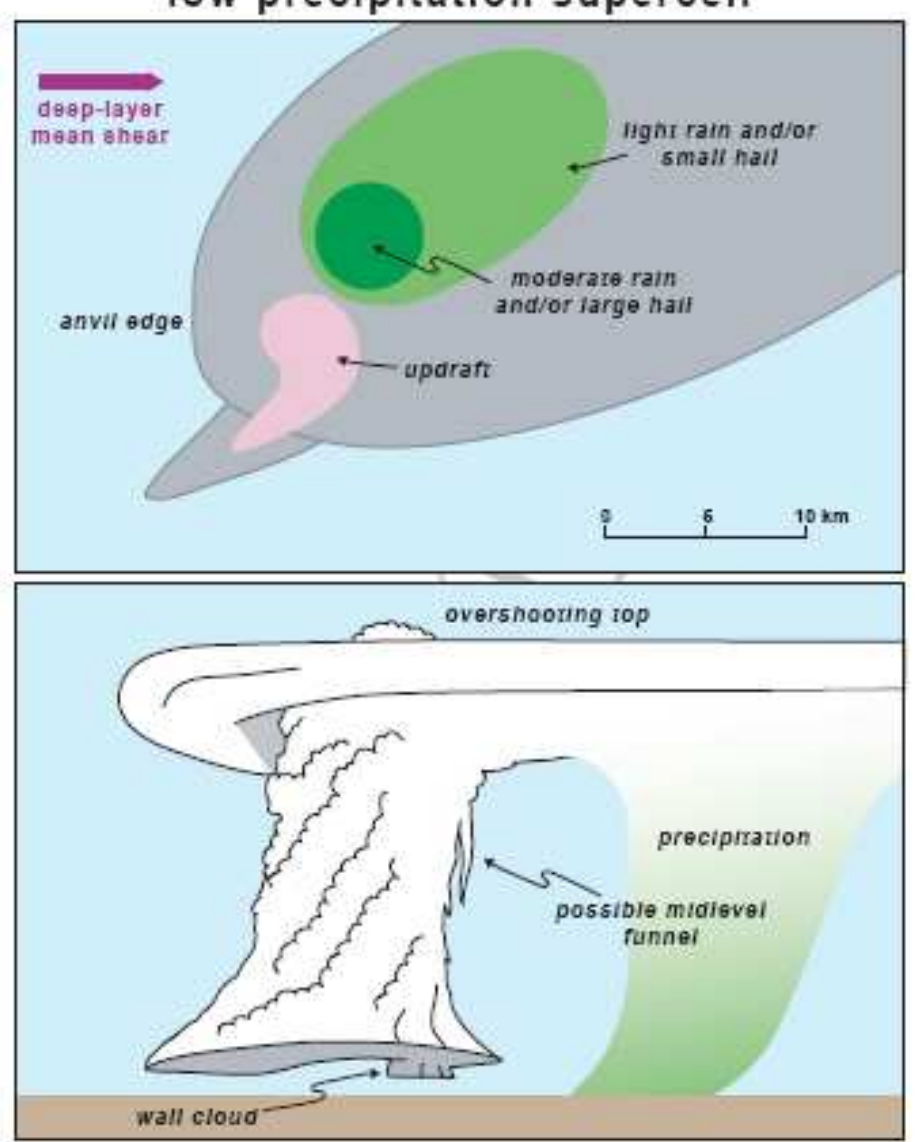

low precipitation supercell

#### heavy precipitation supercell

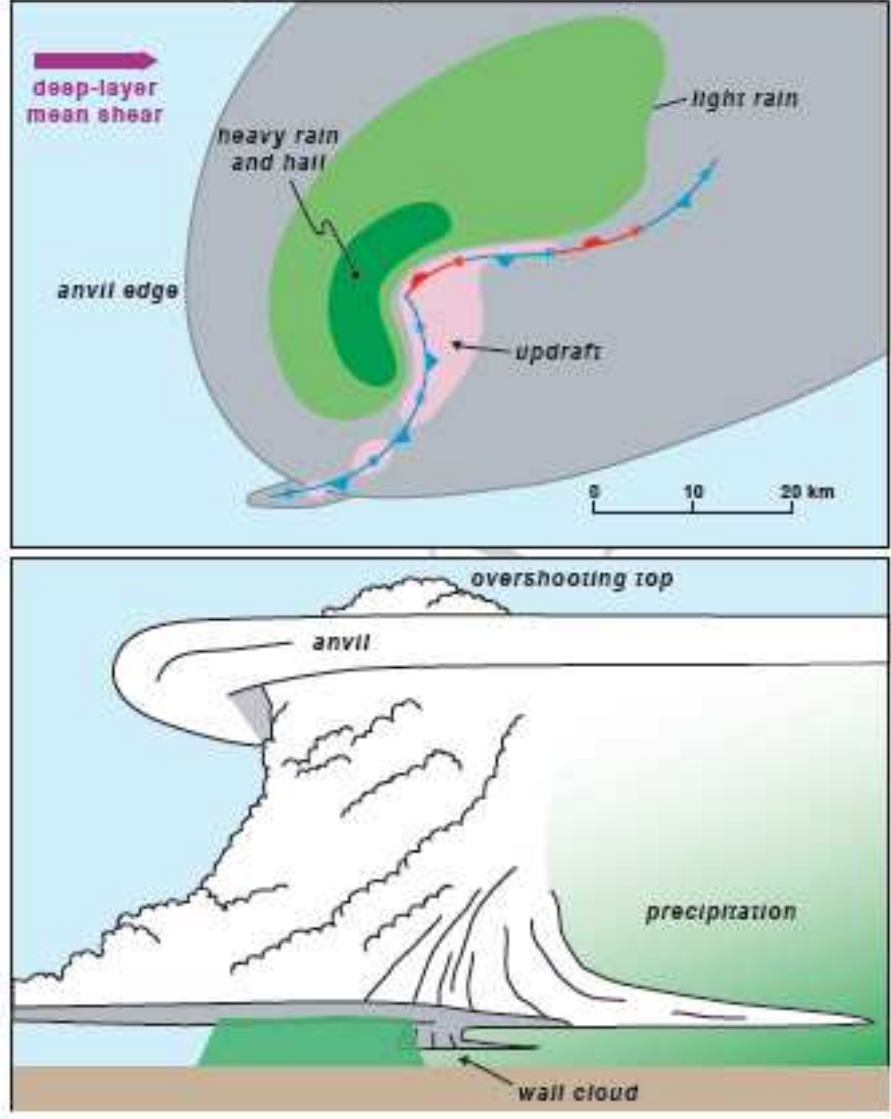

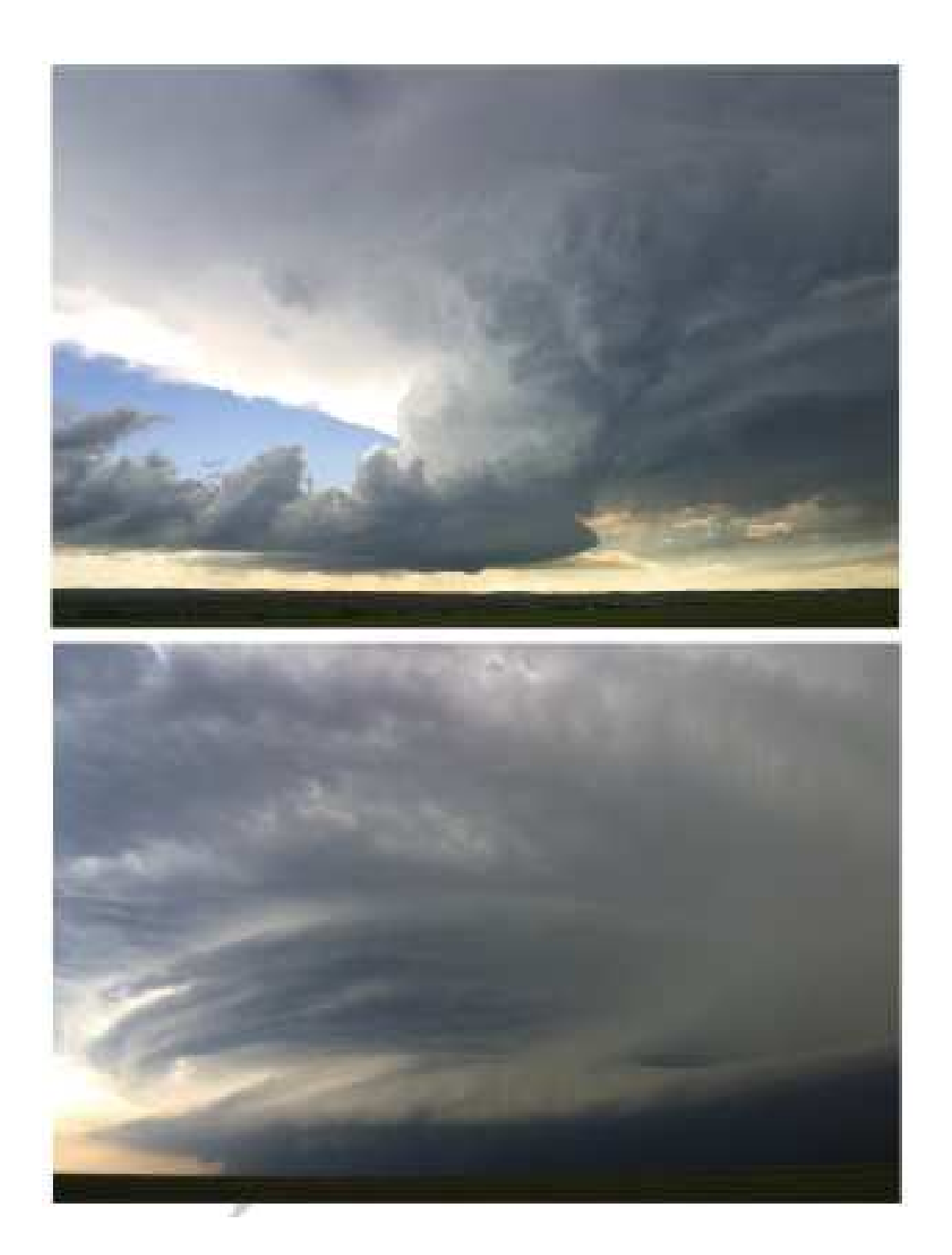

**LP**

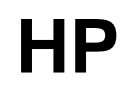

#### LP Supercelda

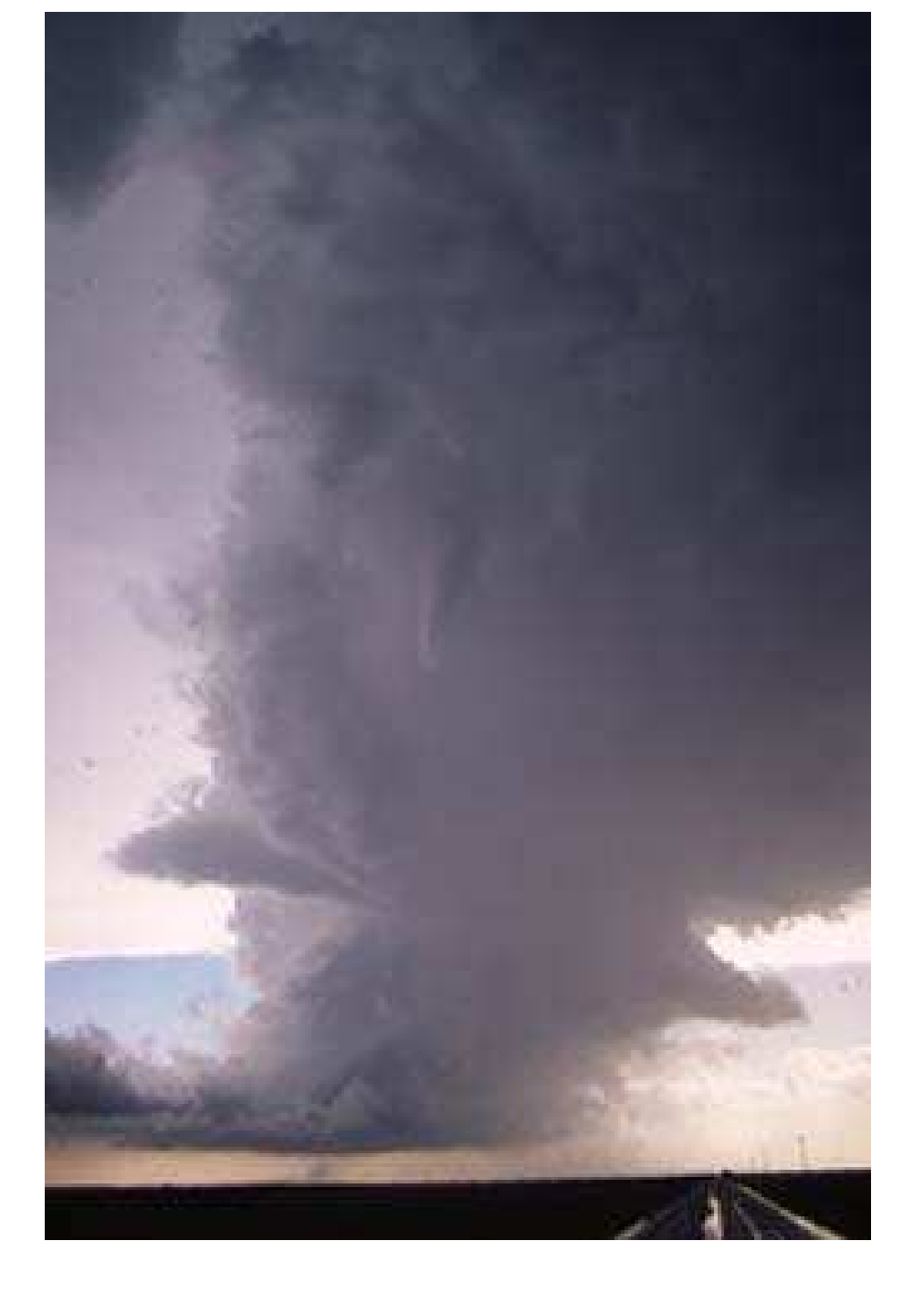

**© 1995 Robert Prentice**

### LP Supercelda

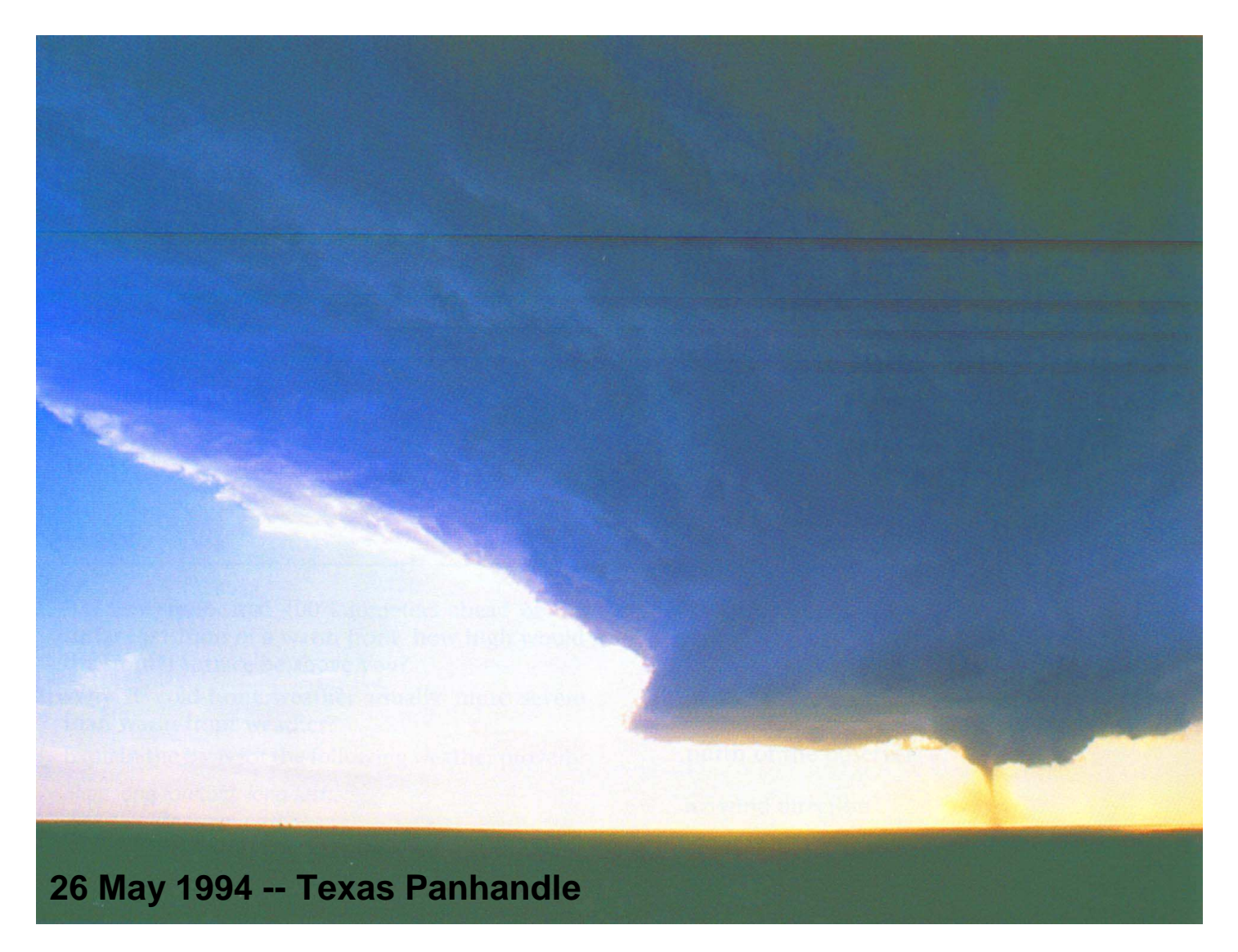

**© 1998 Prentice-Hall, Inc. -- From: Lutgens and Tarbuck, The Atmosphere, 7th Ed.**

#### Caso del 18-4-2010

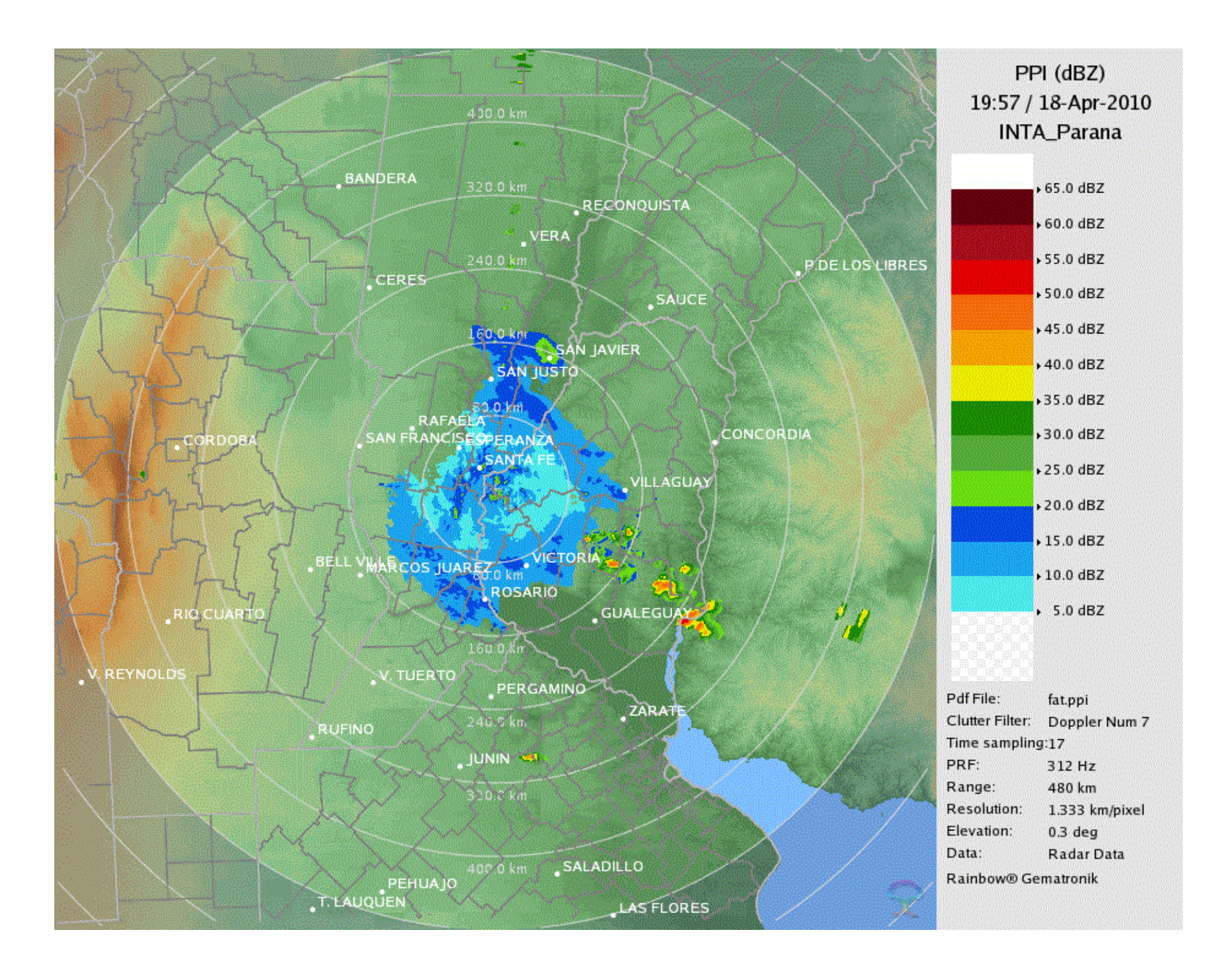

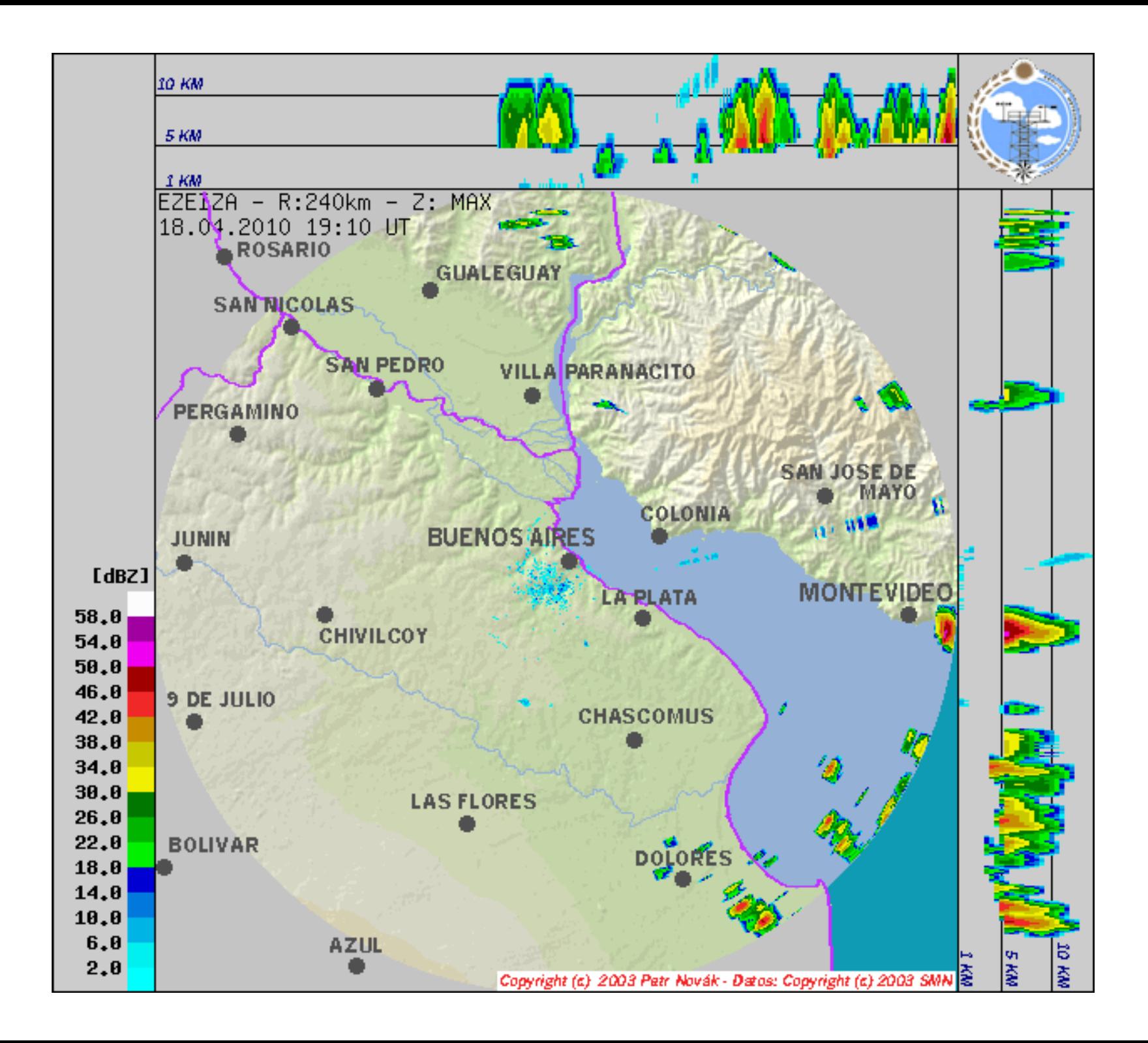

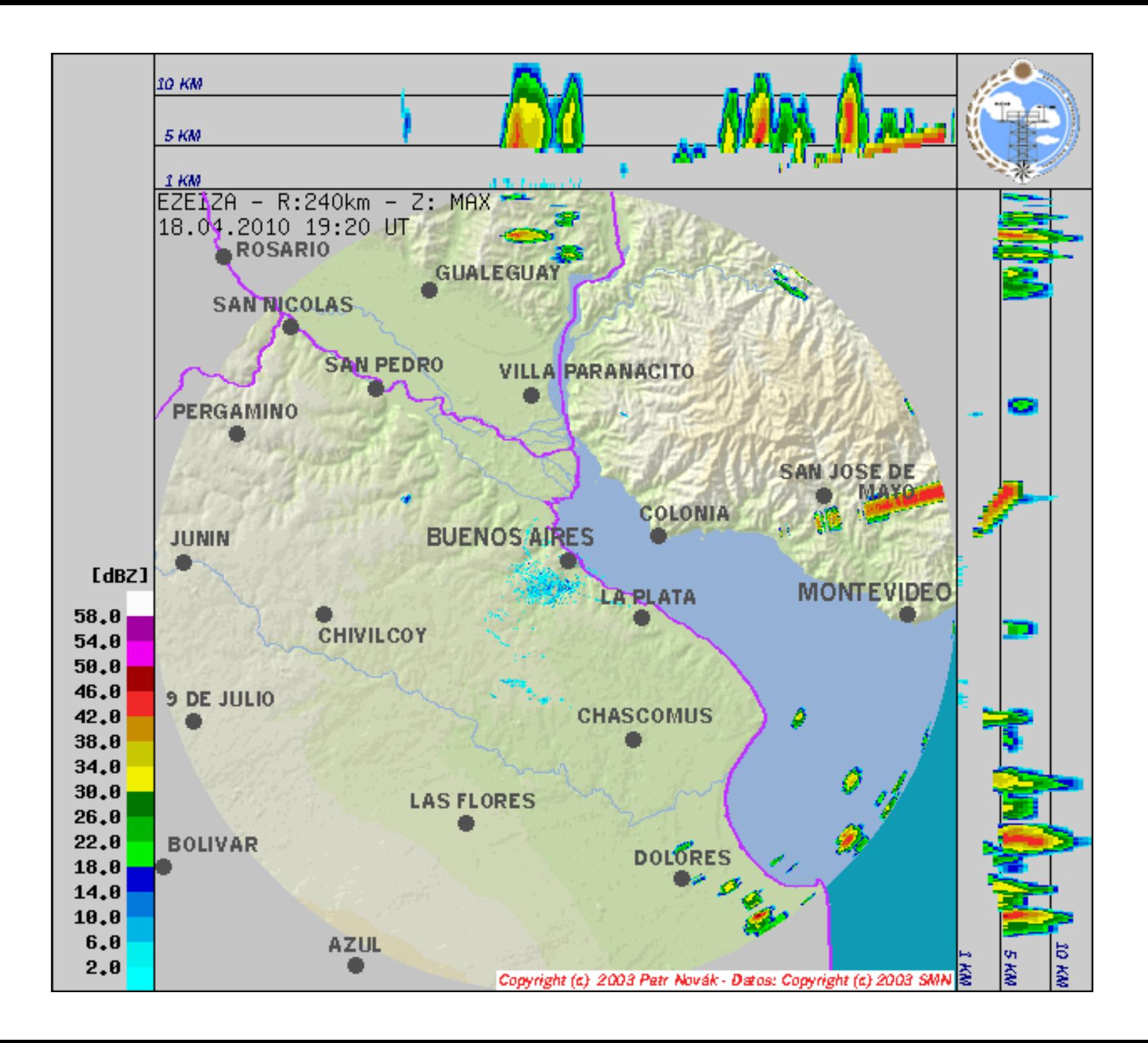

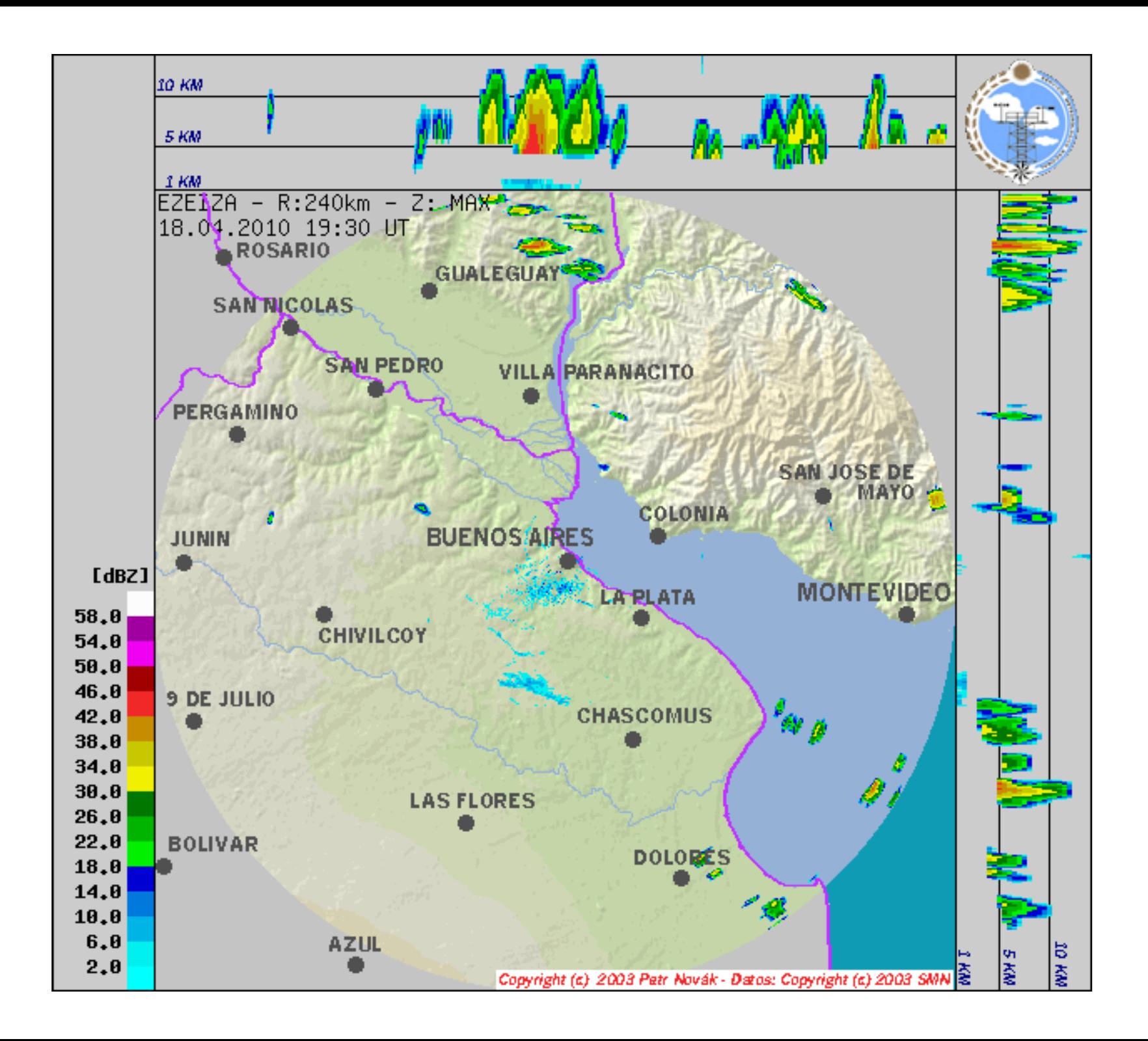

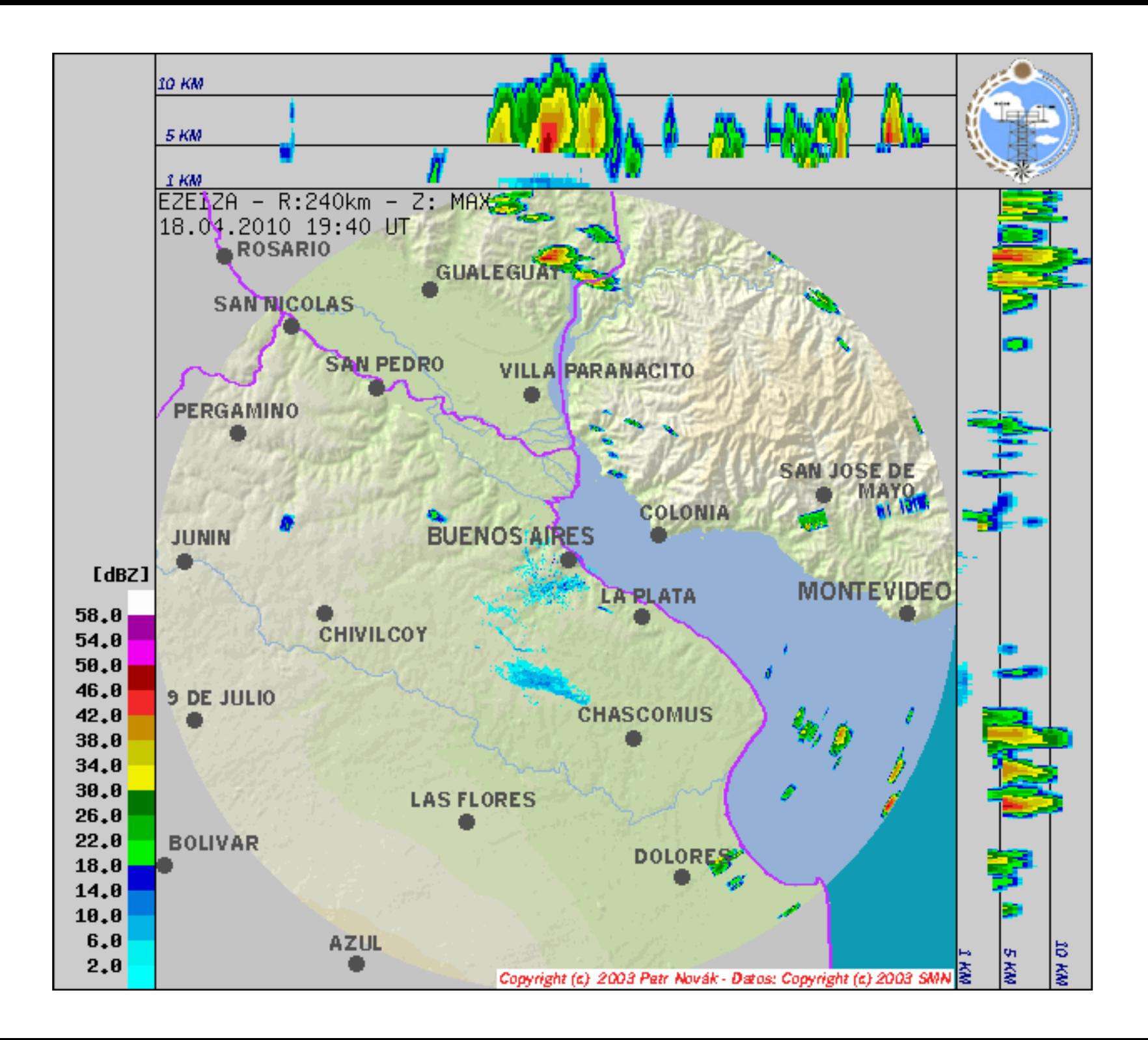

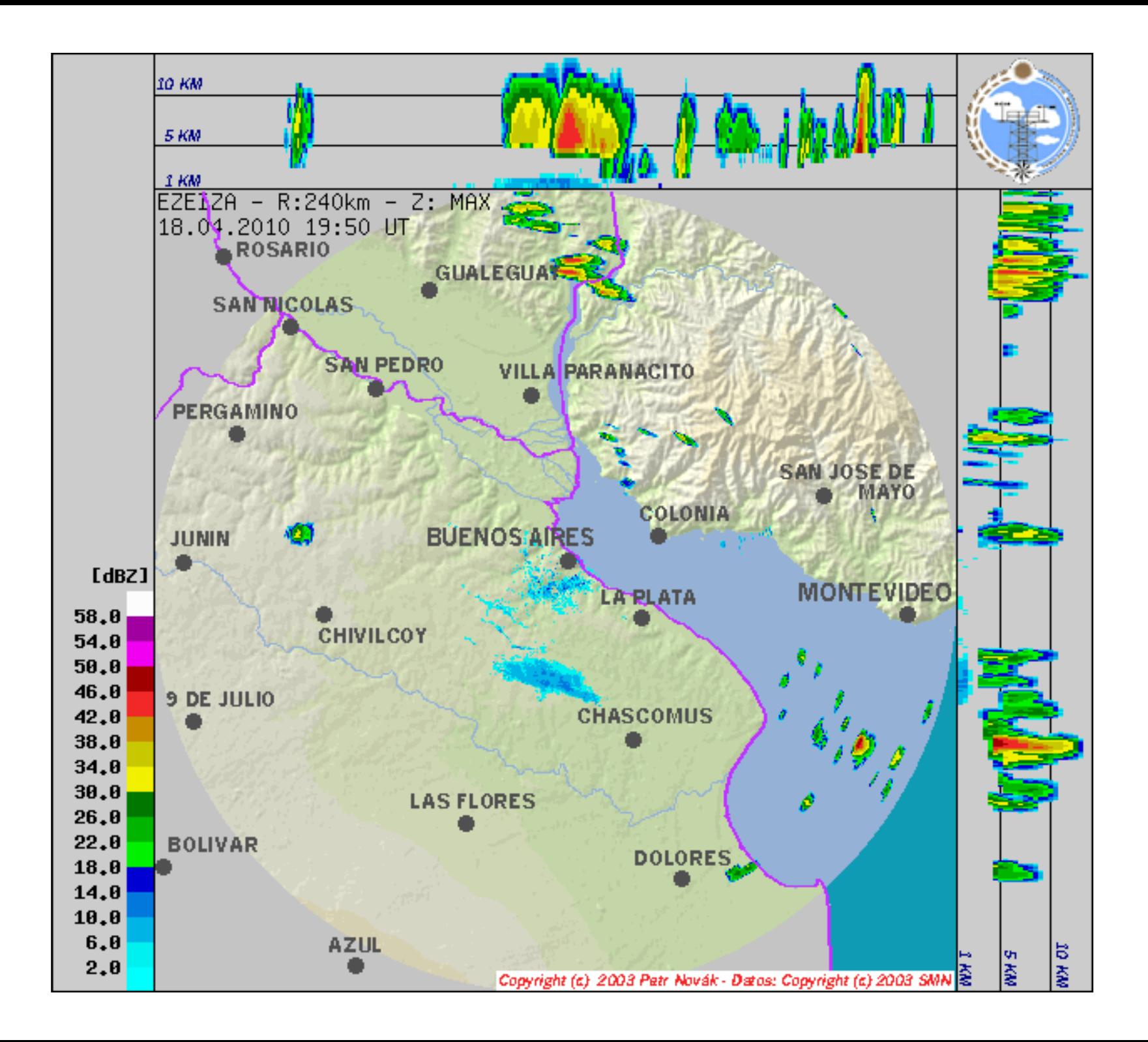
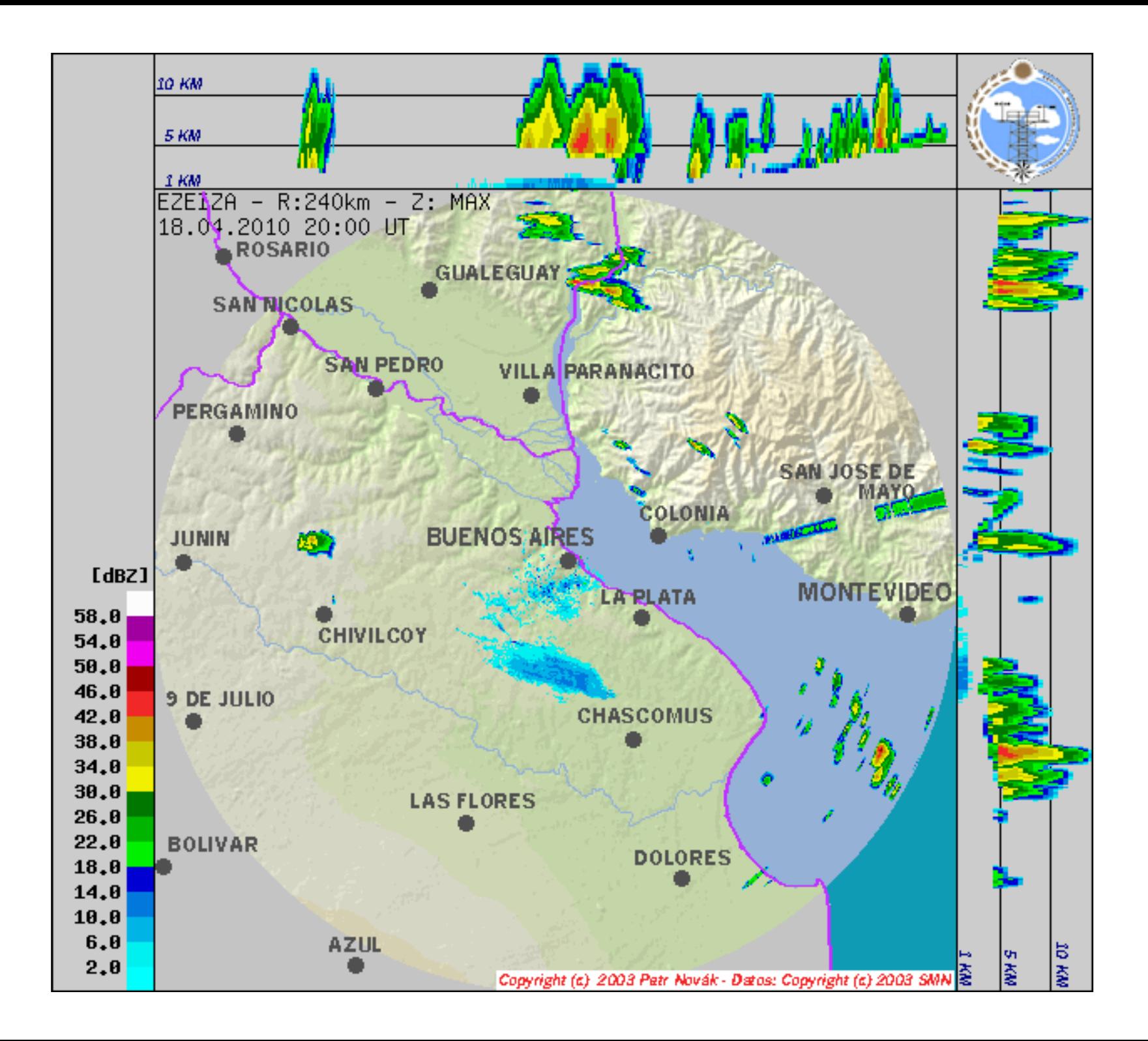

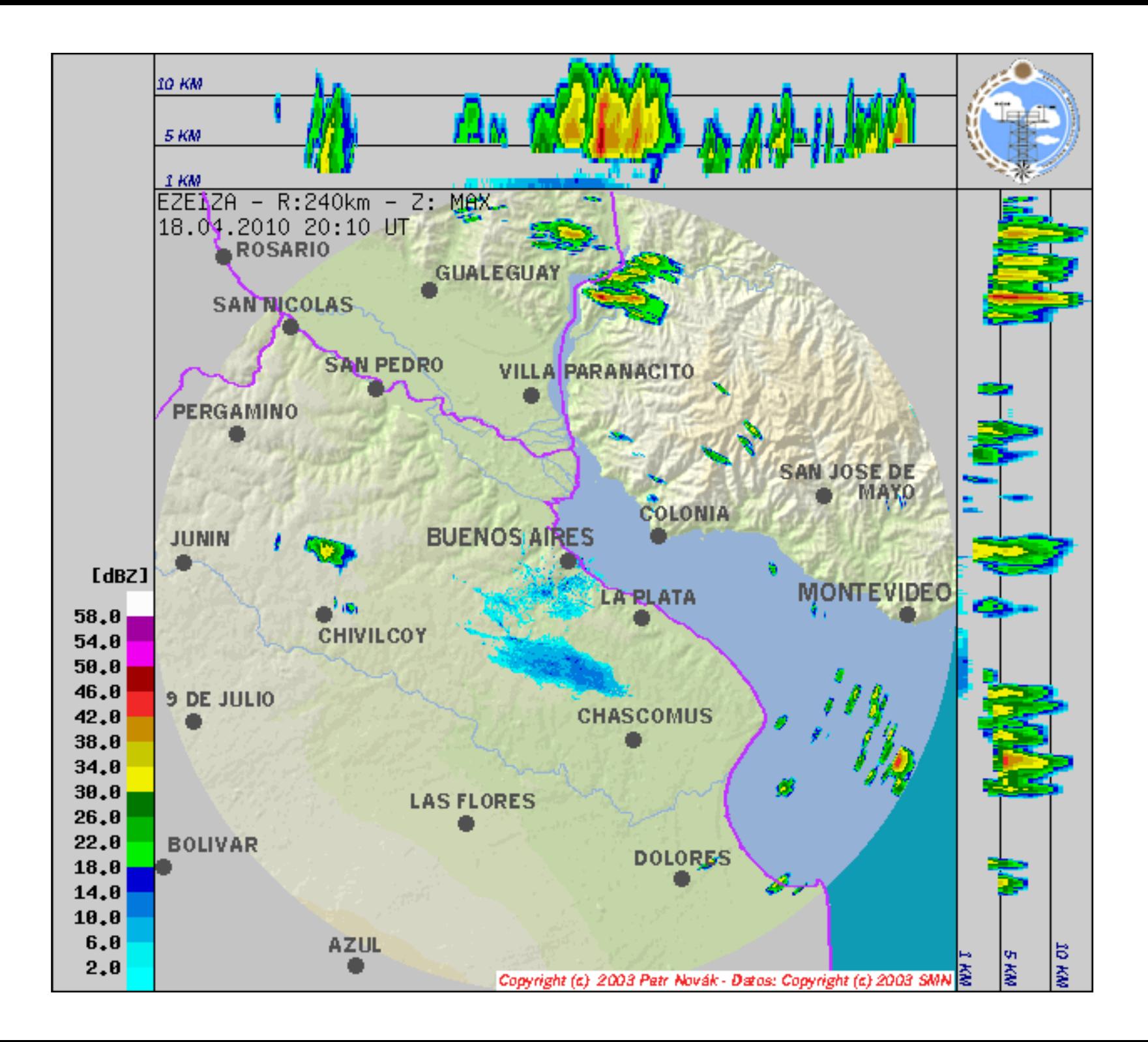

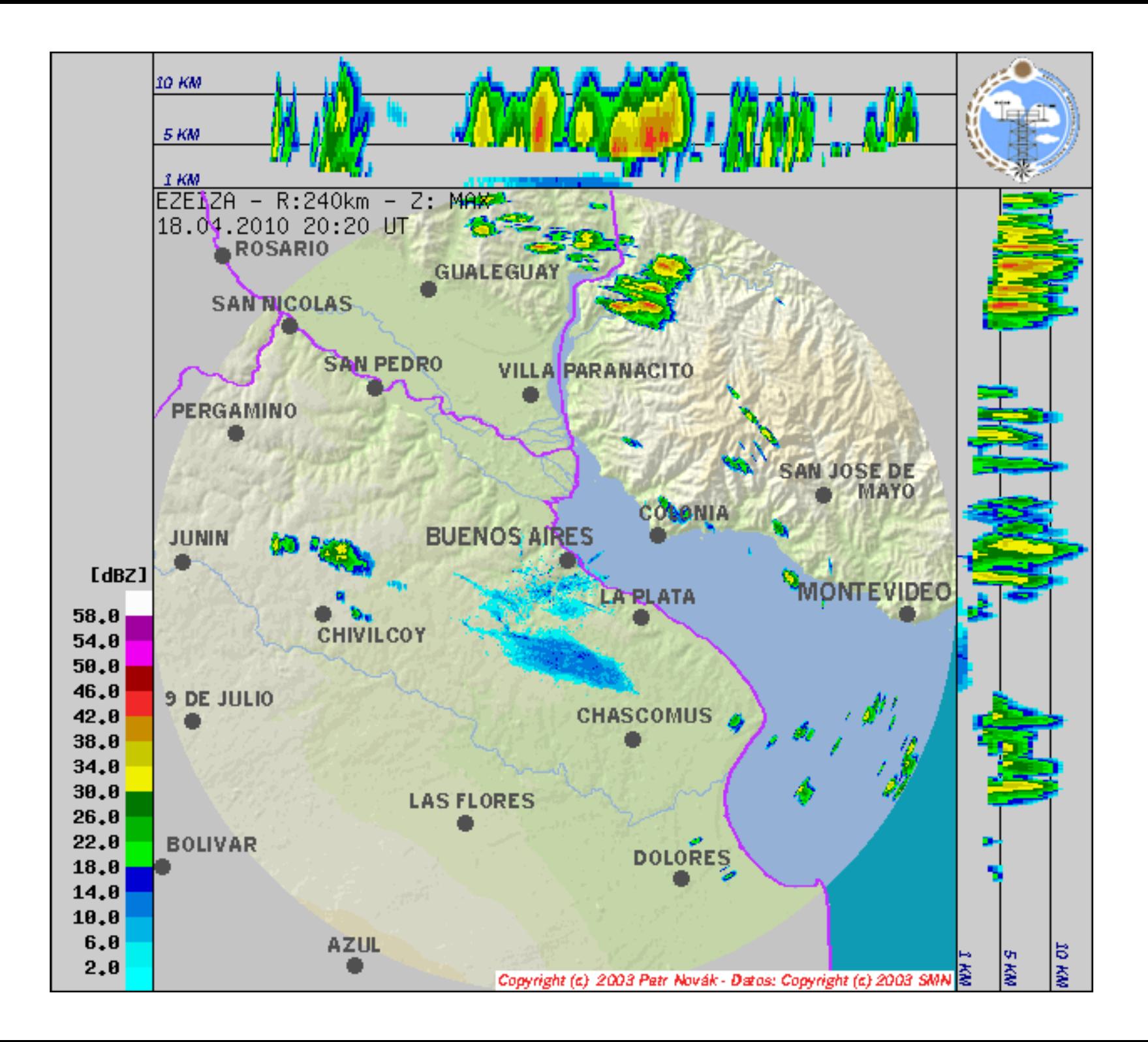

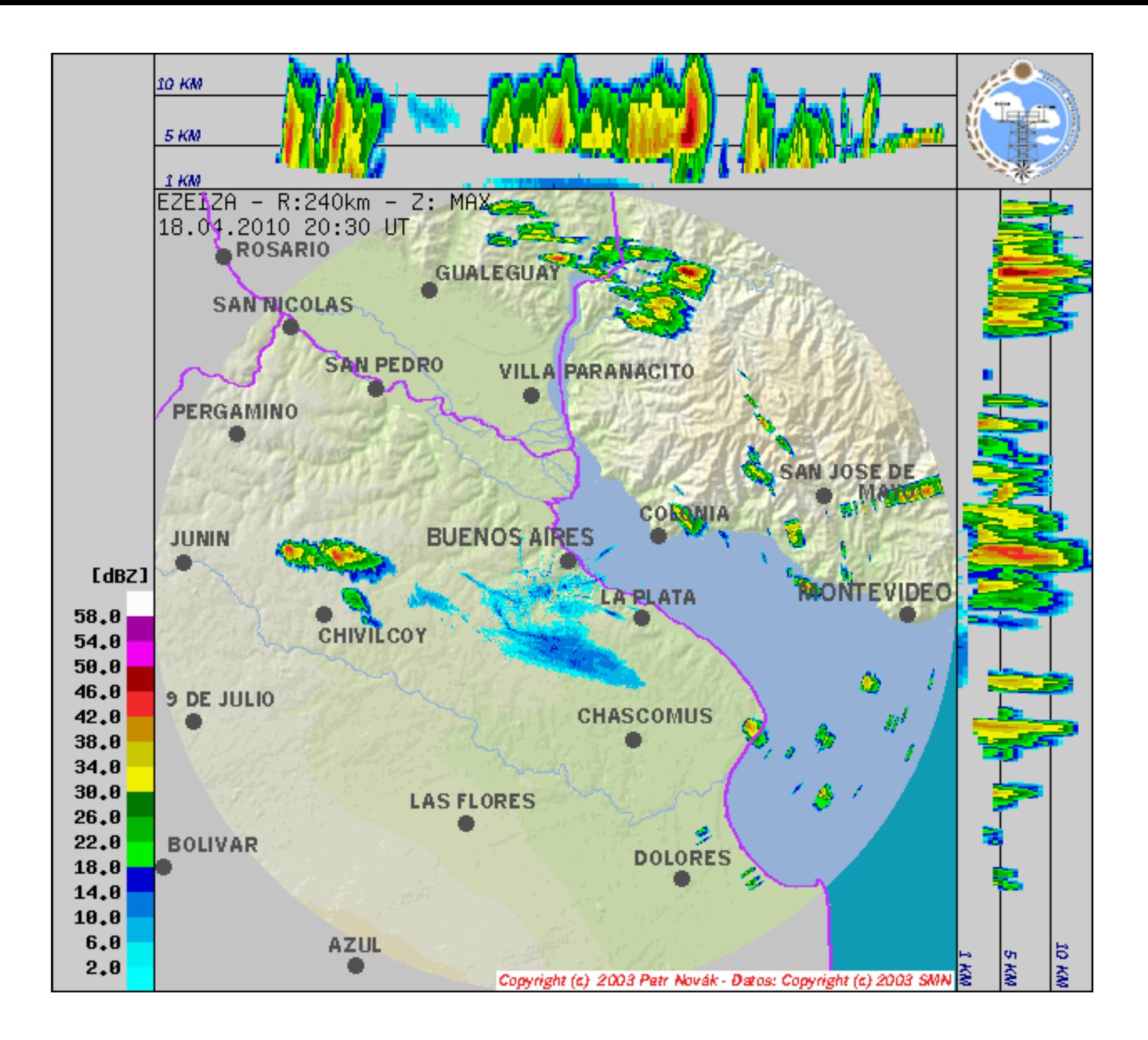

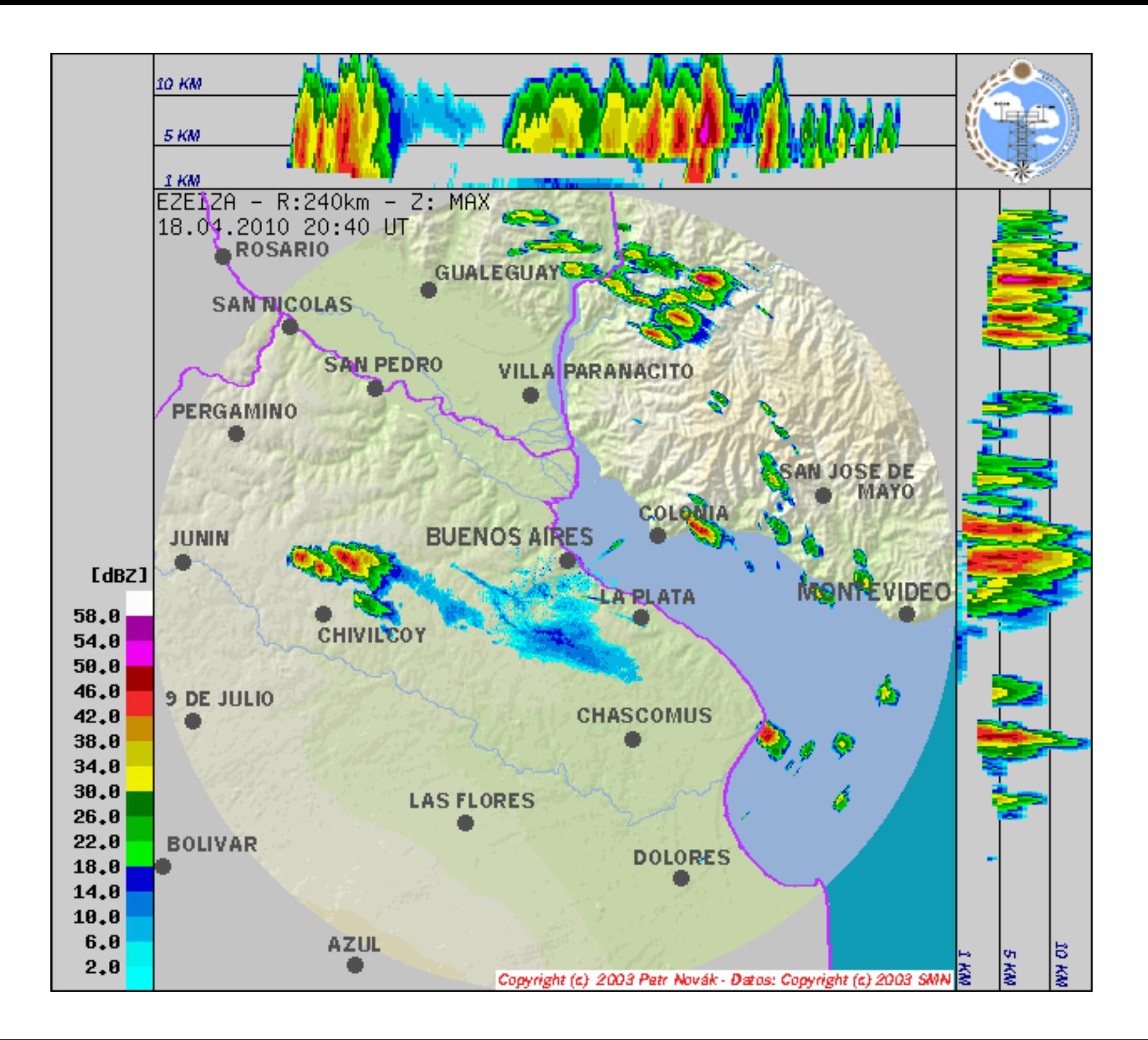

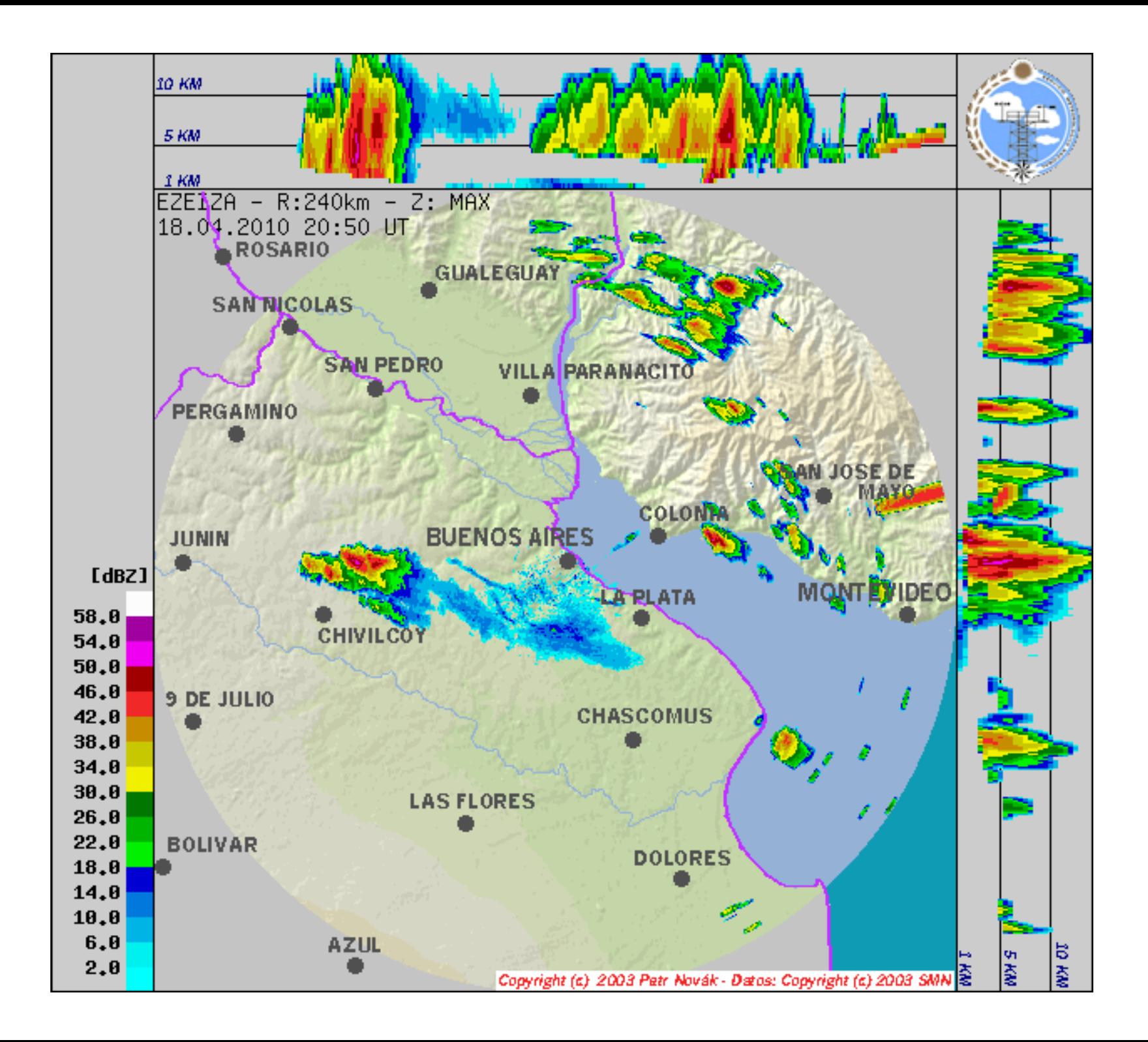

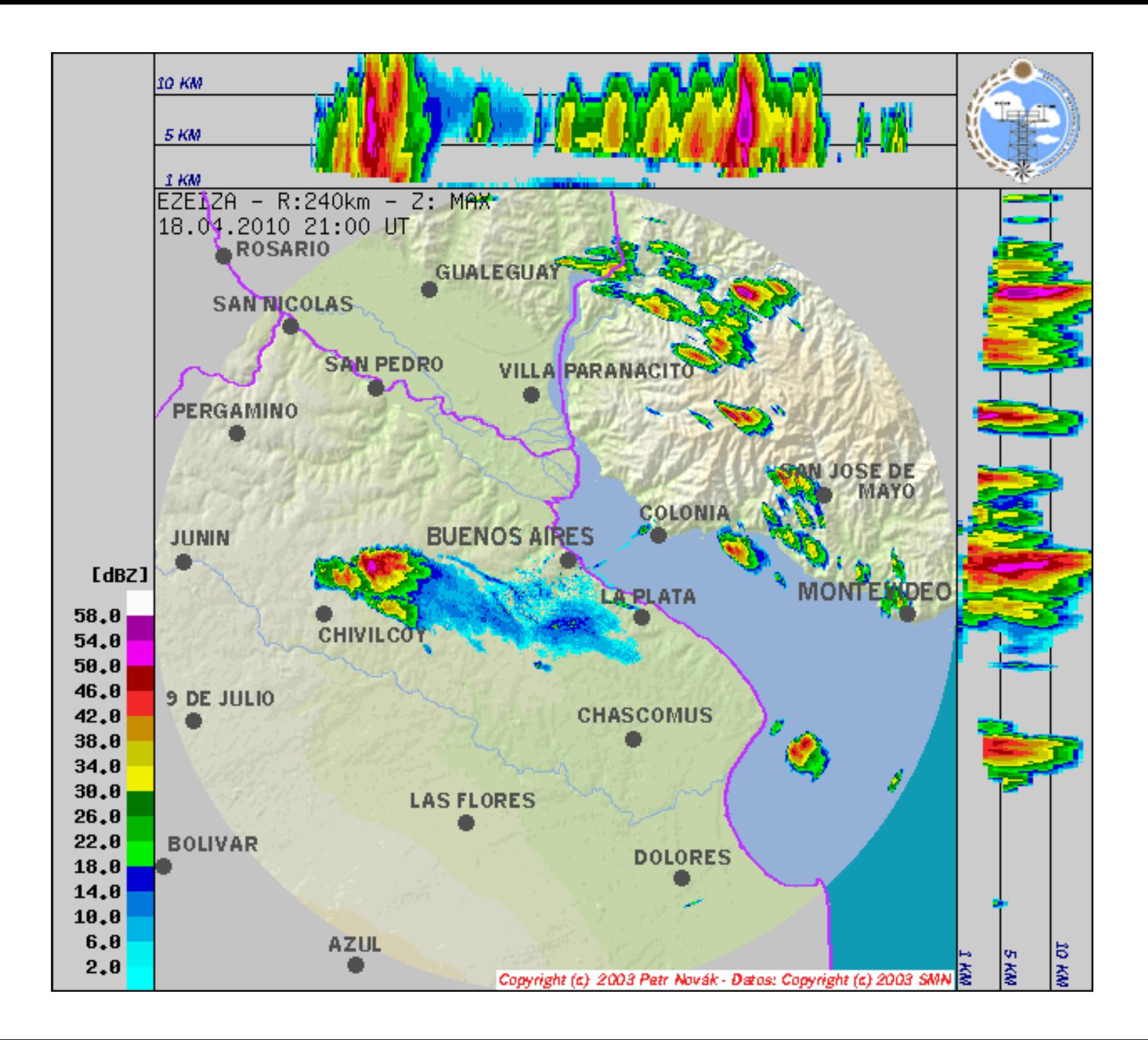

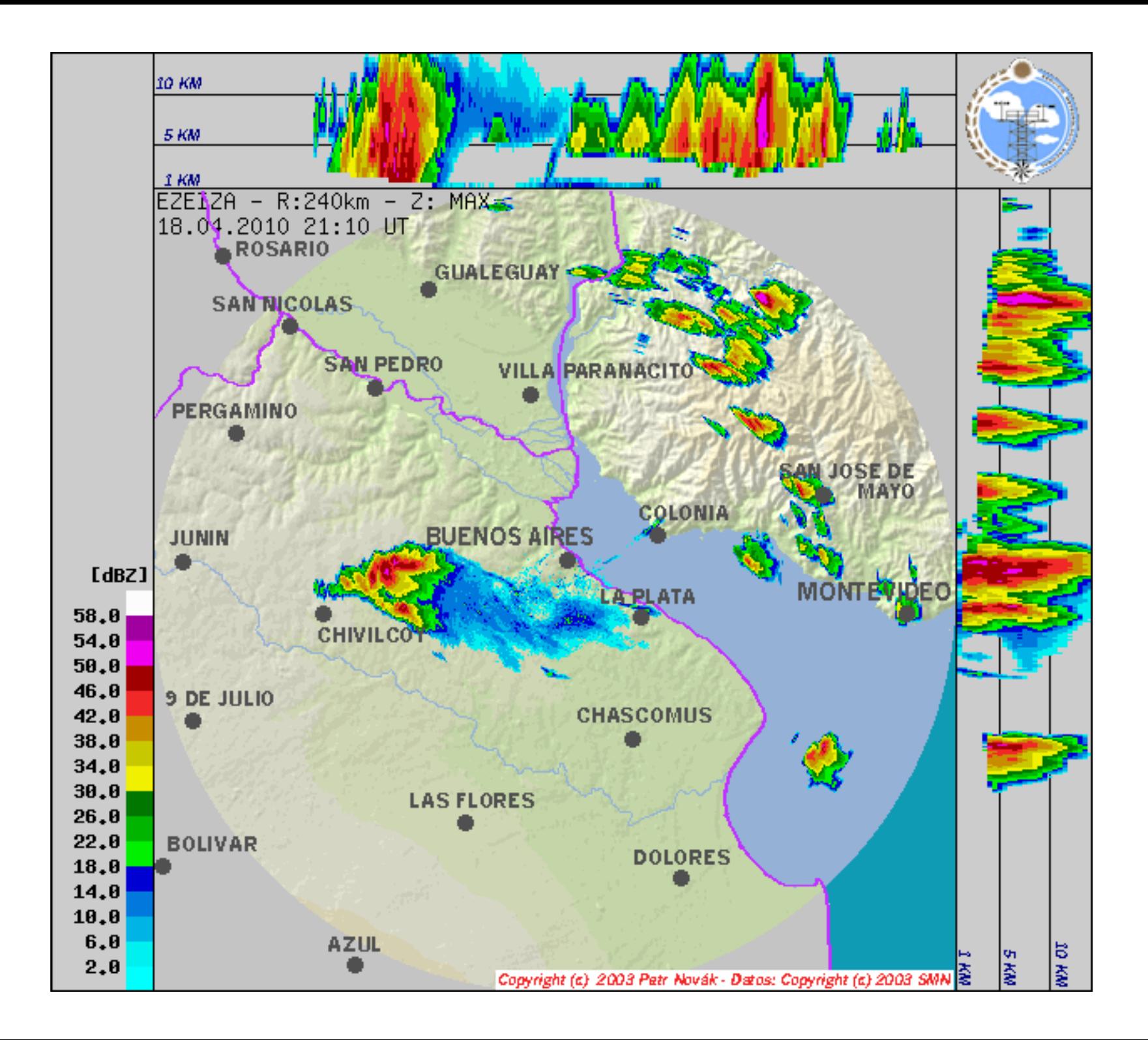

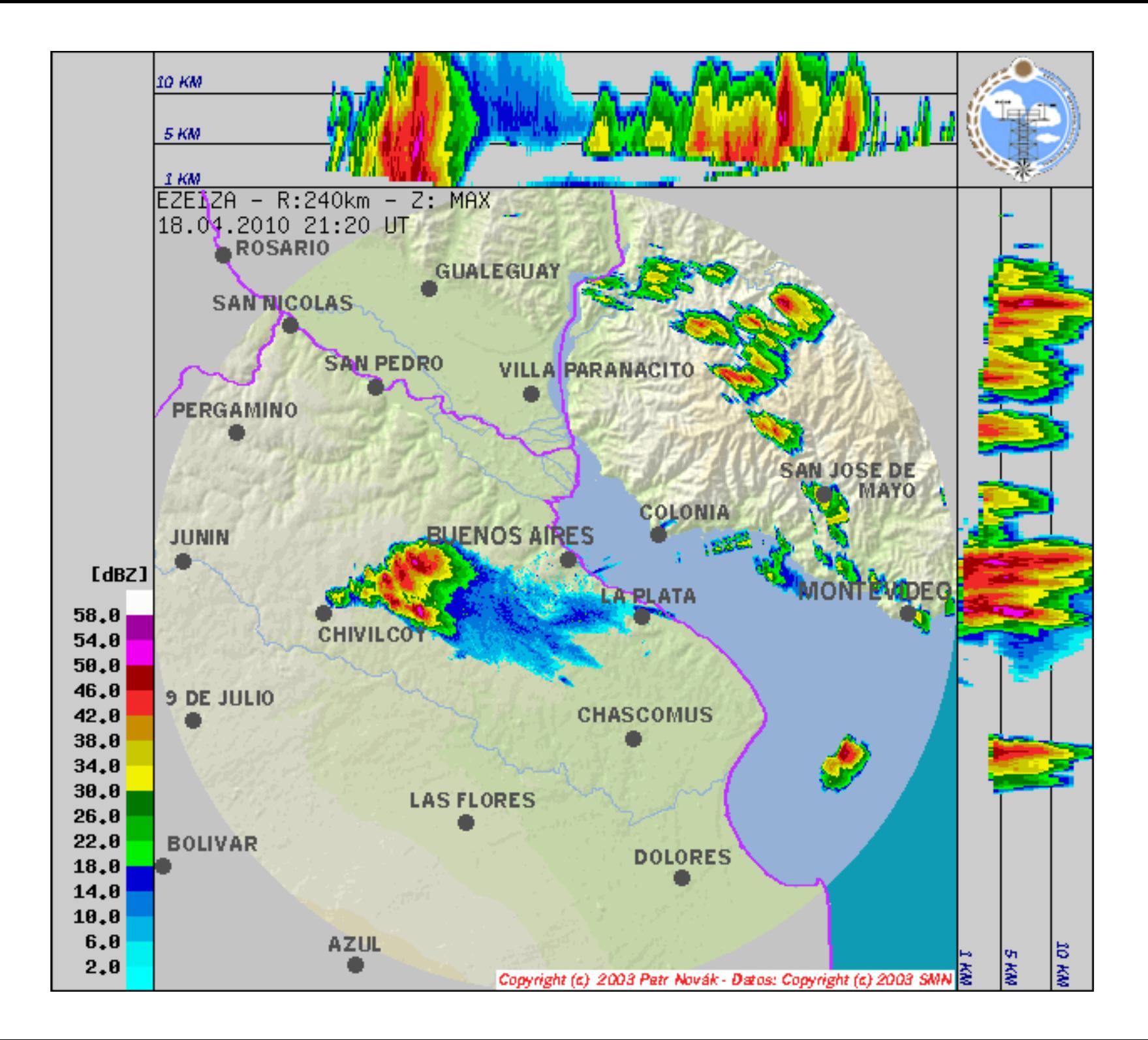

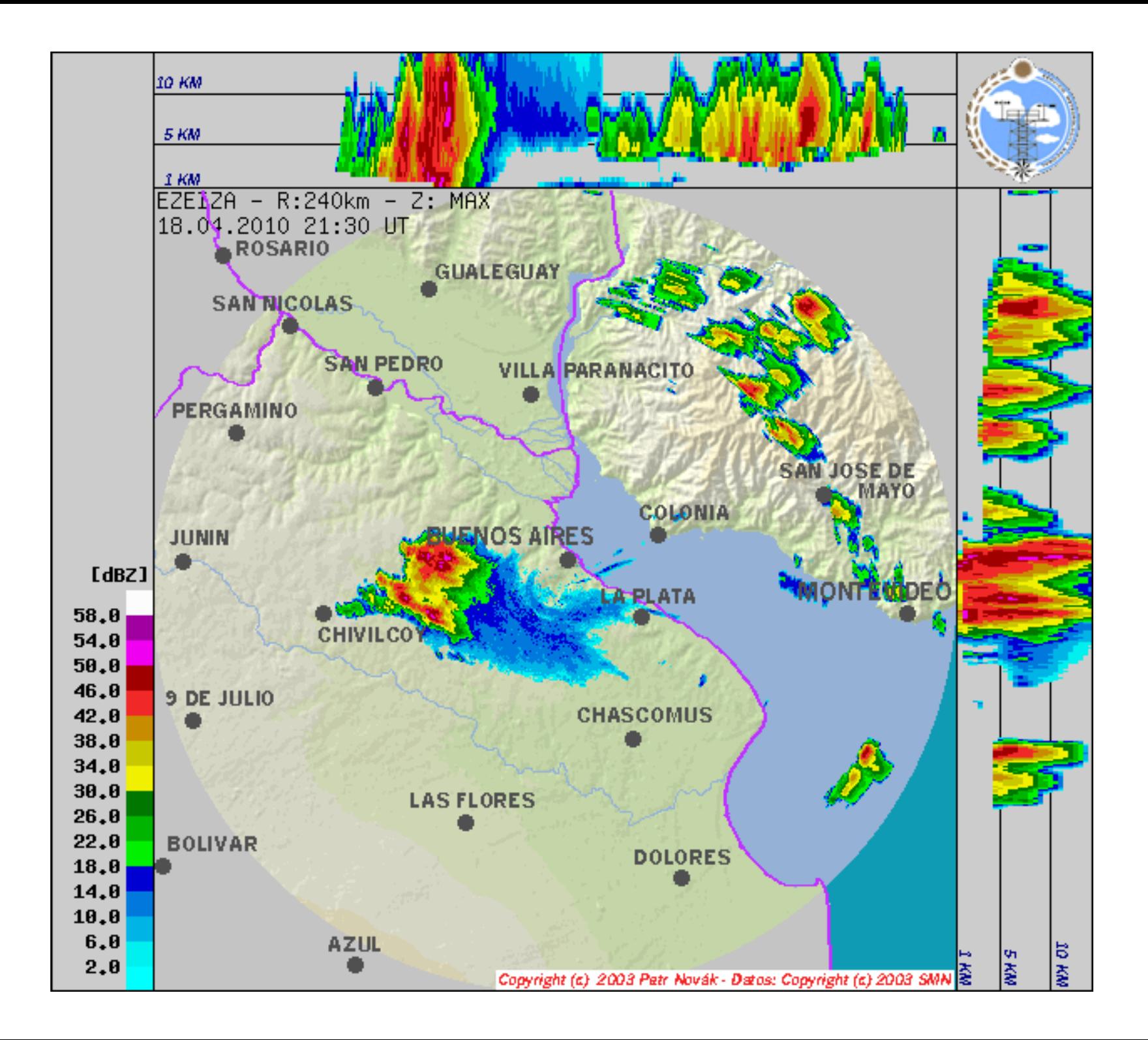

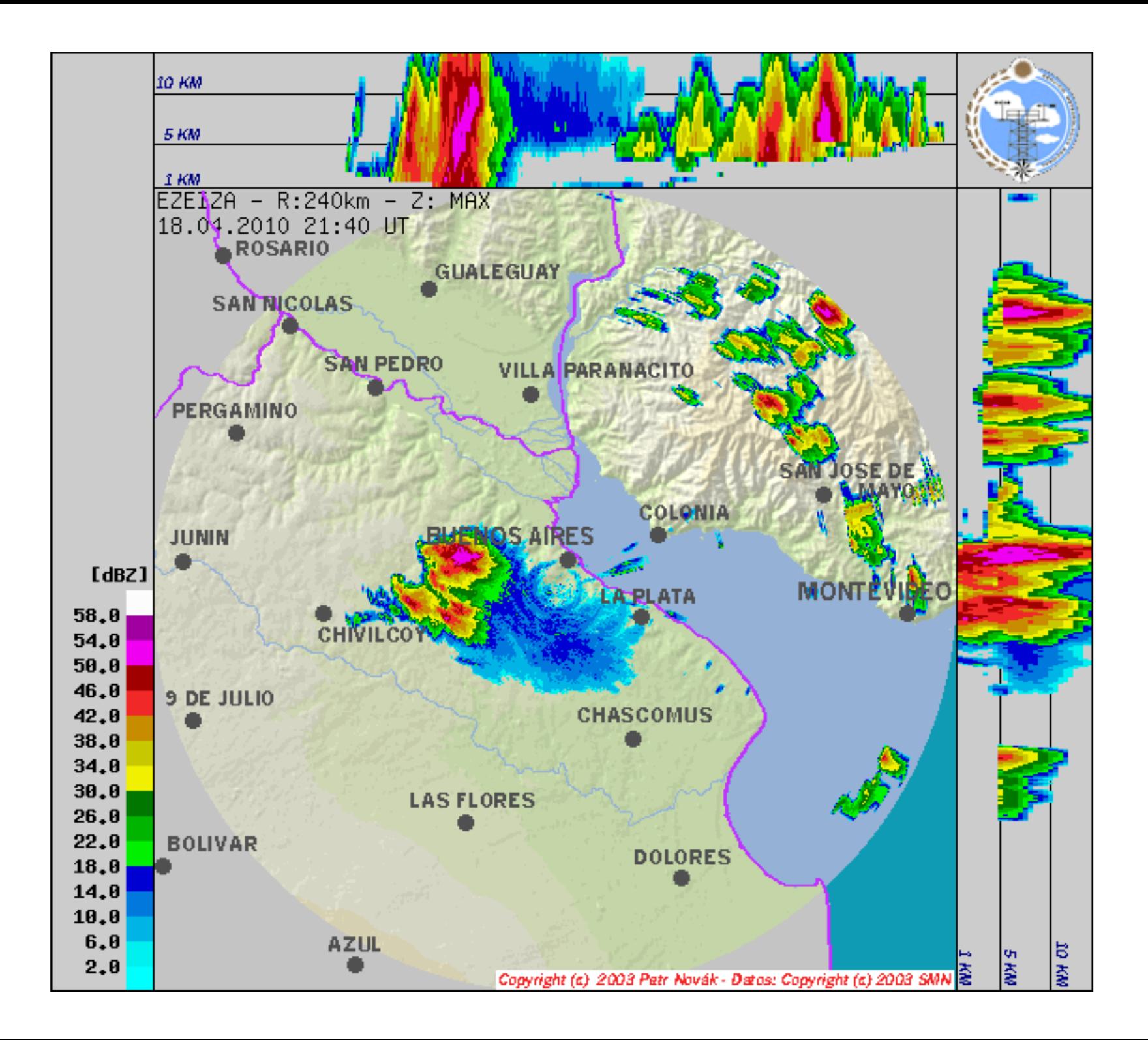

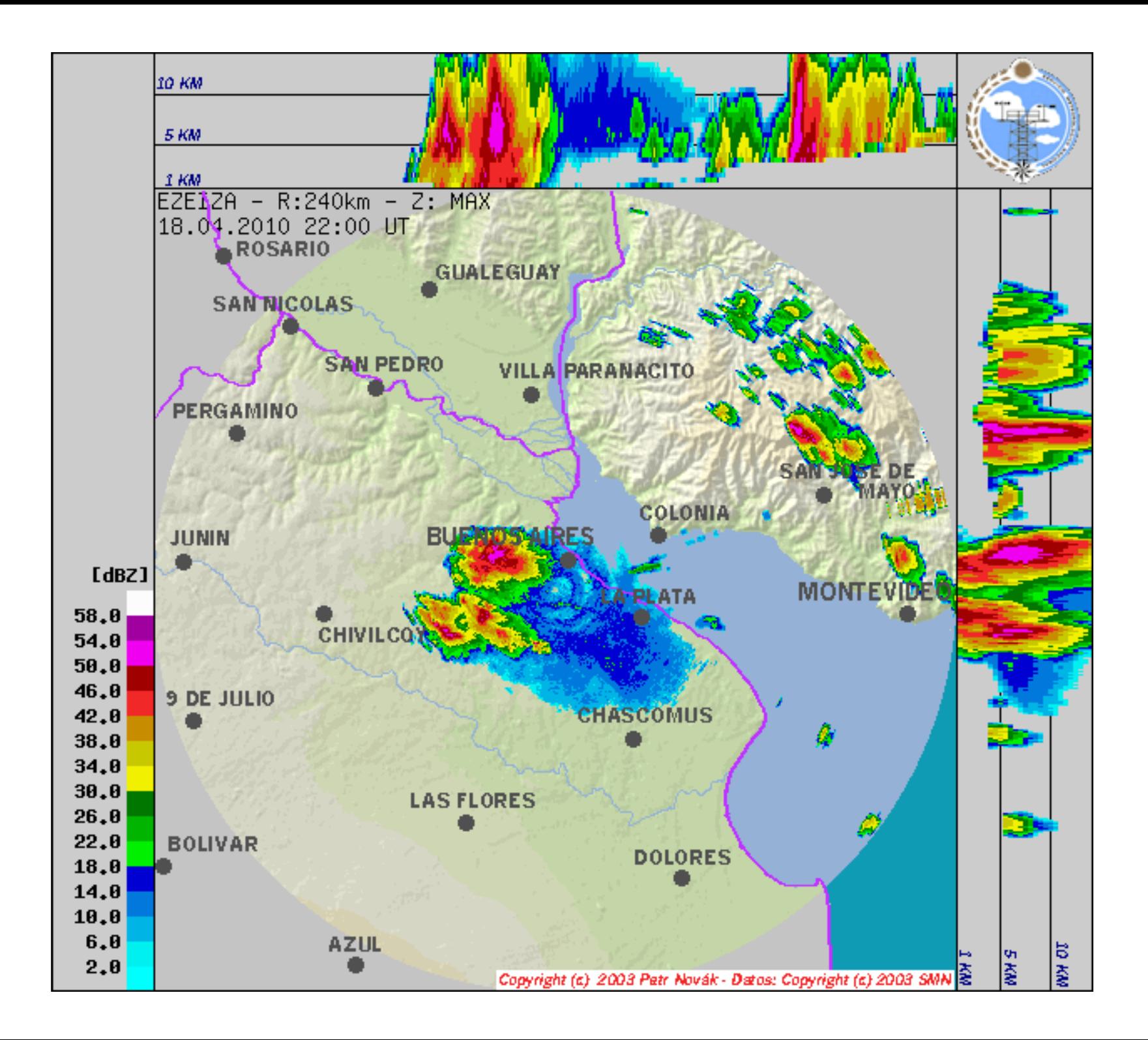

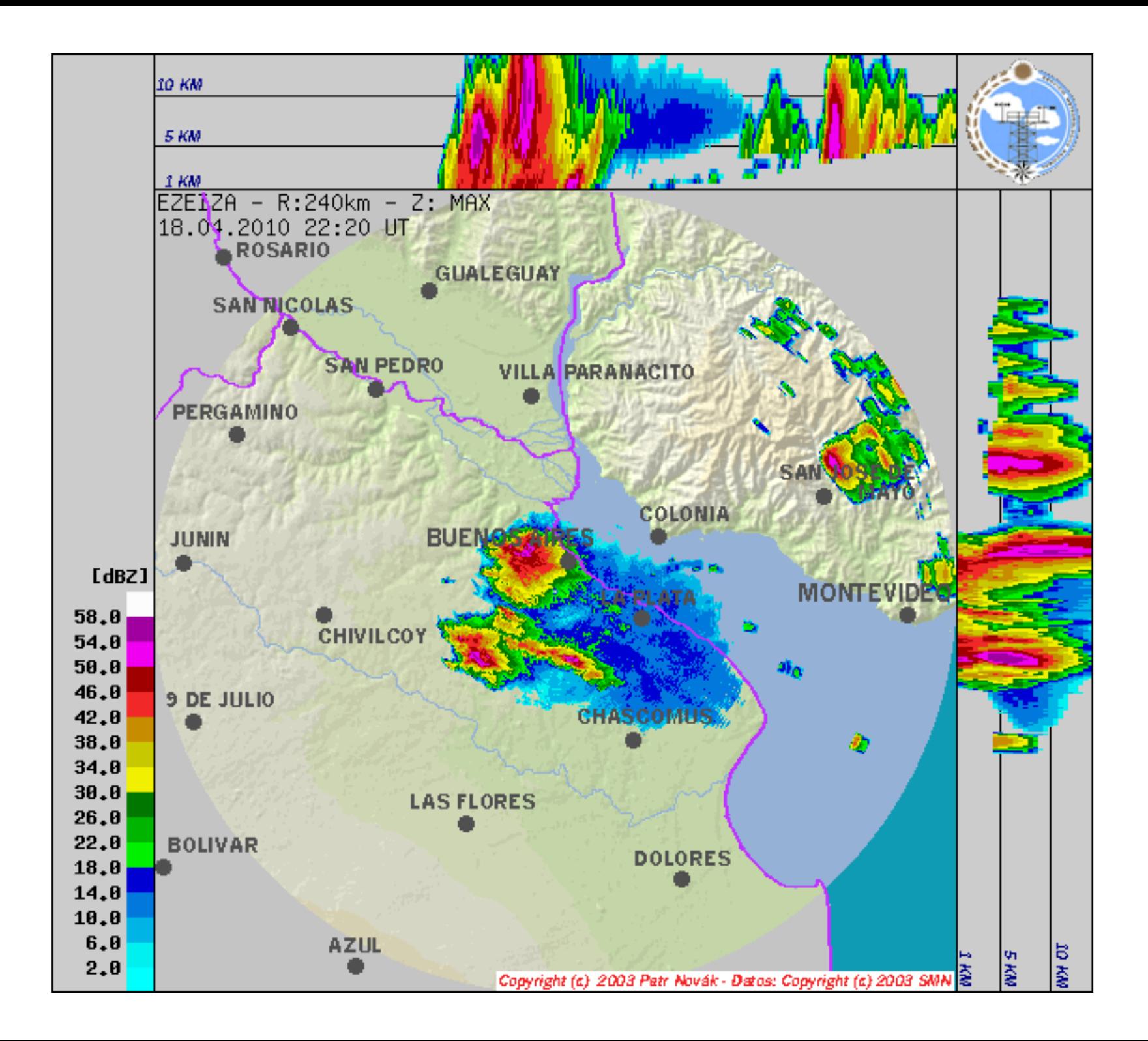

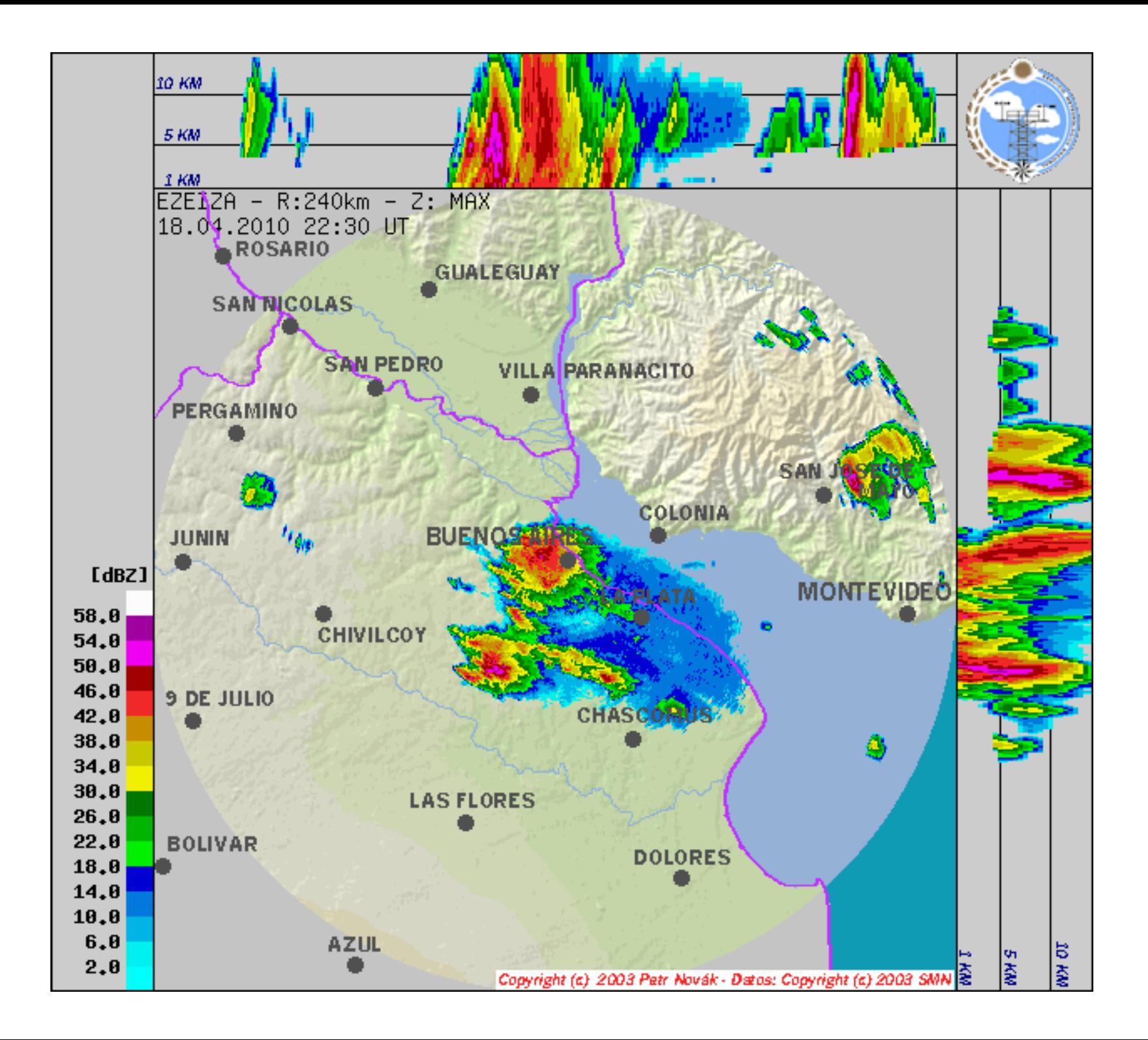

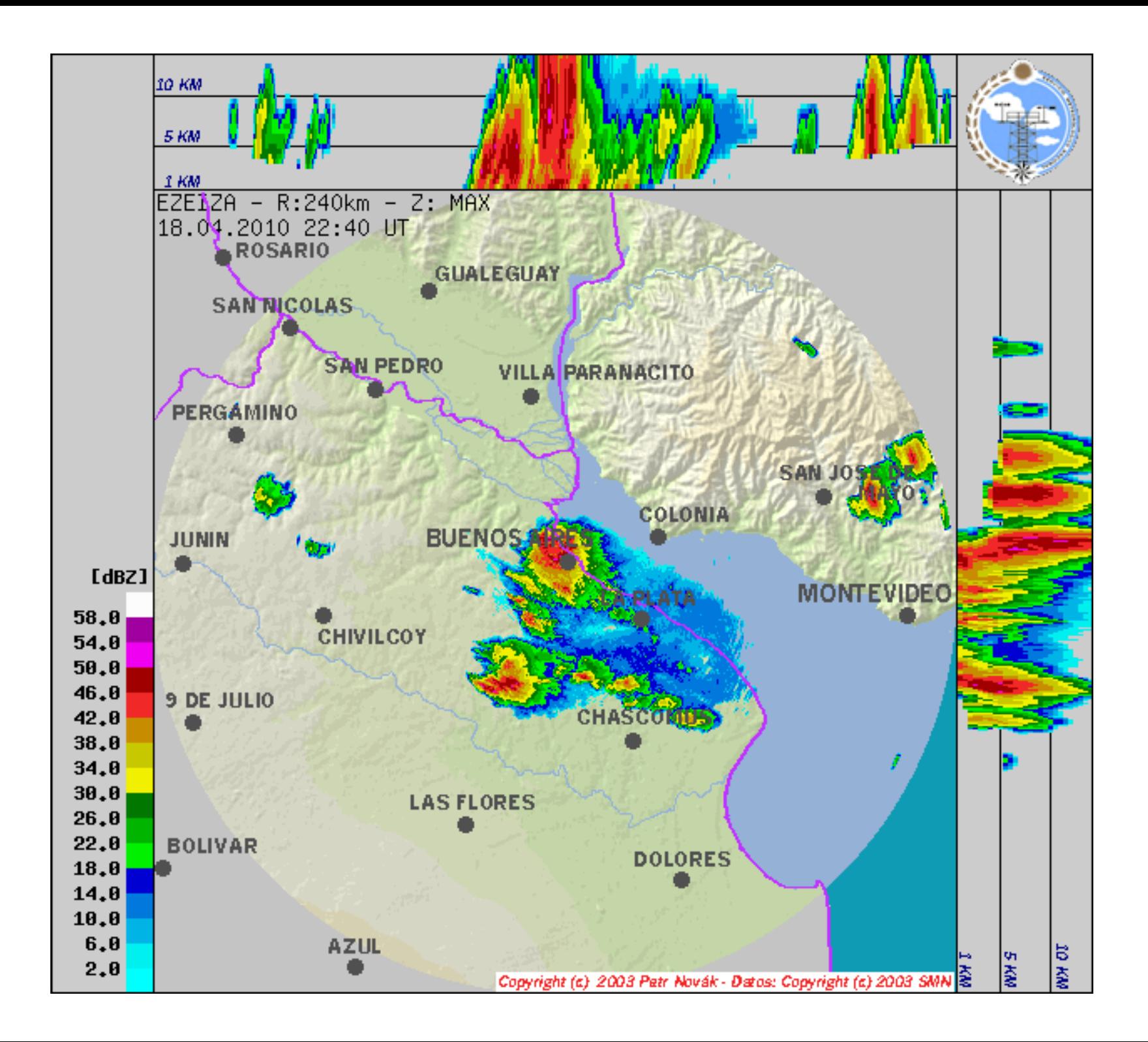

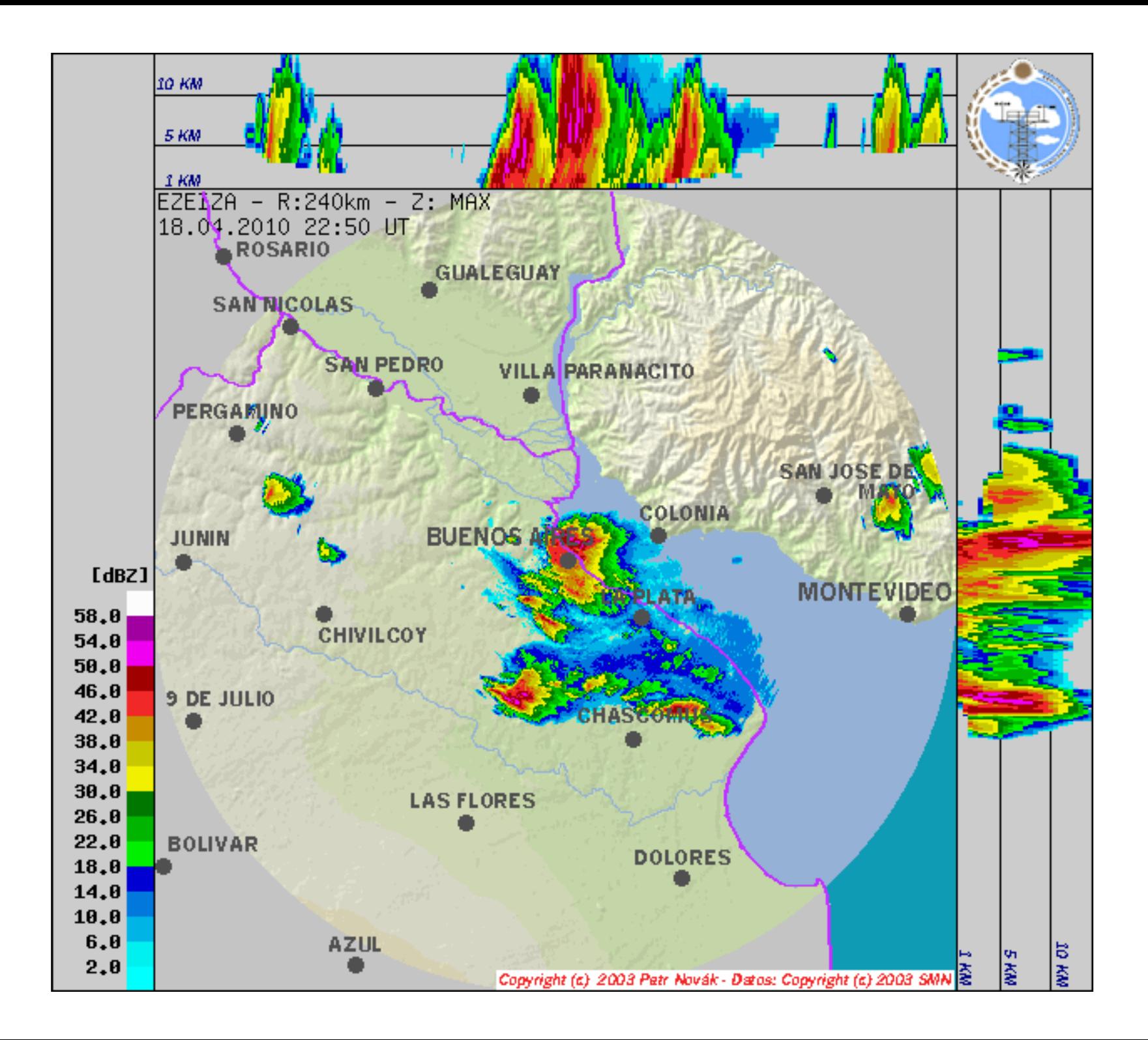

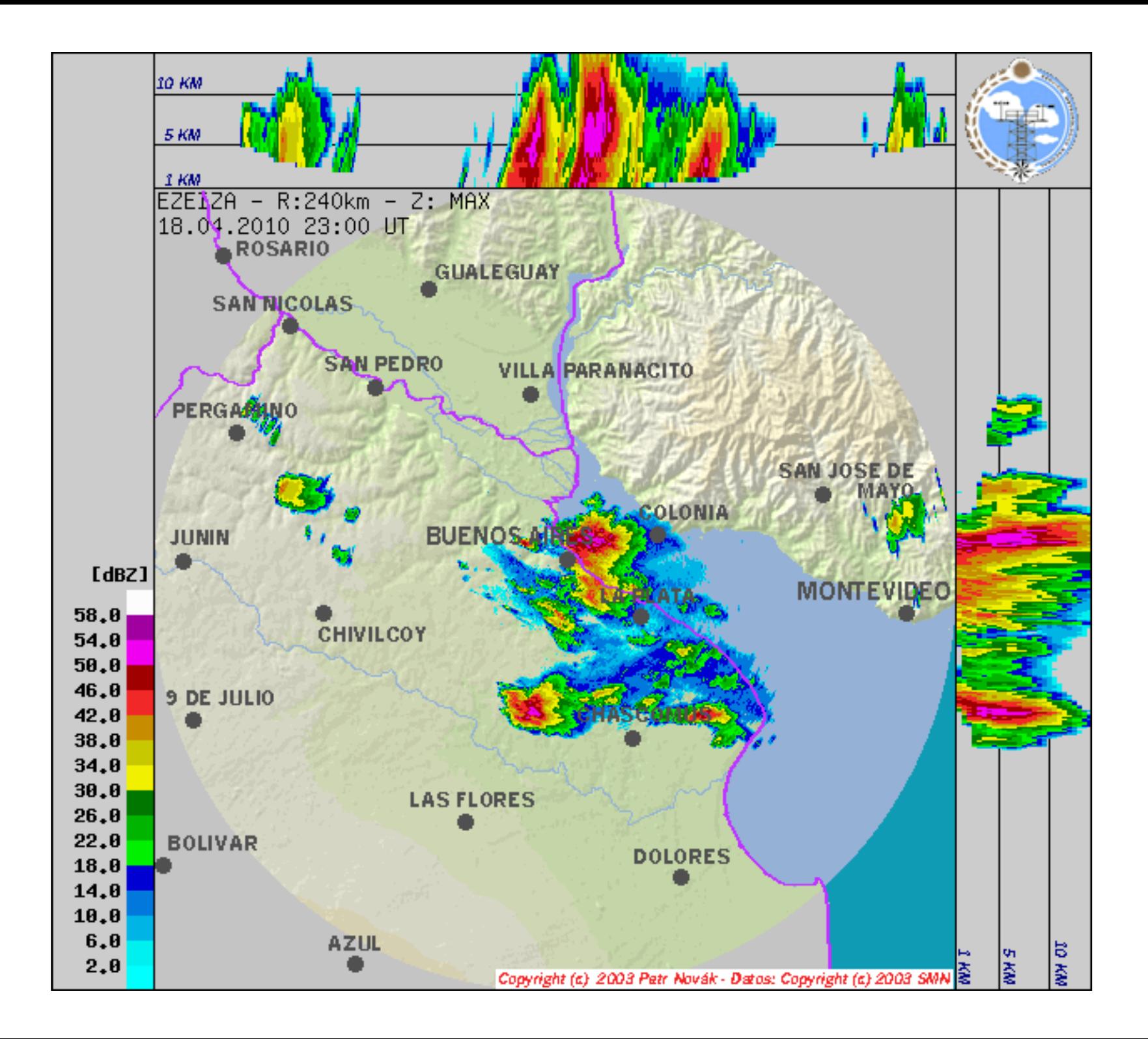

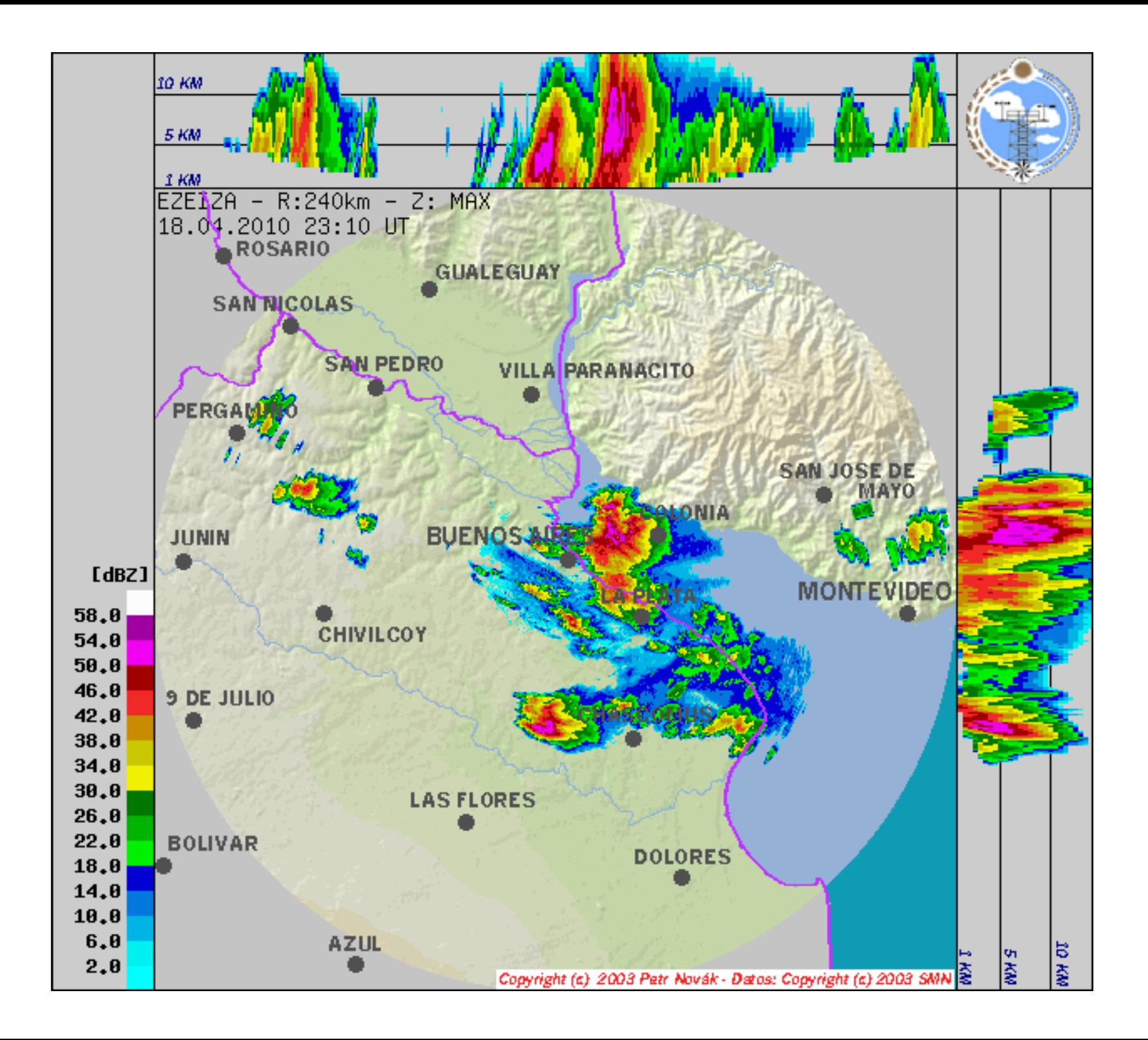

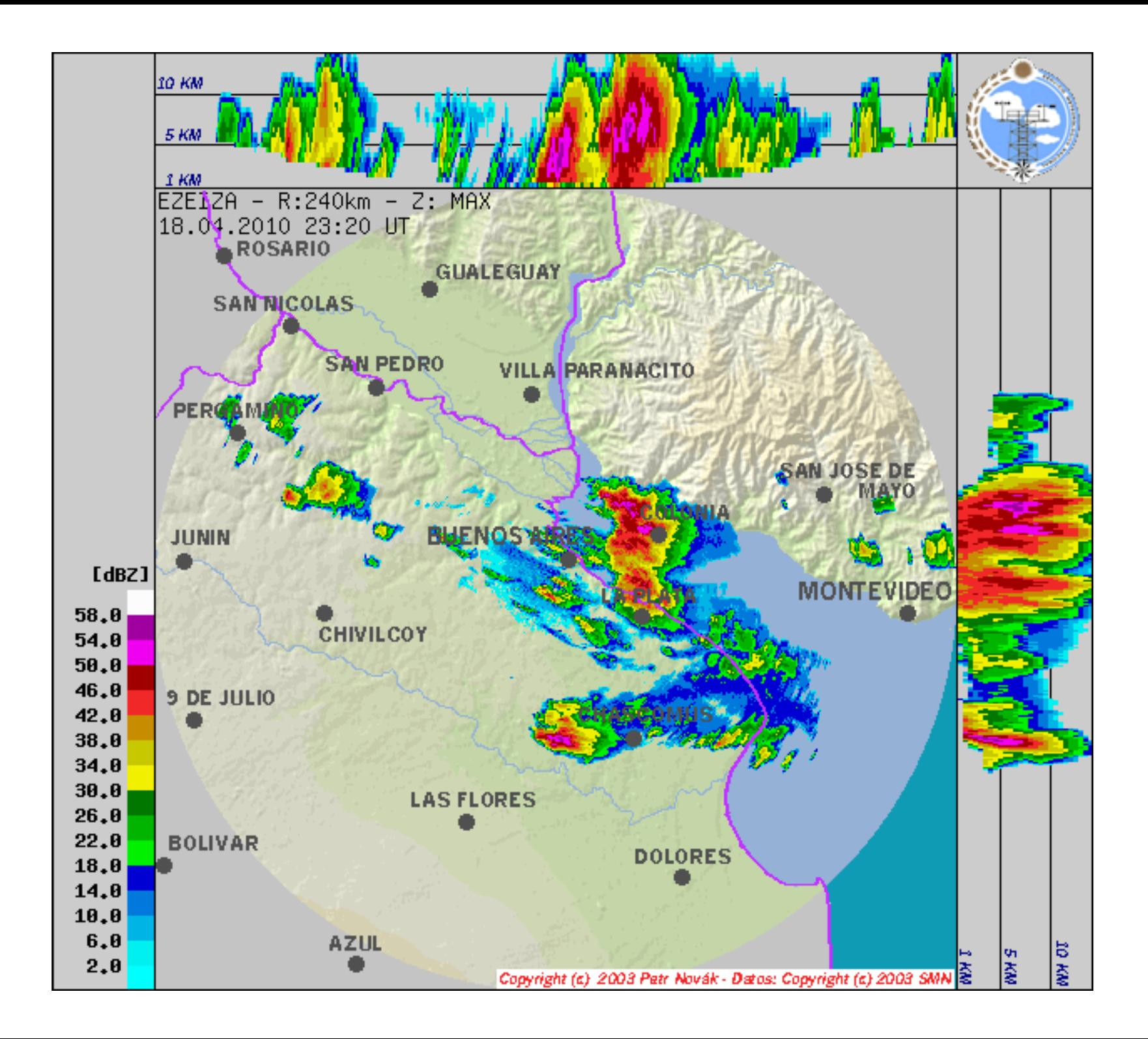

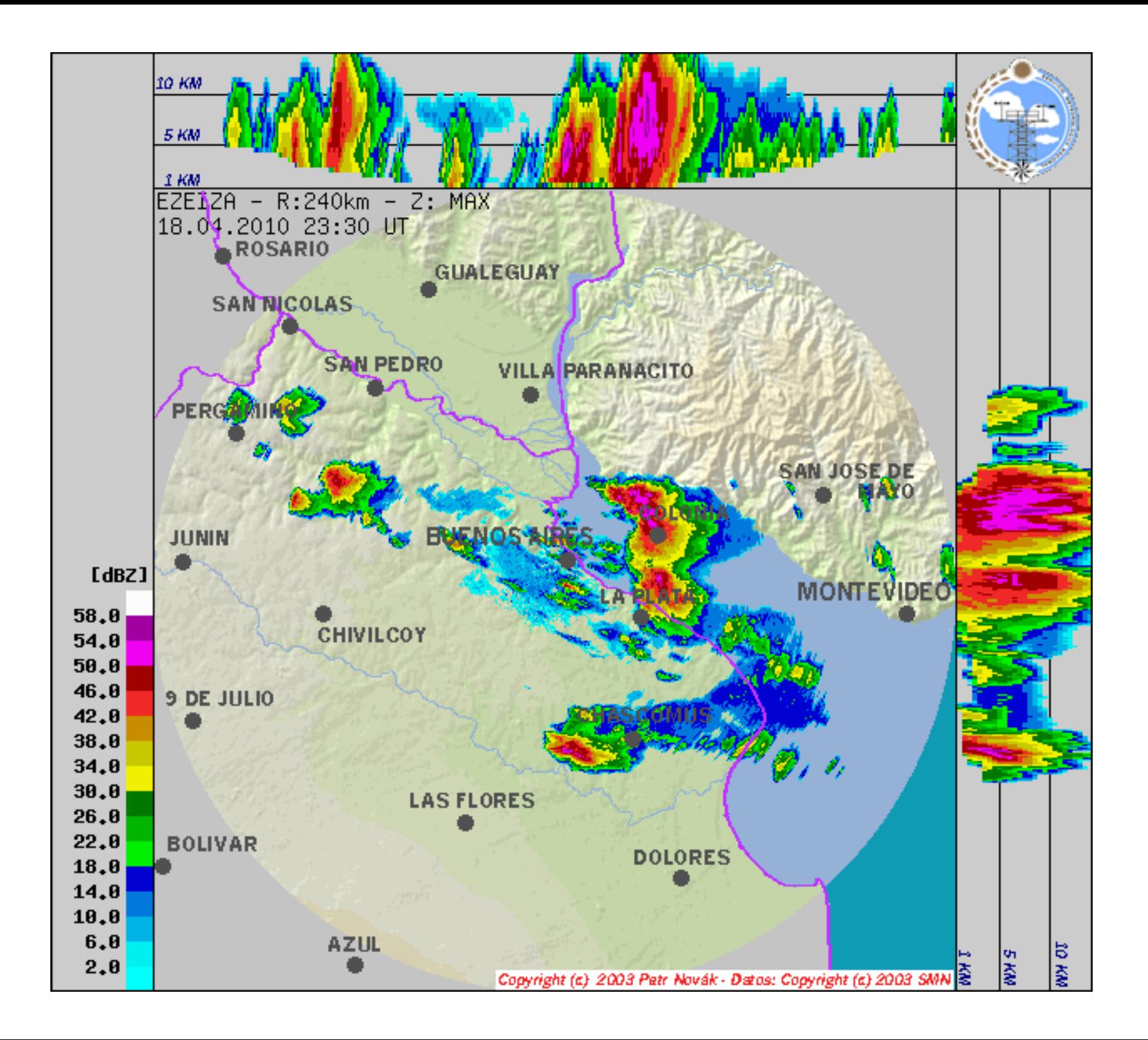

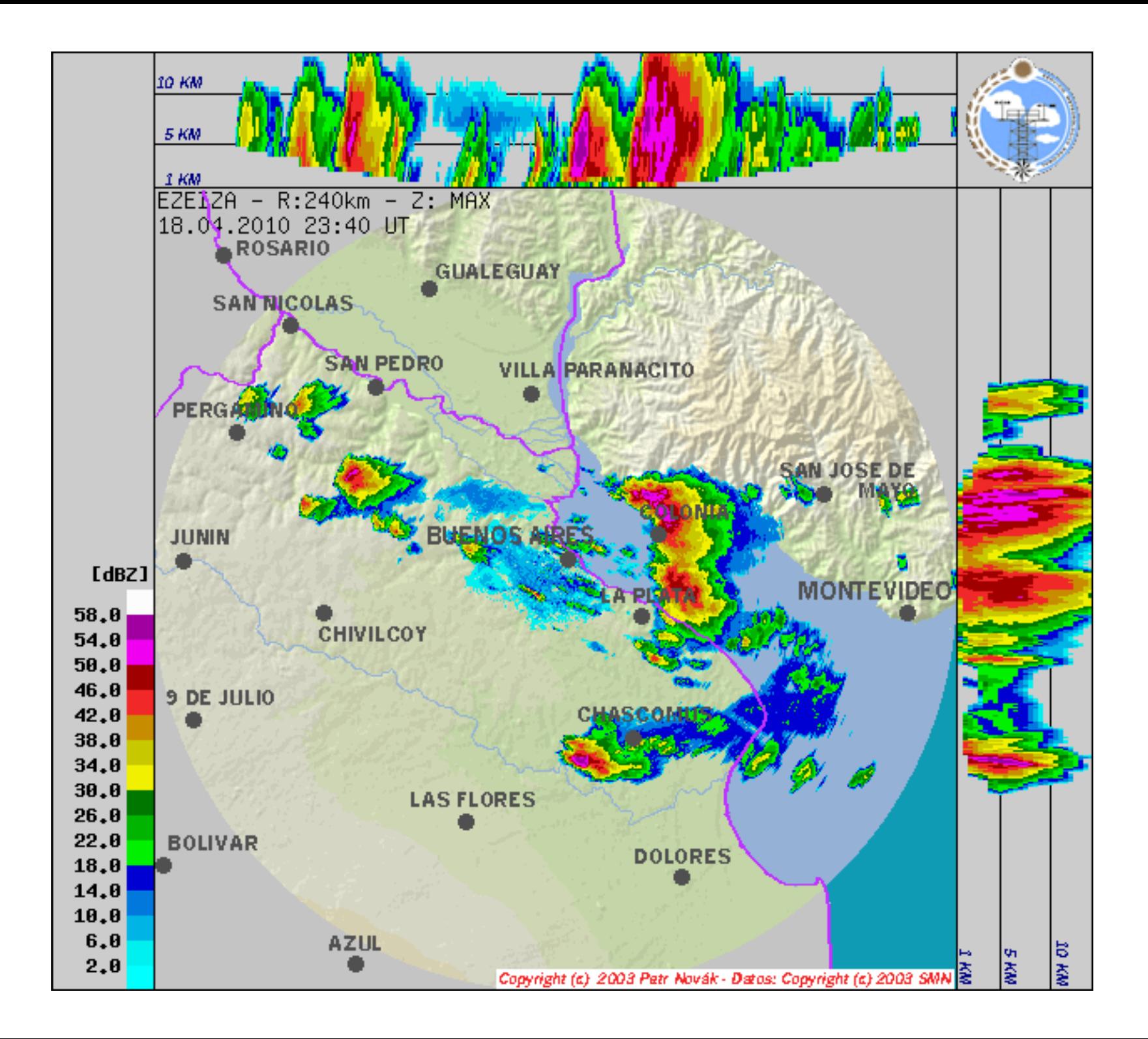

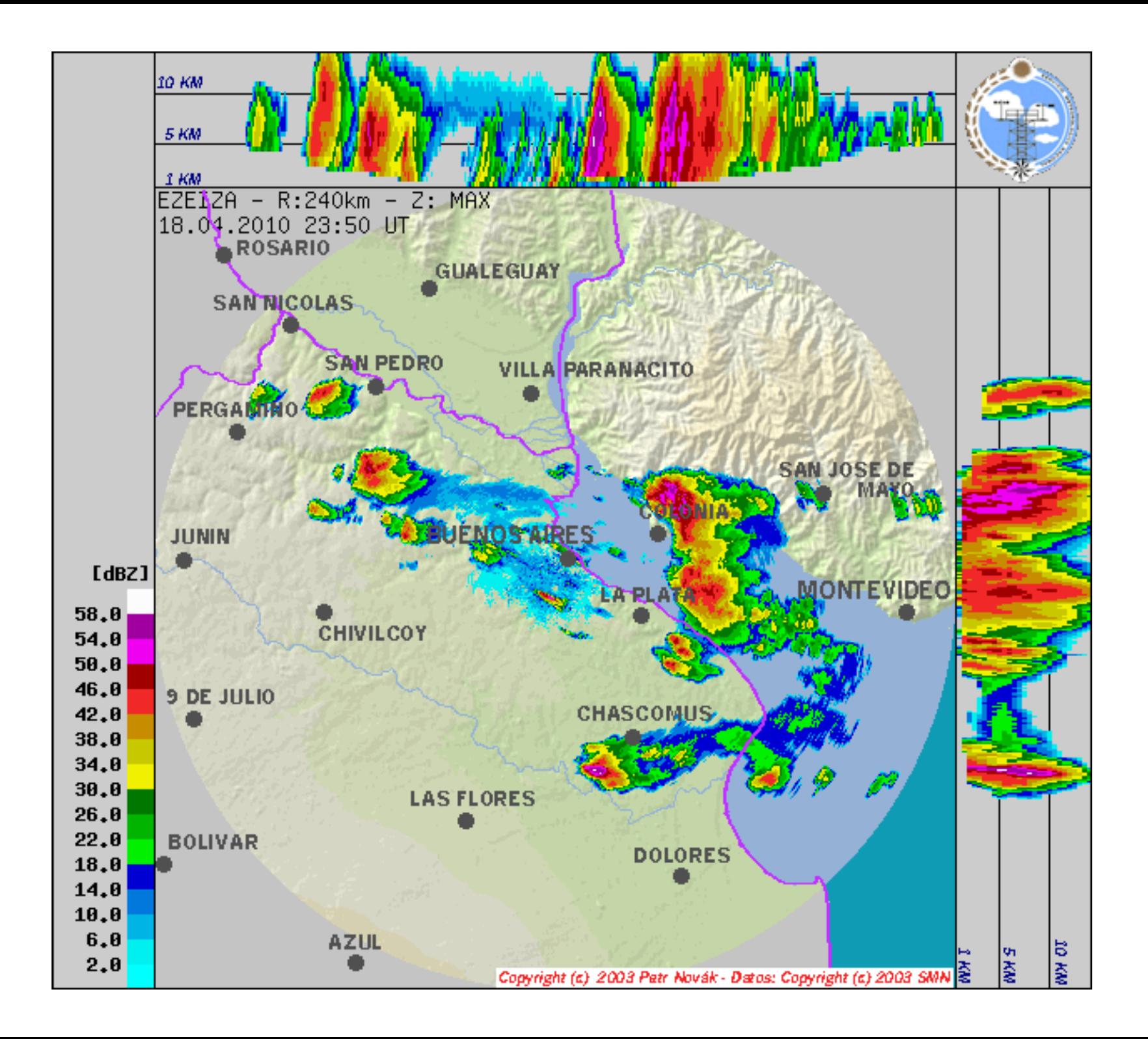

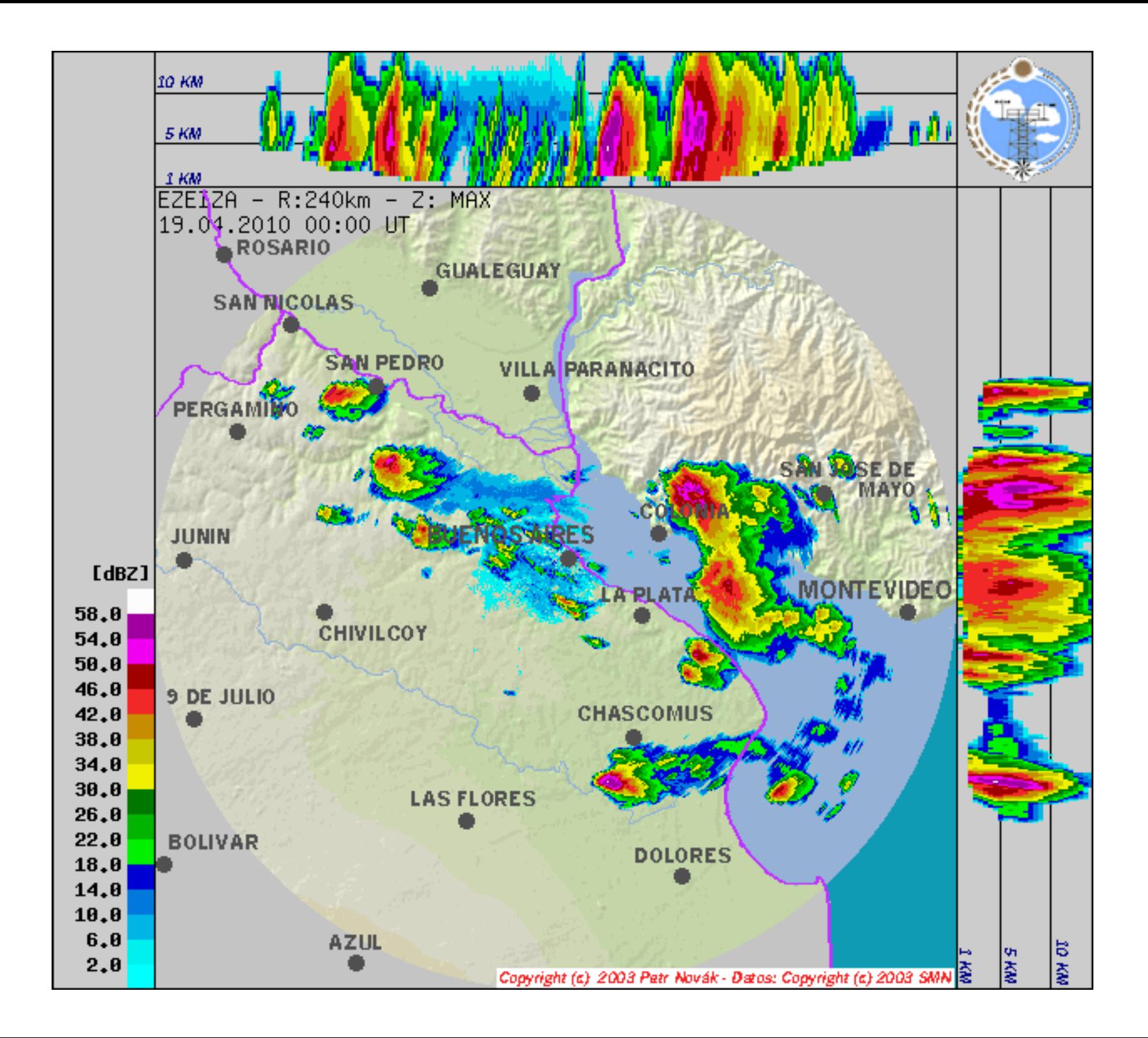

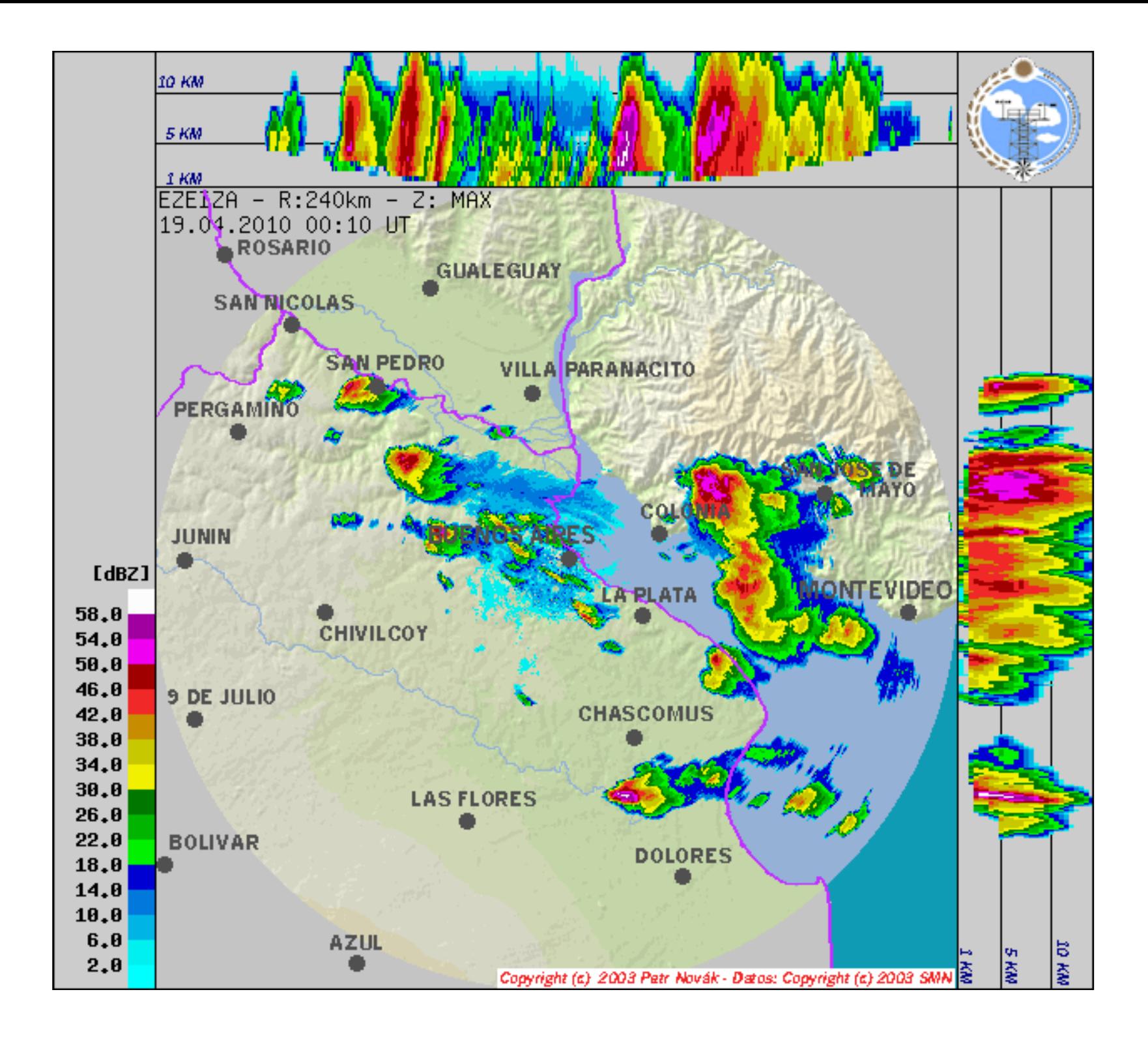

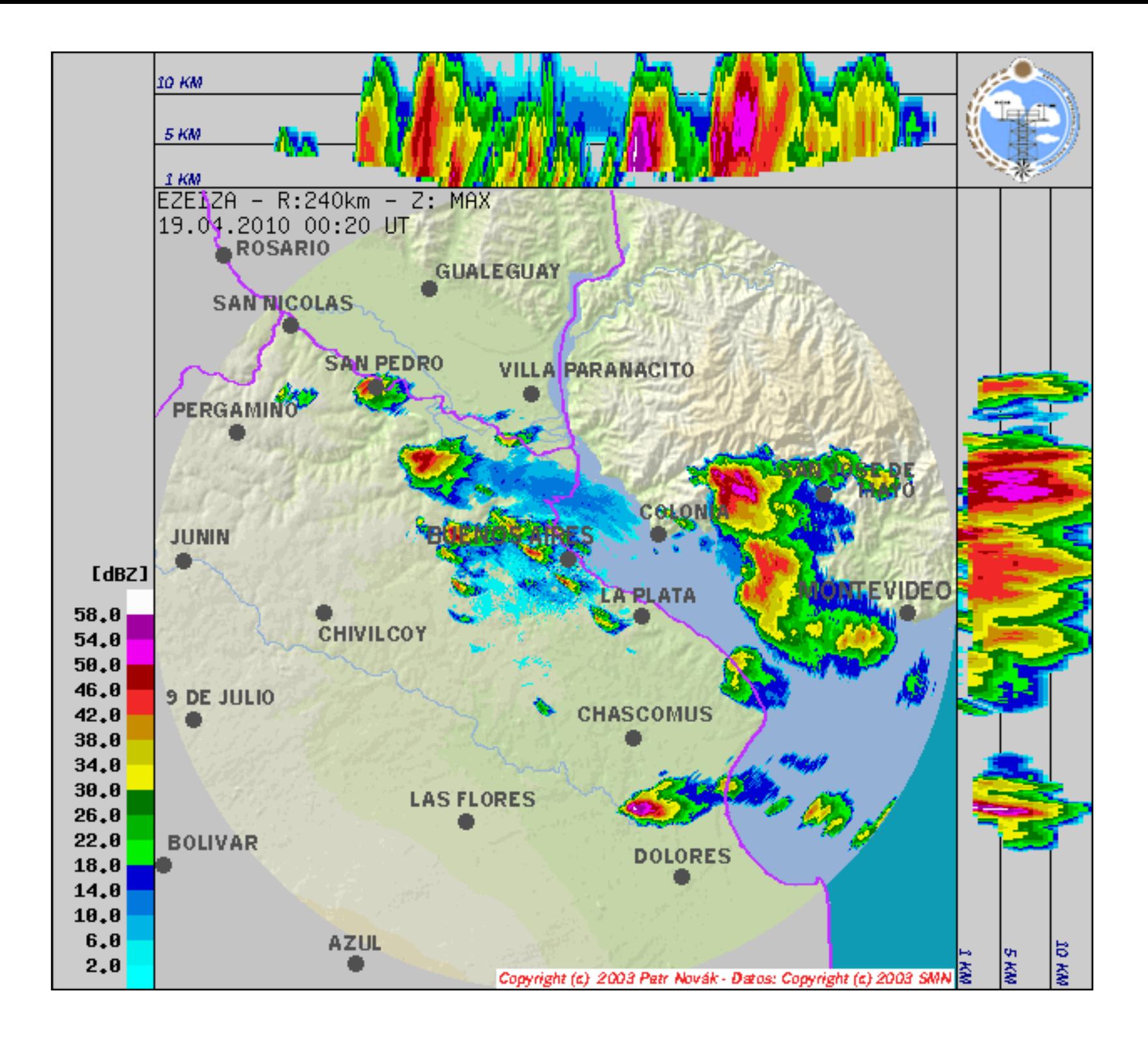

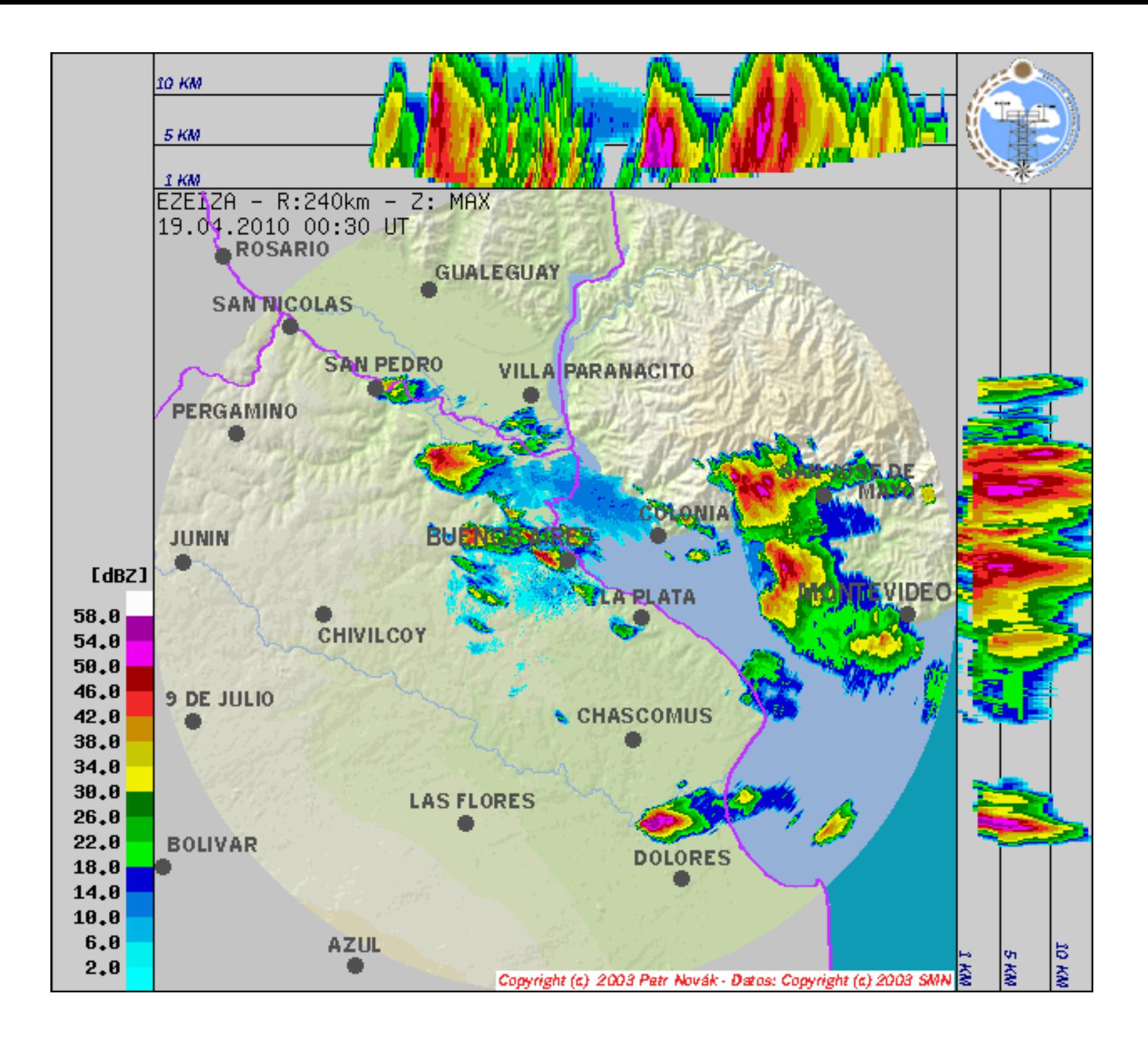

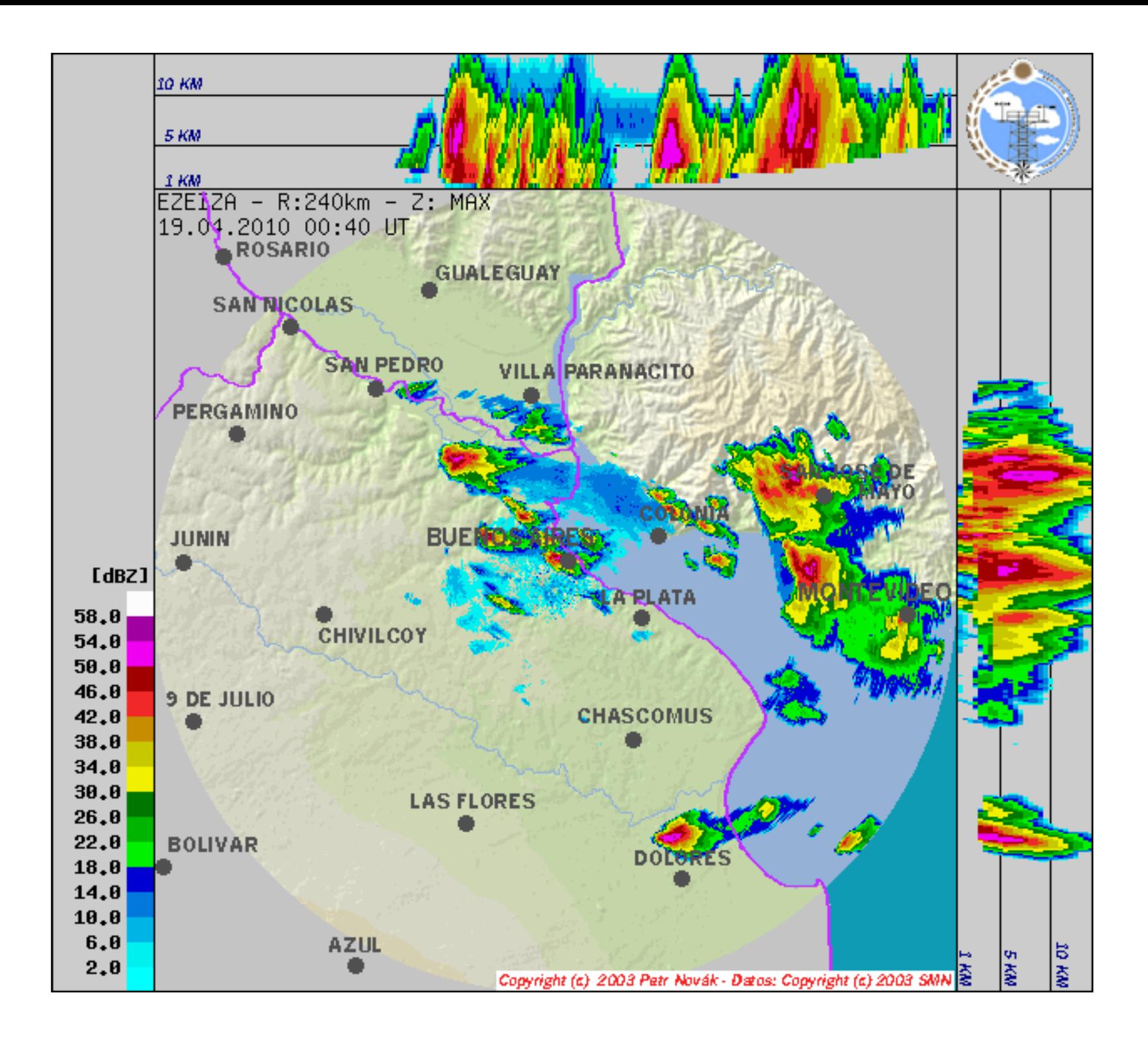

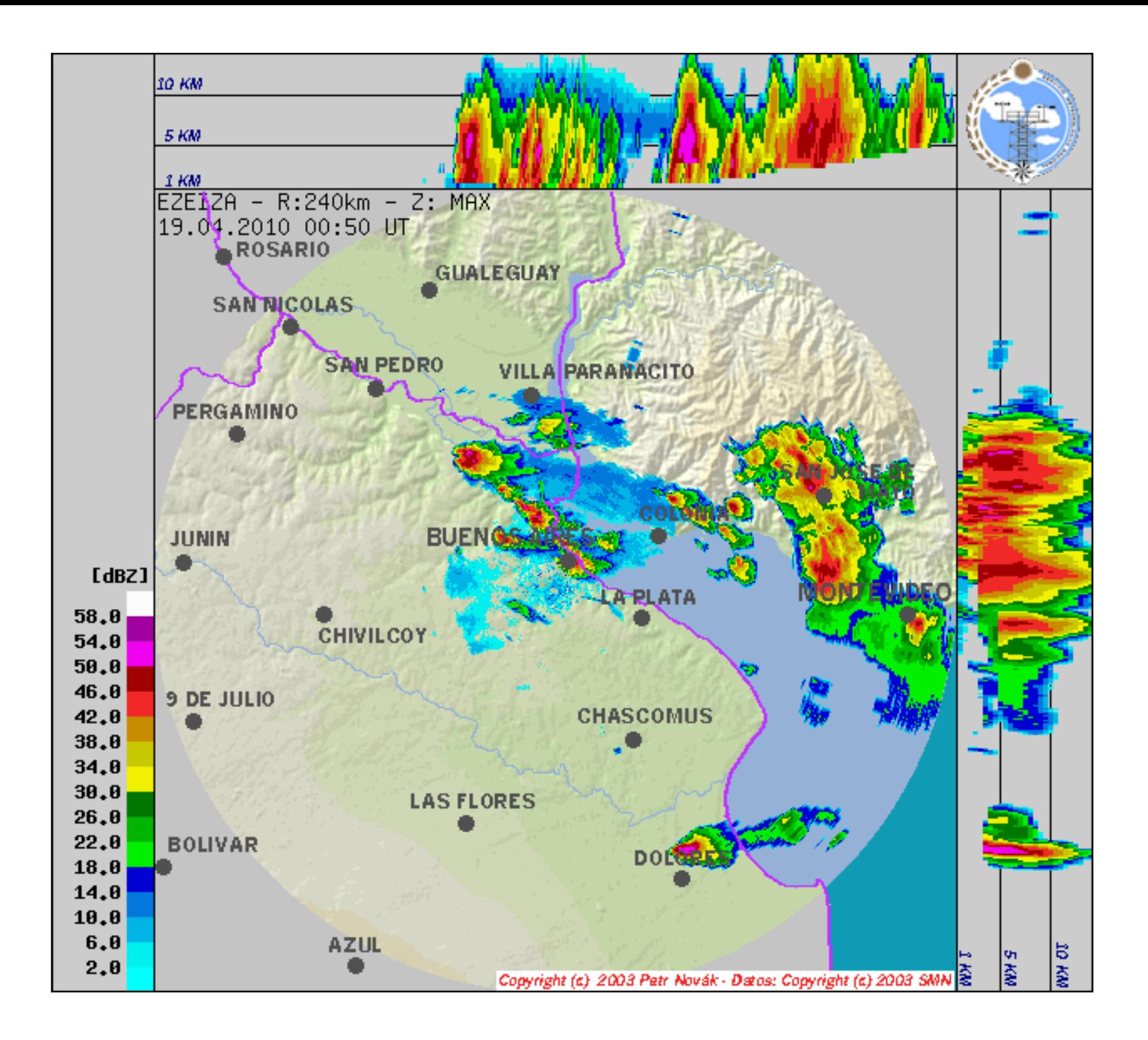

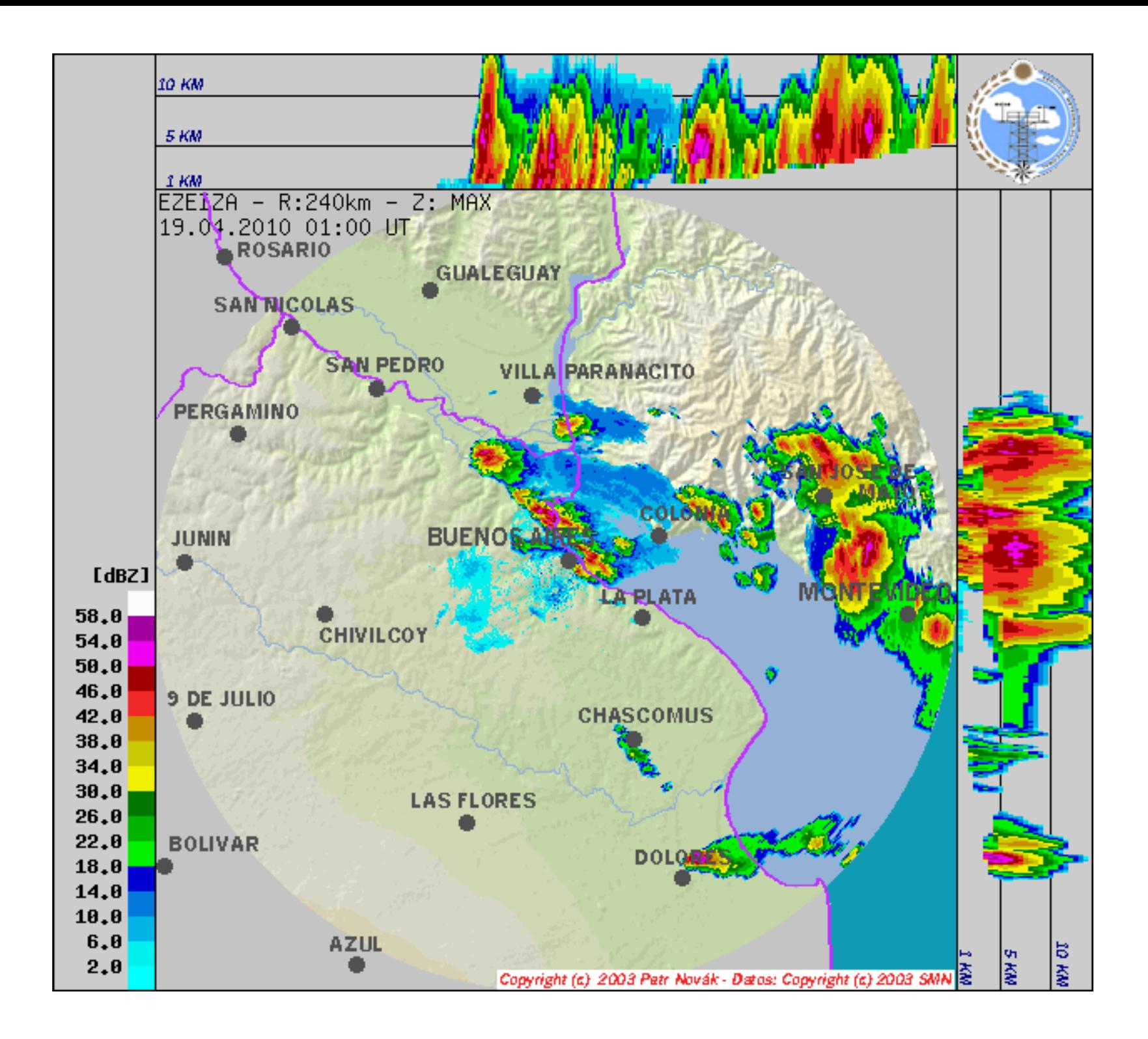

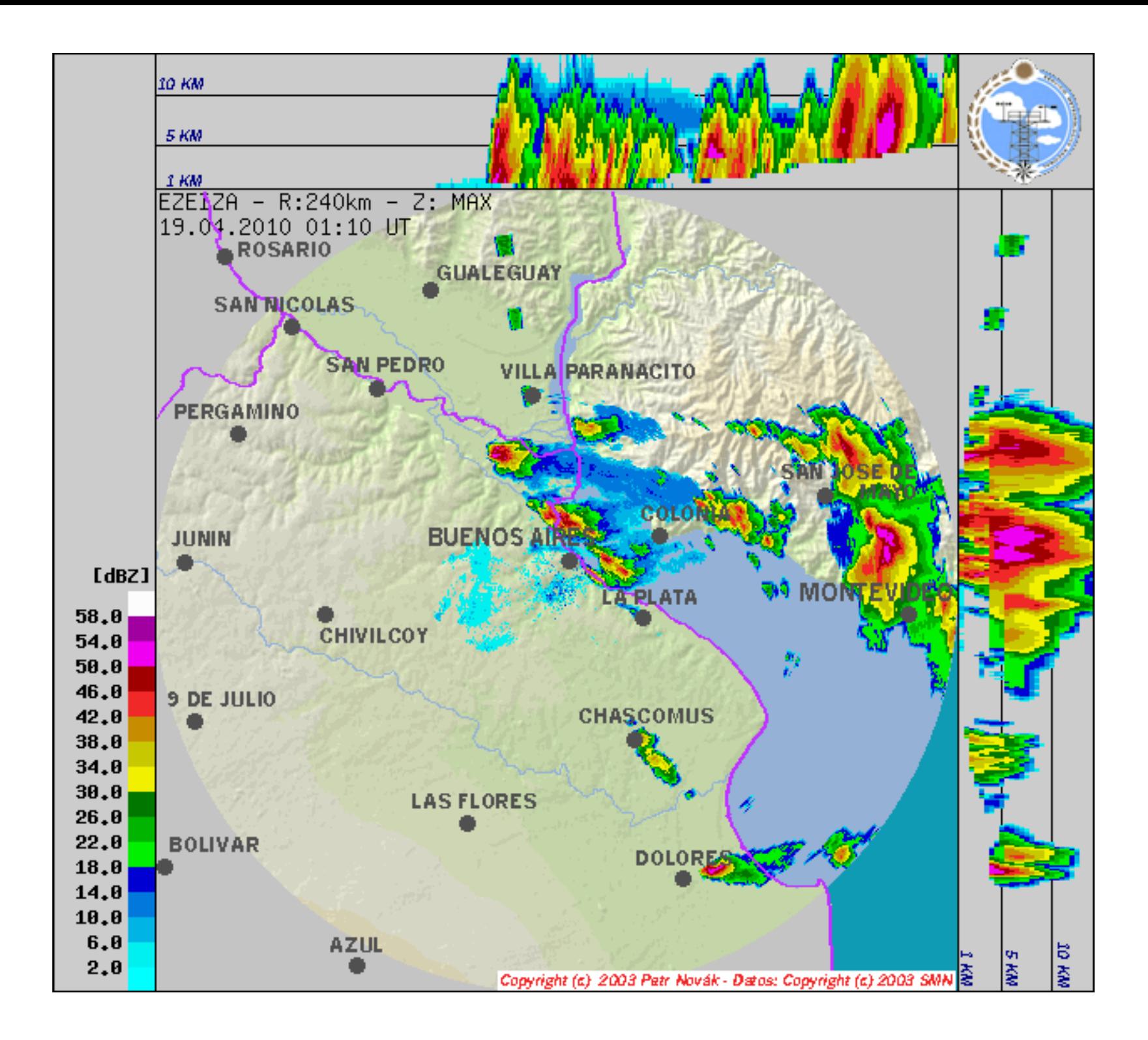

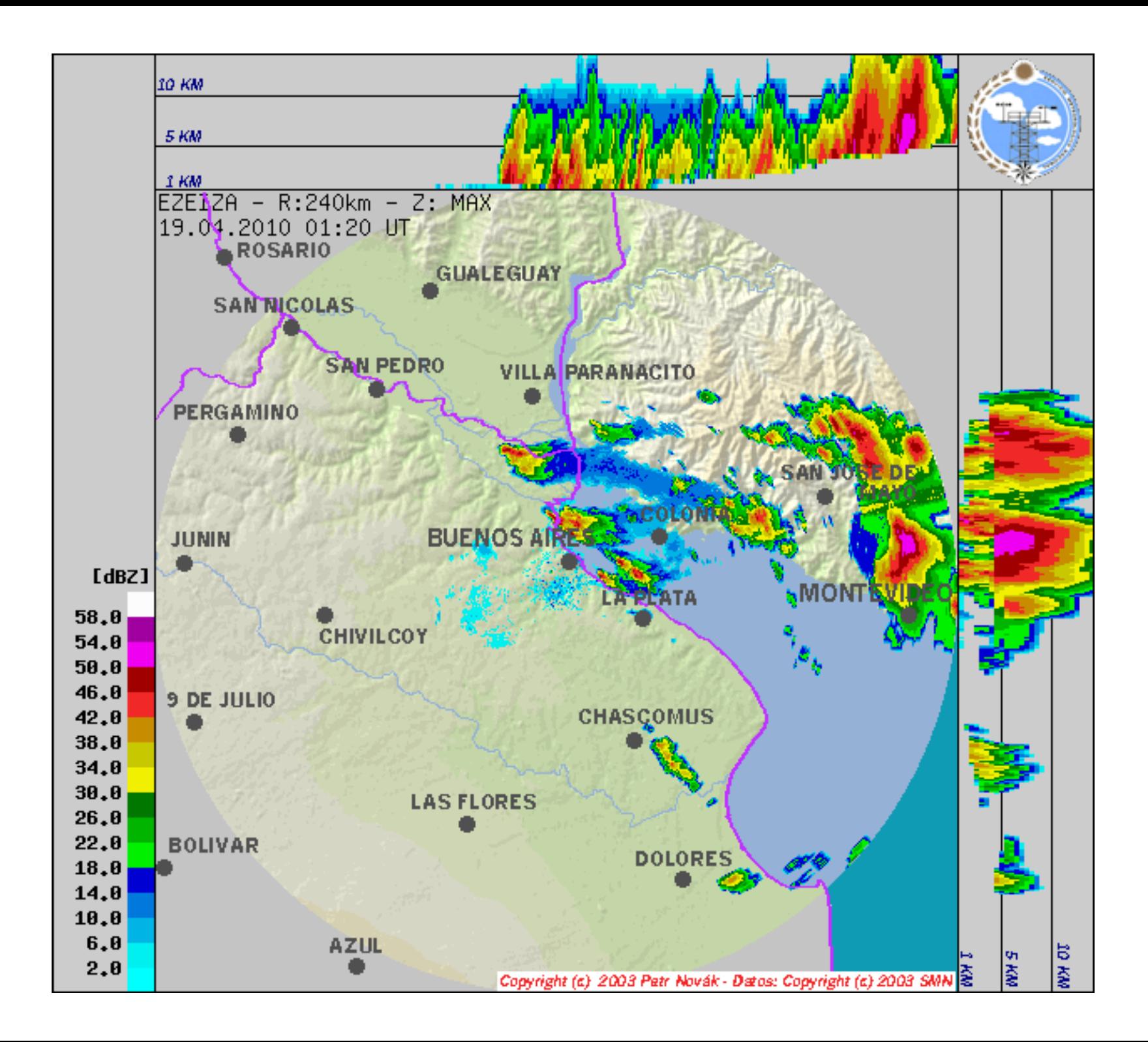

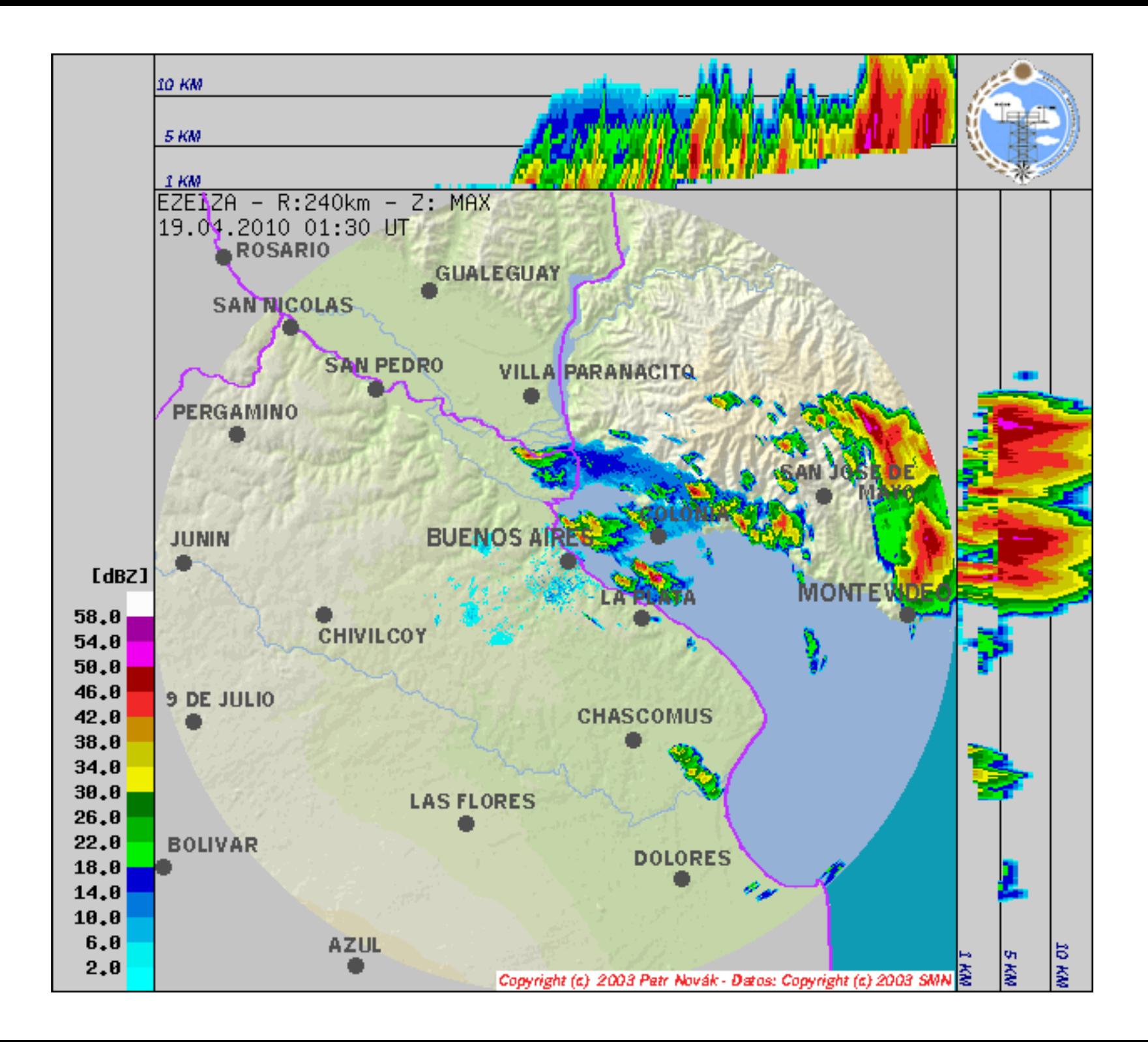

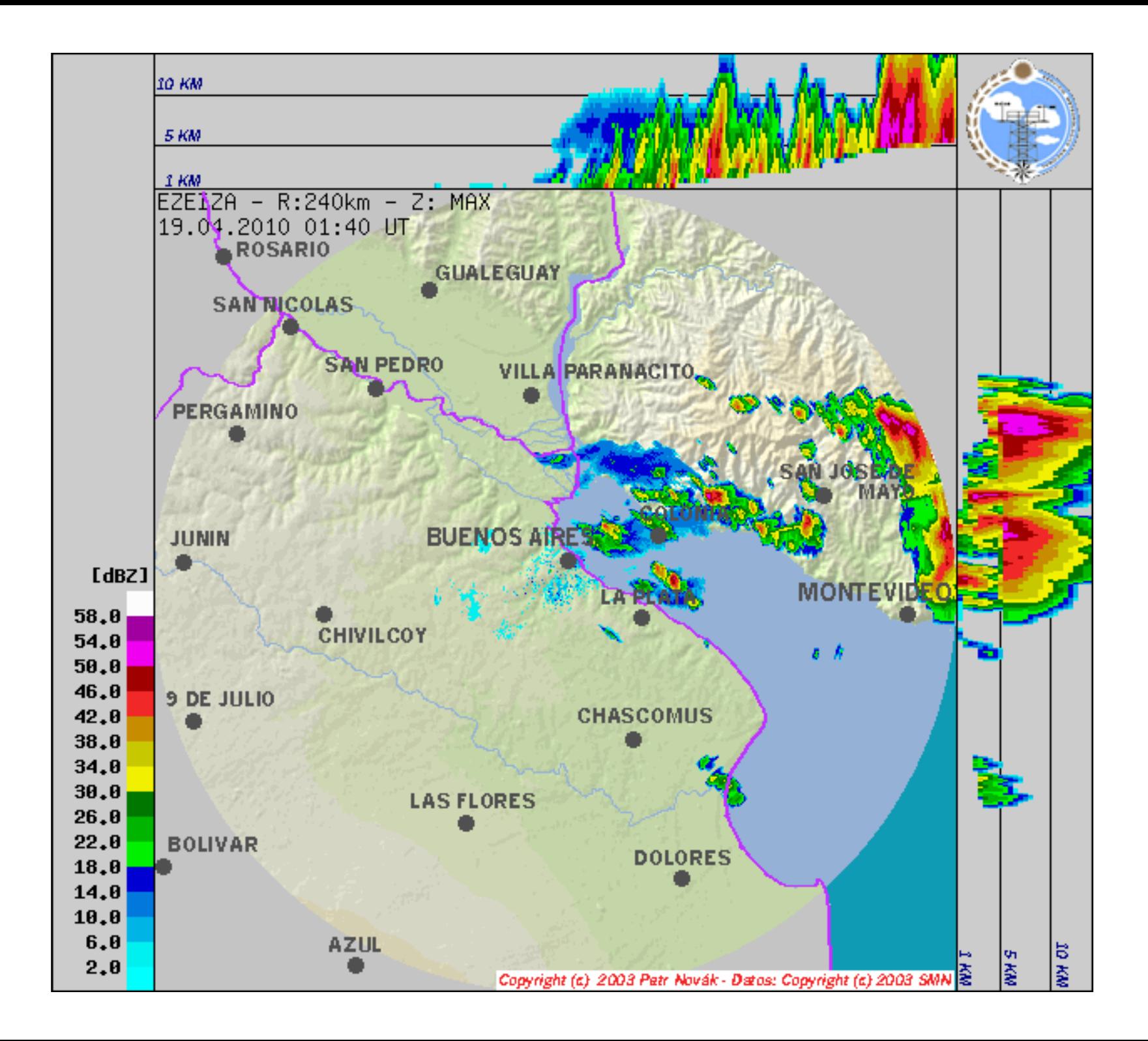

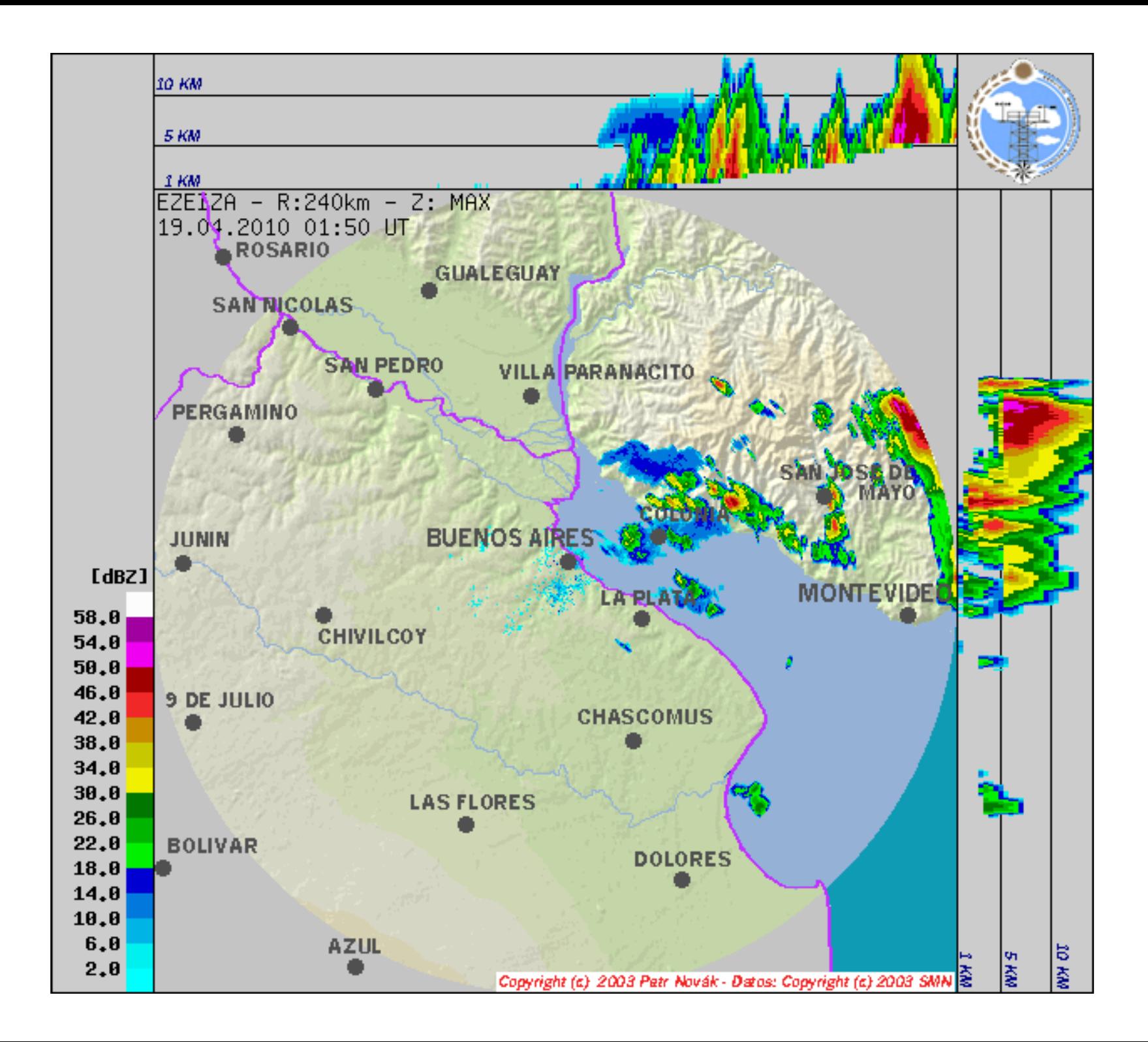

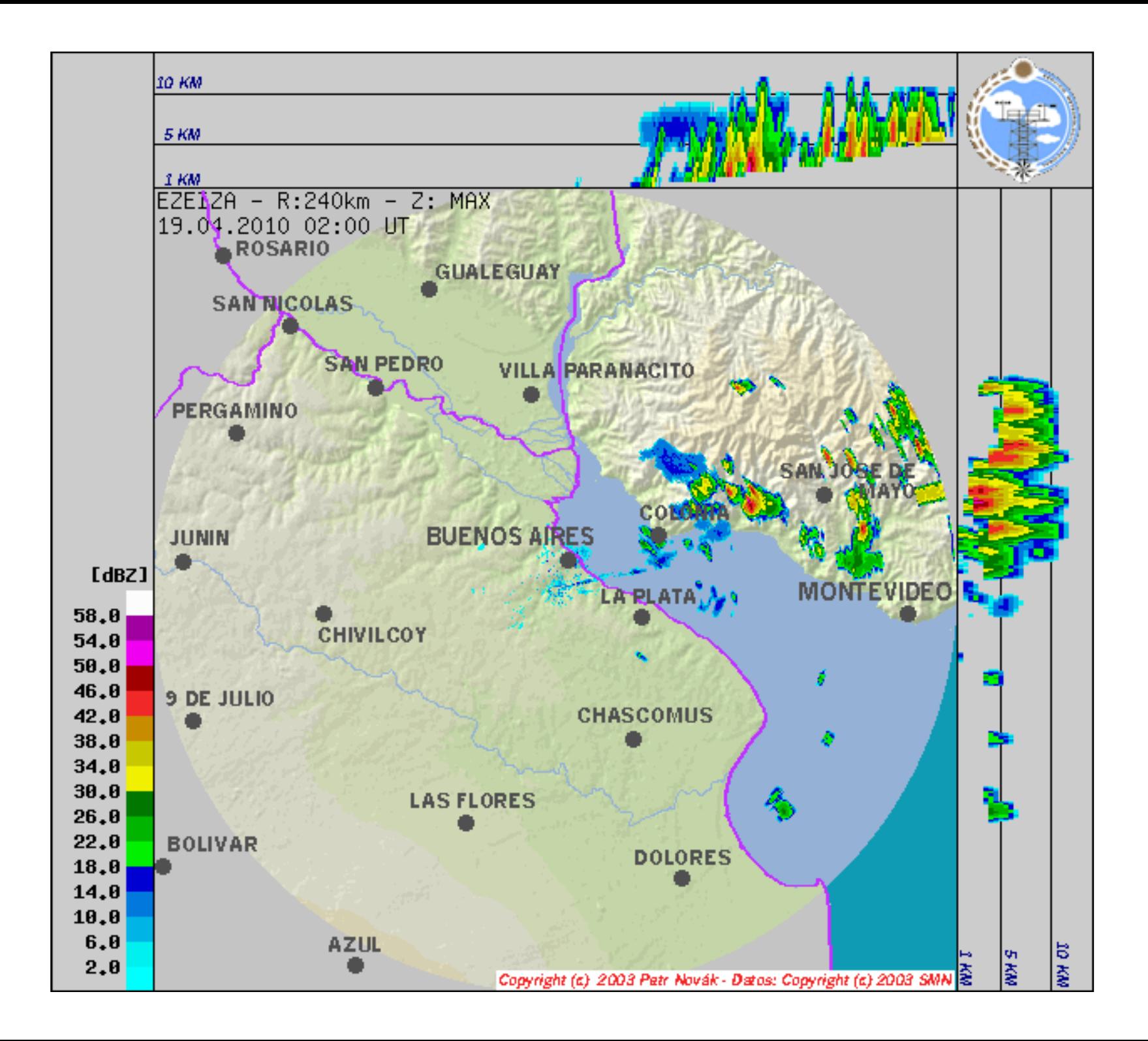

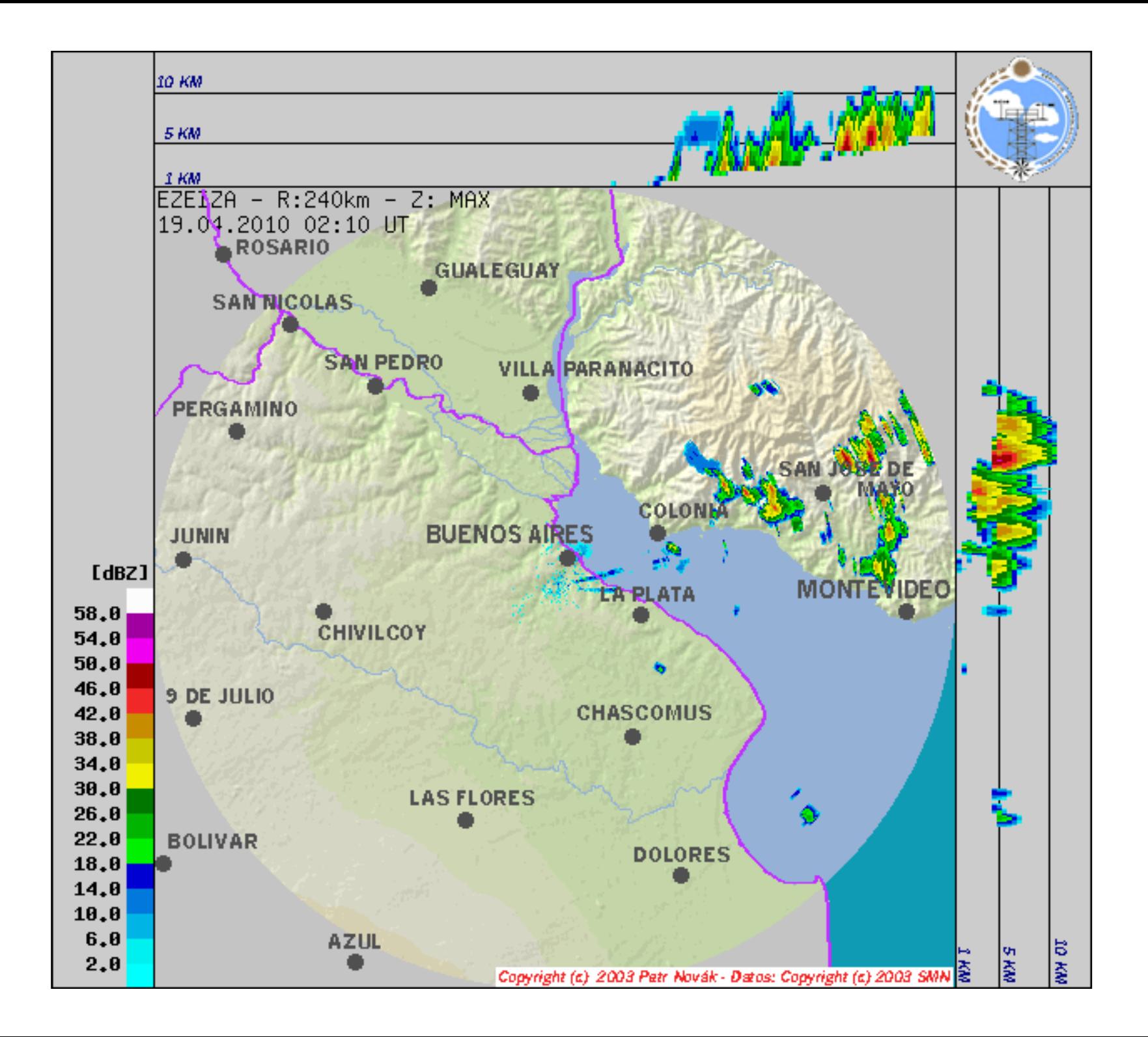
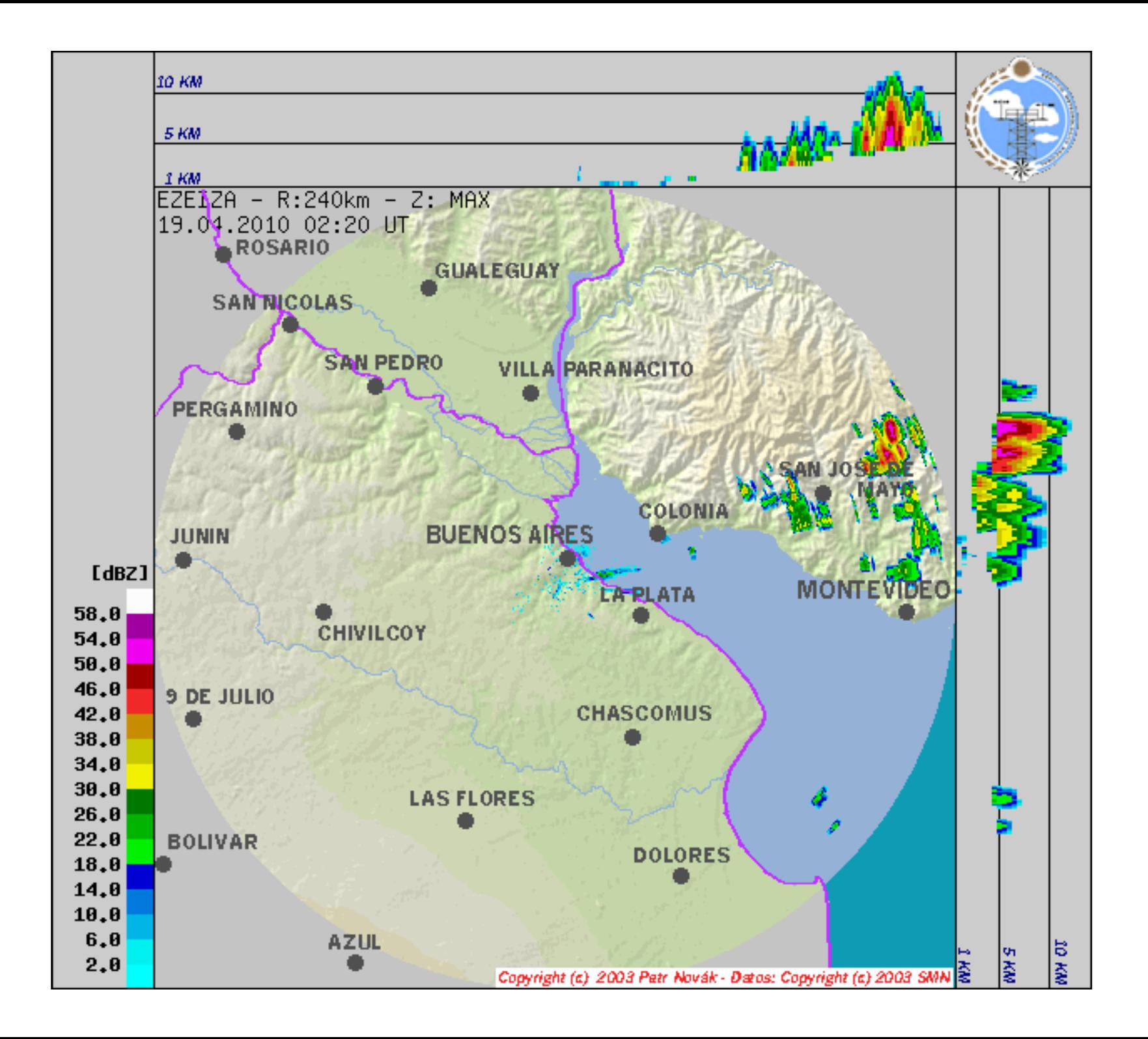

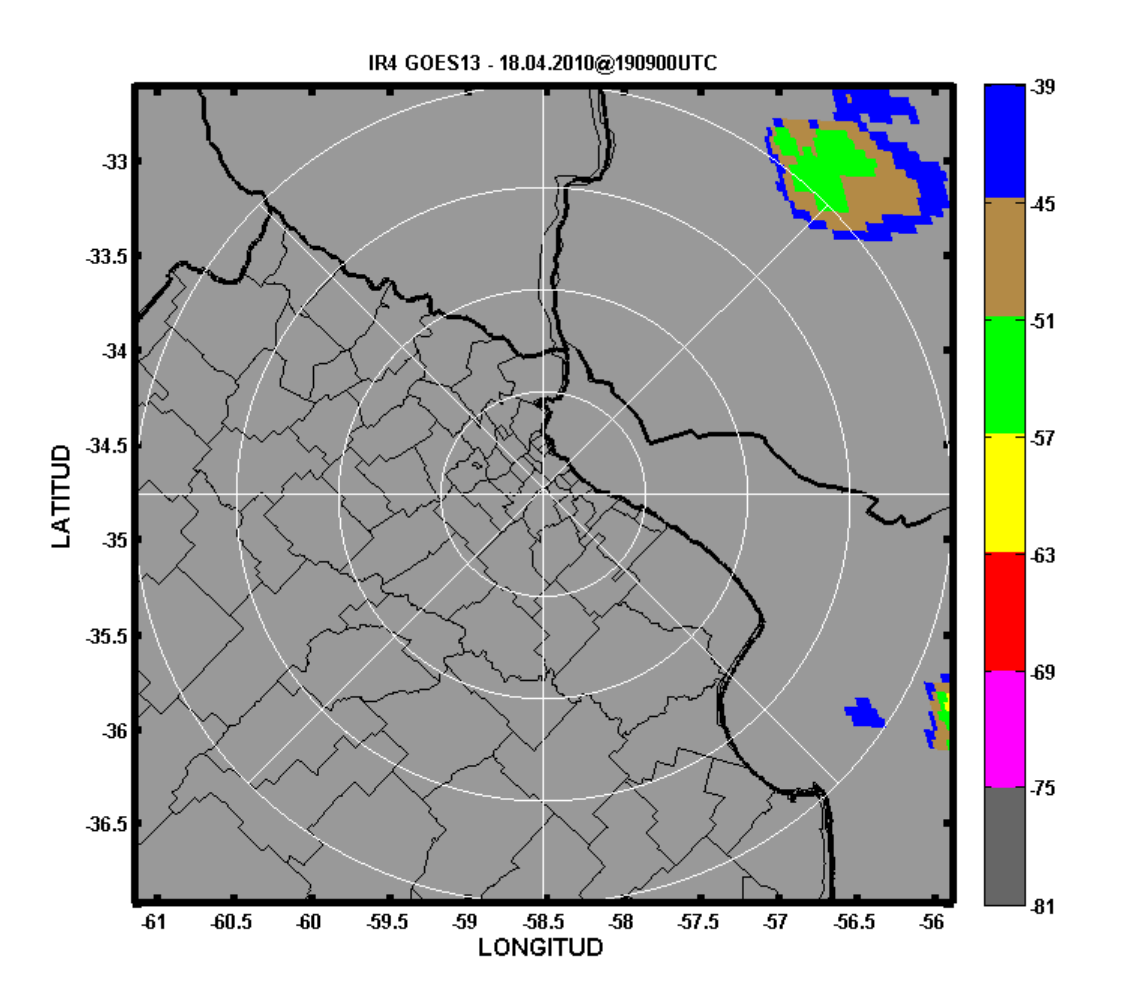

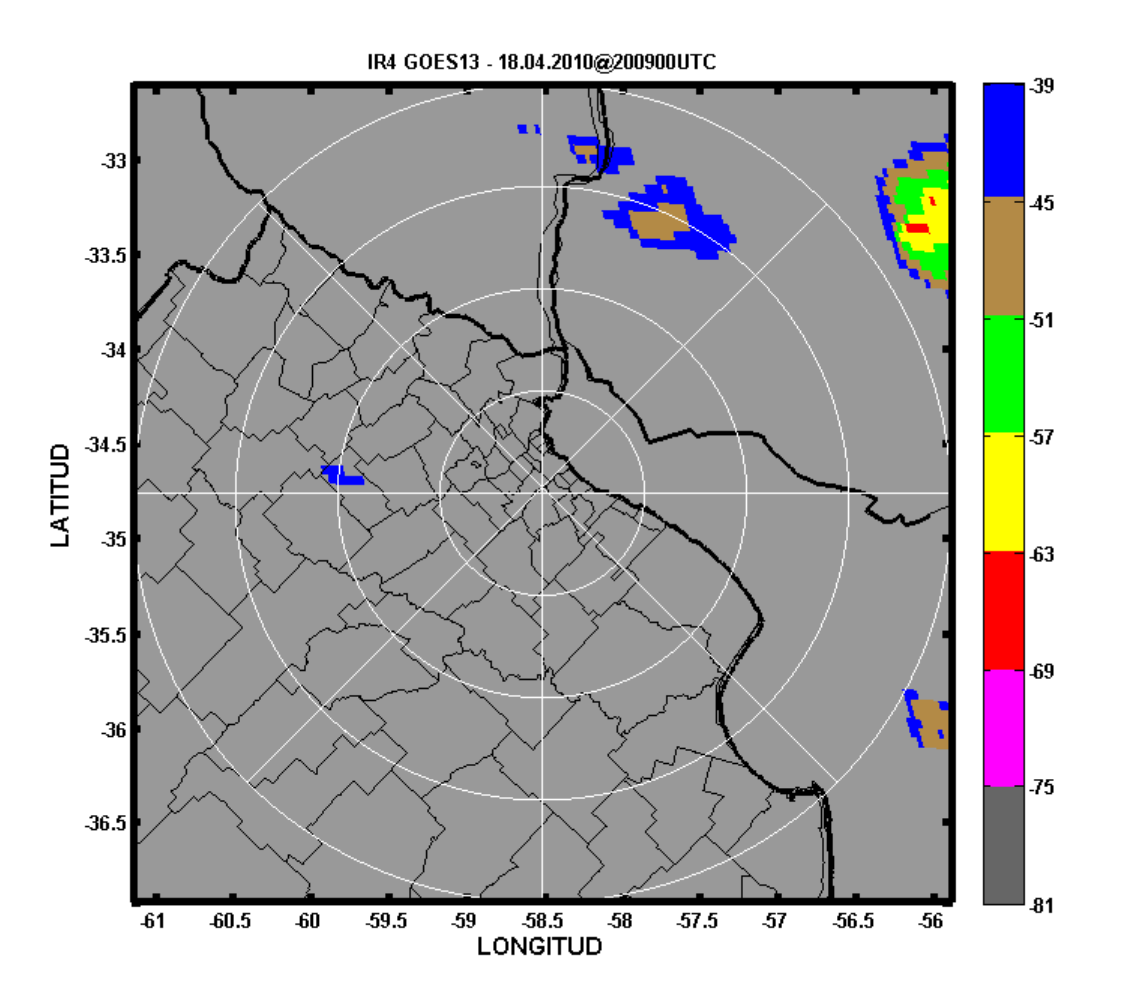

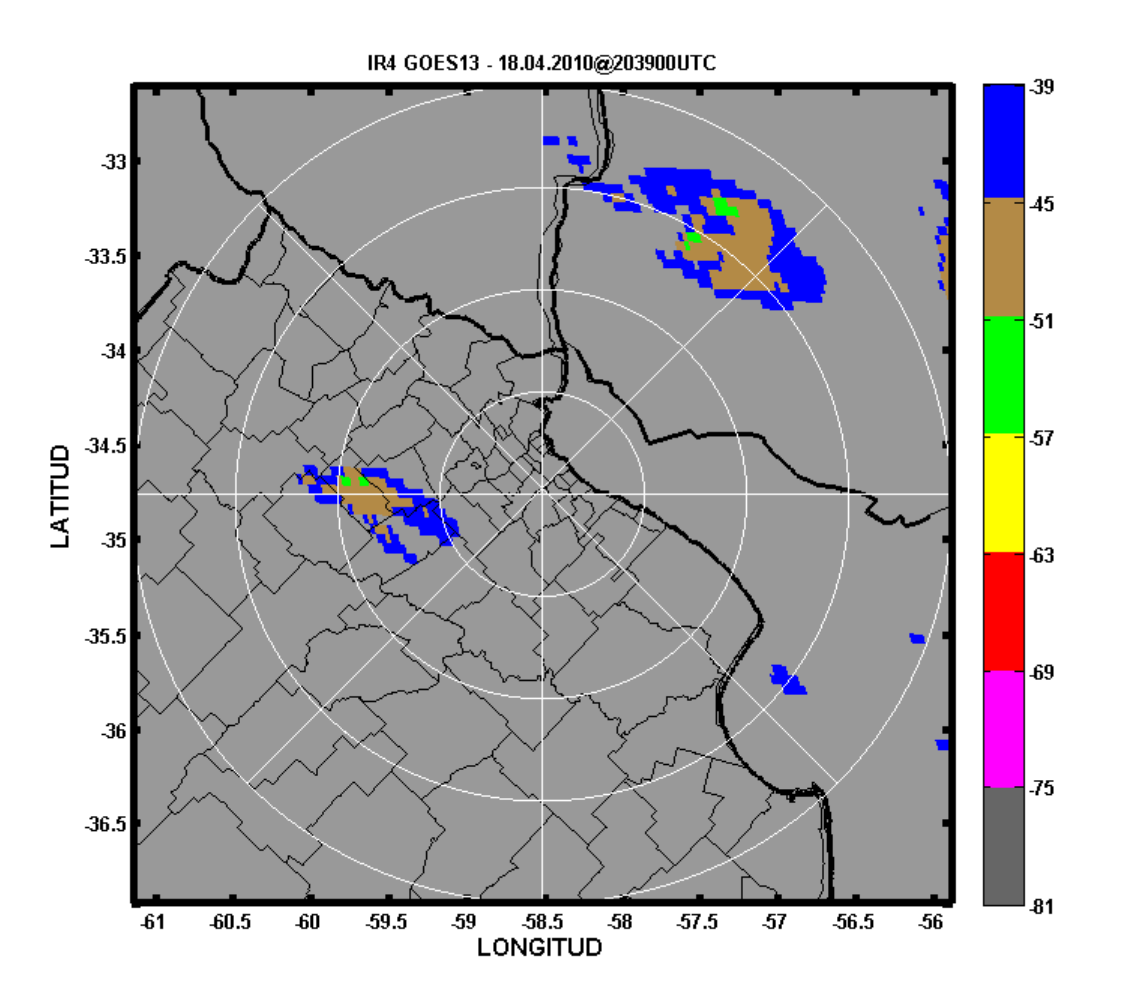

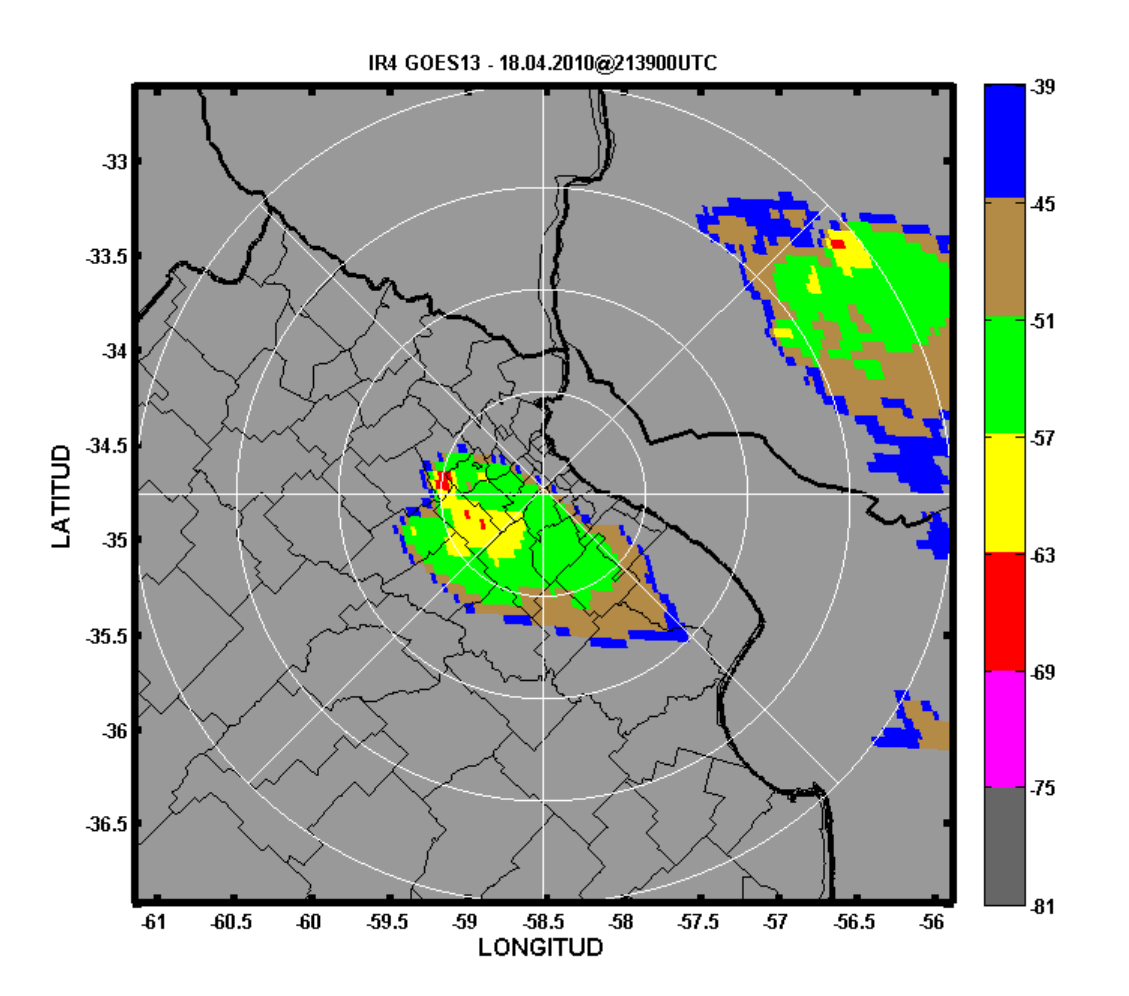

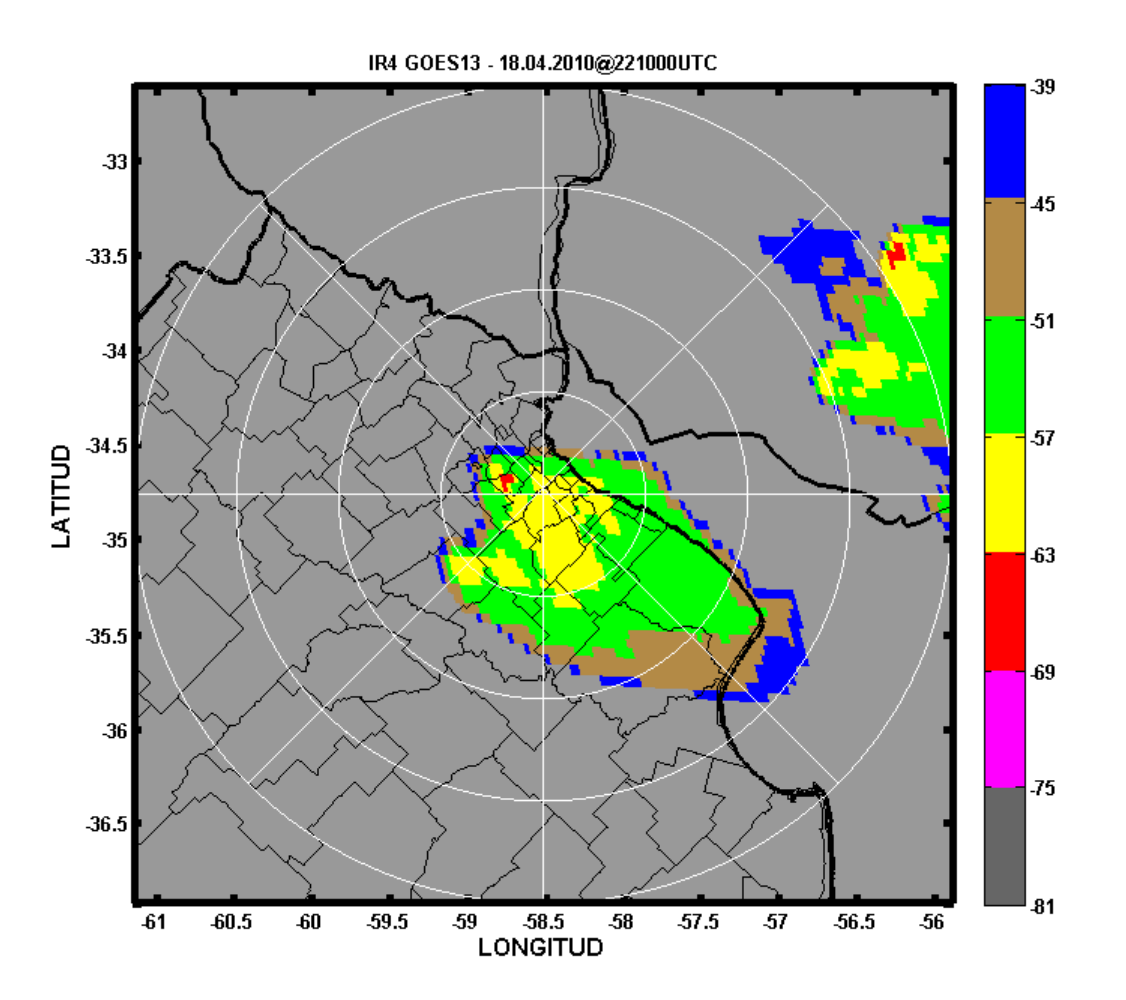

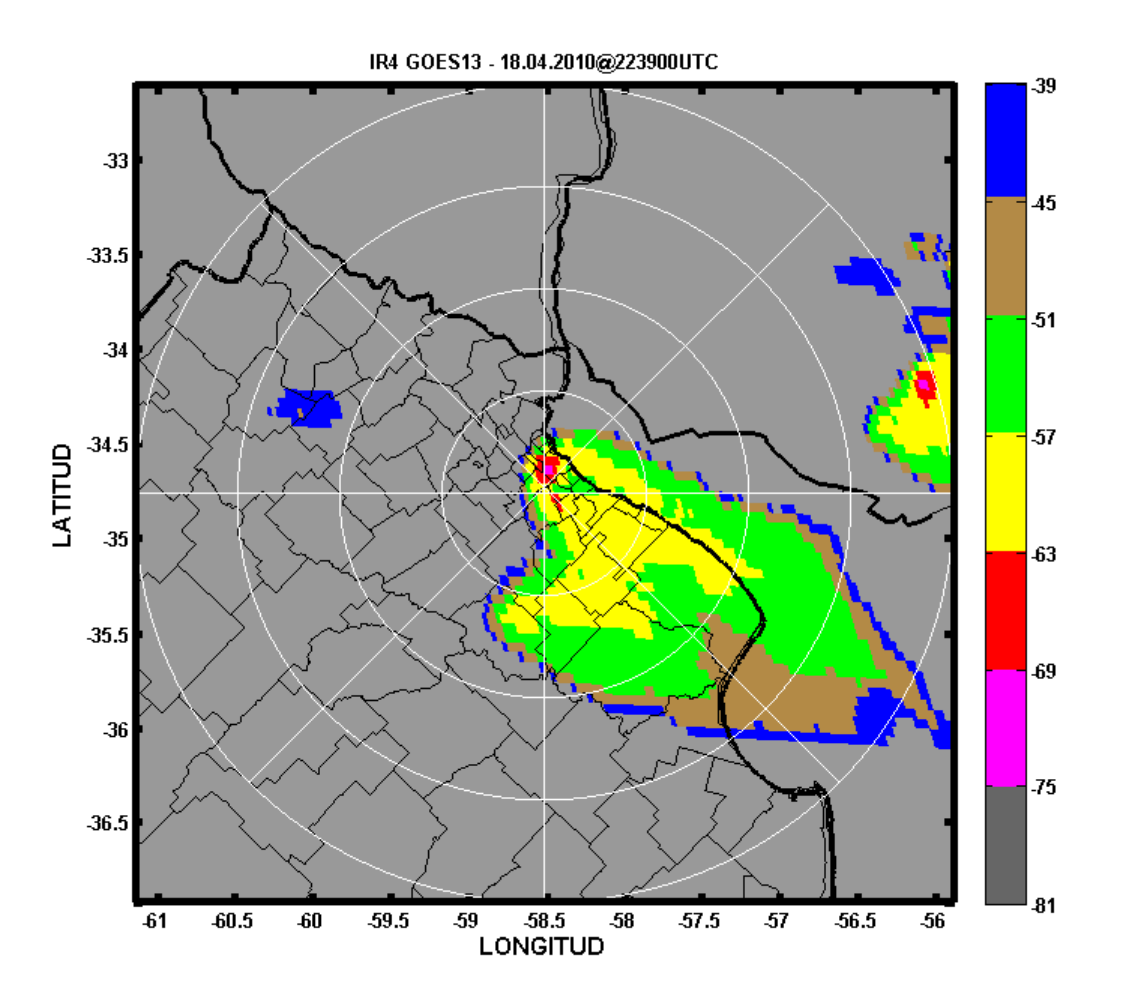

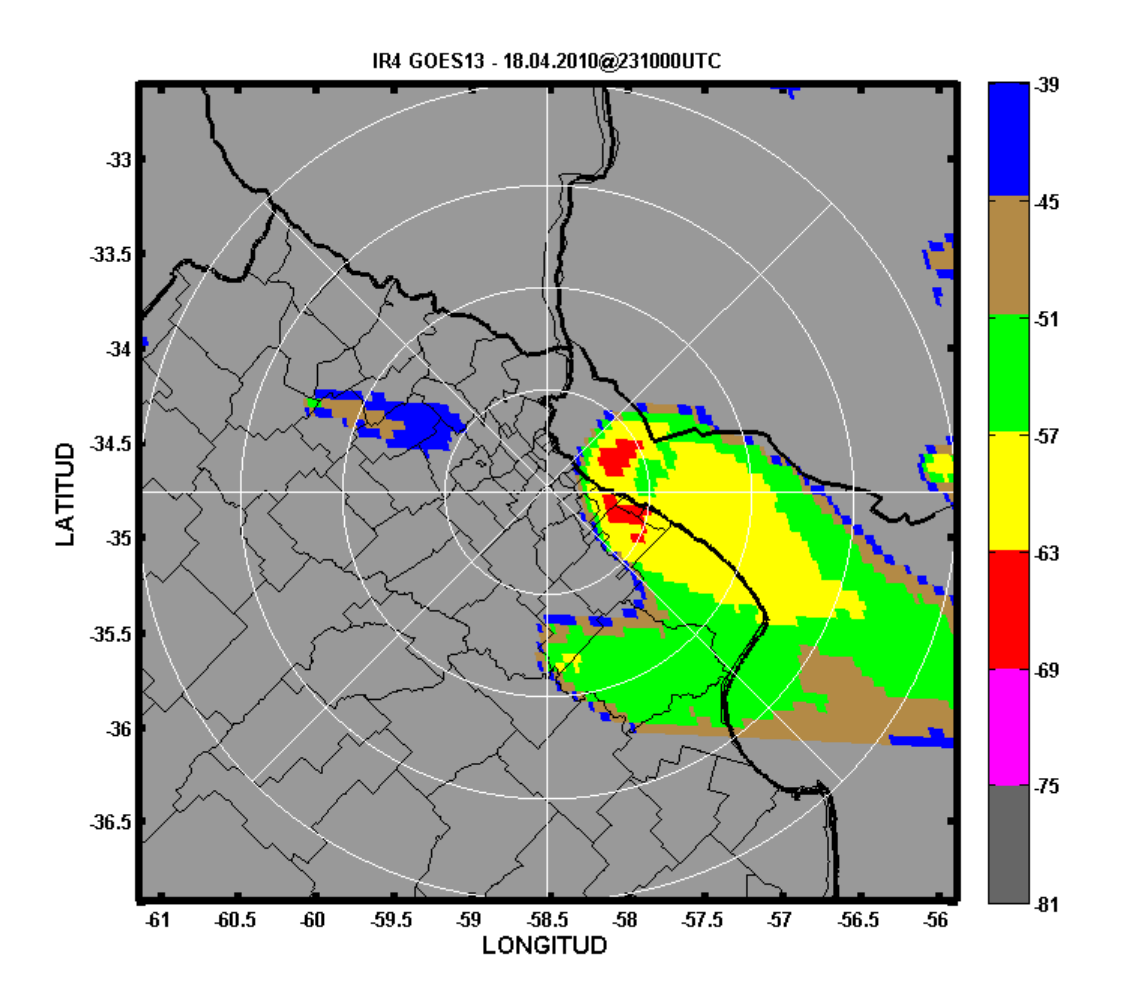

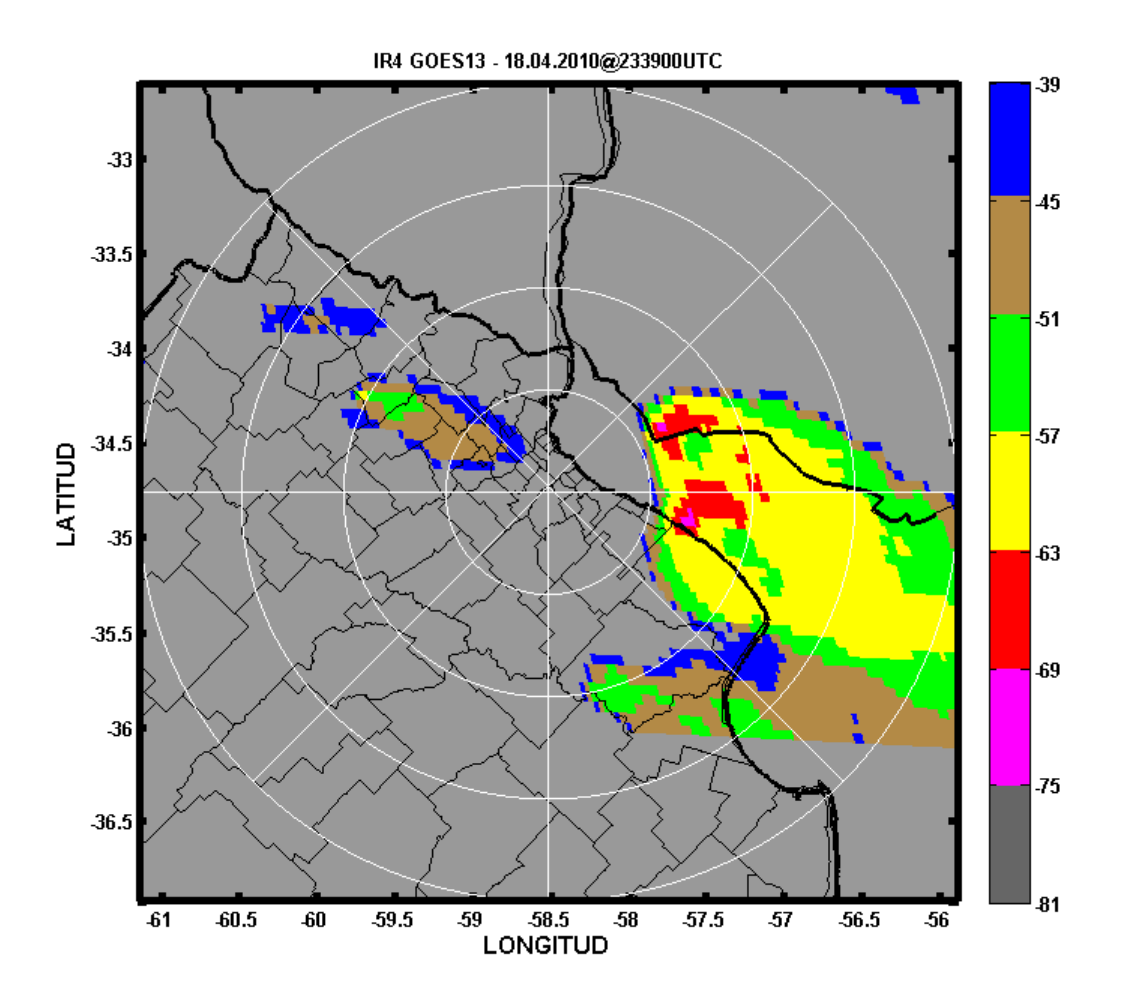

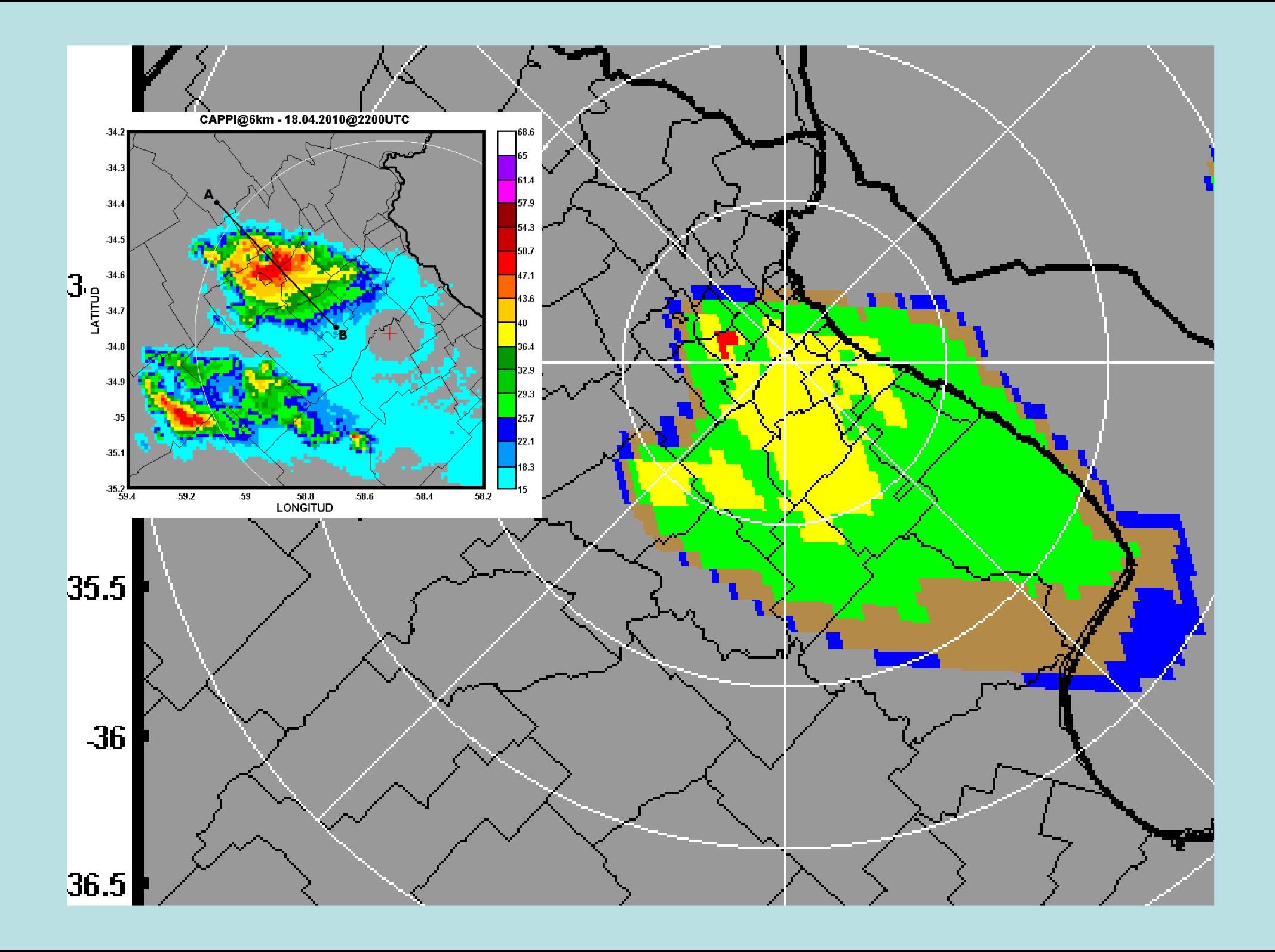

## **CASO 2: 16 de diciembre de 2006**

Multiples superceldas sobre el NE de Buenos Aires

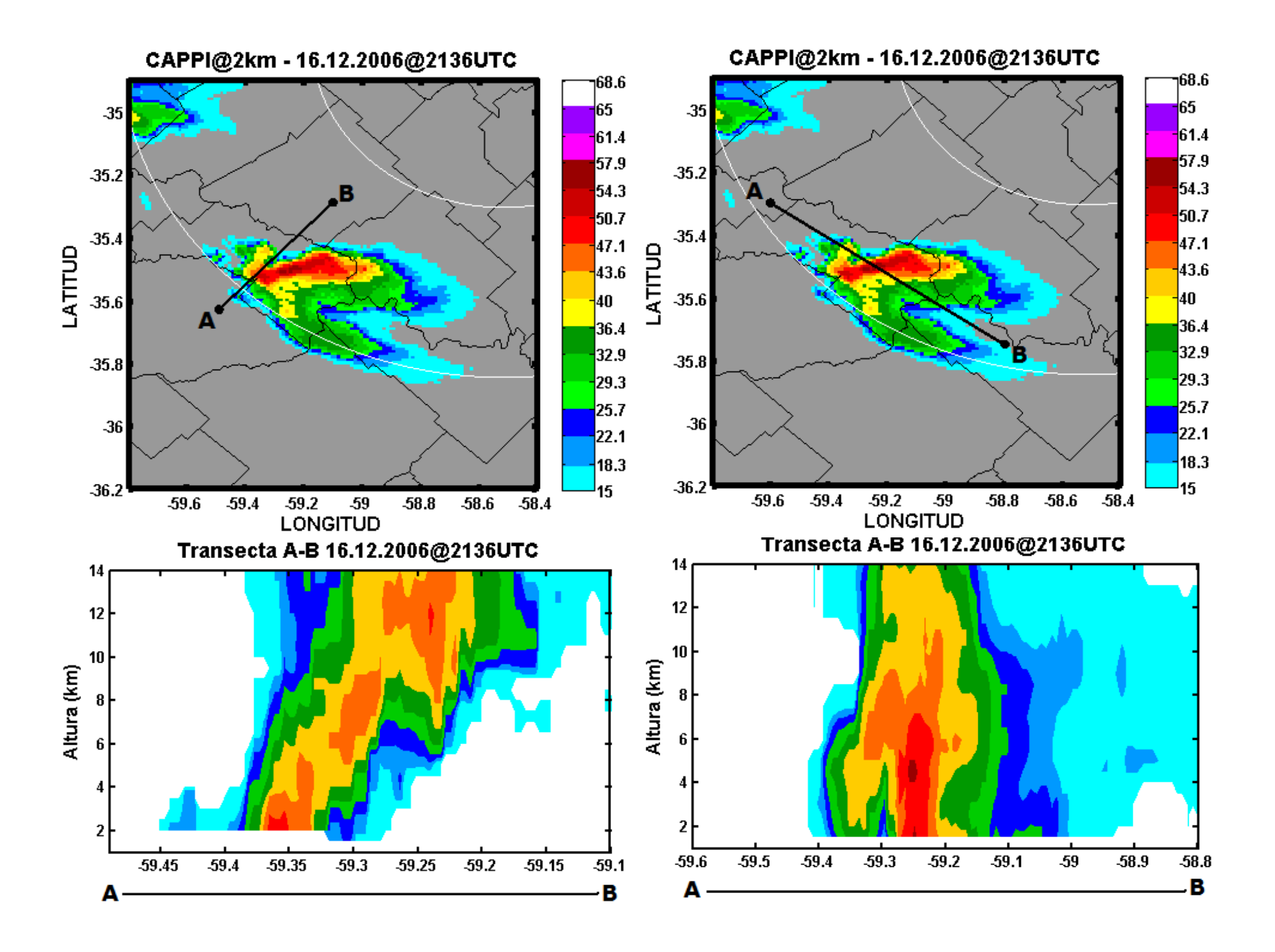

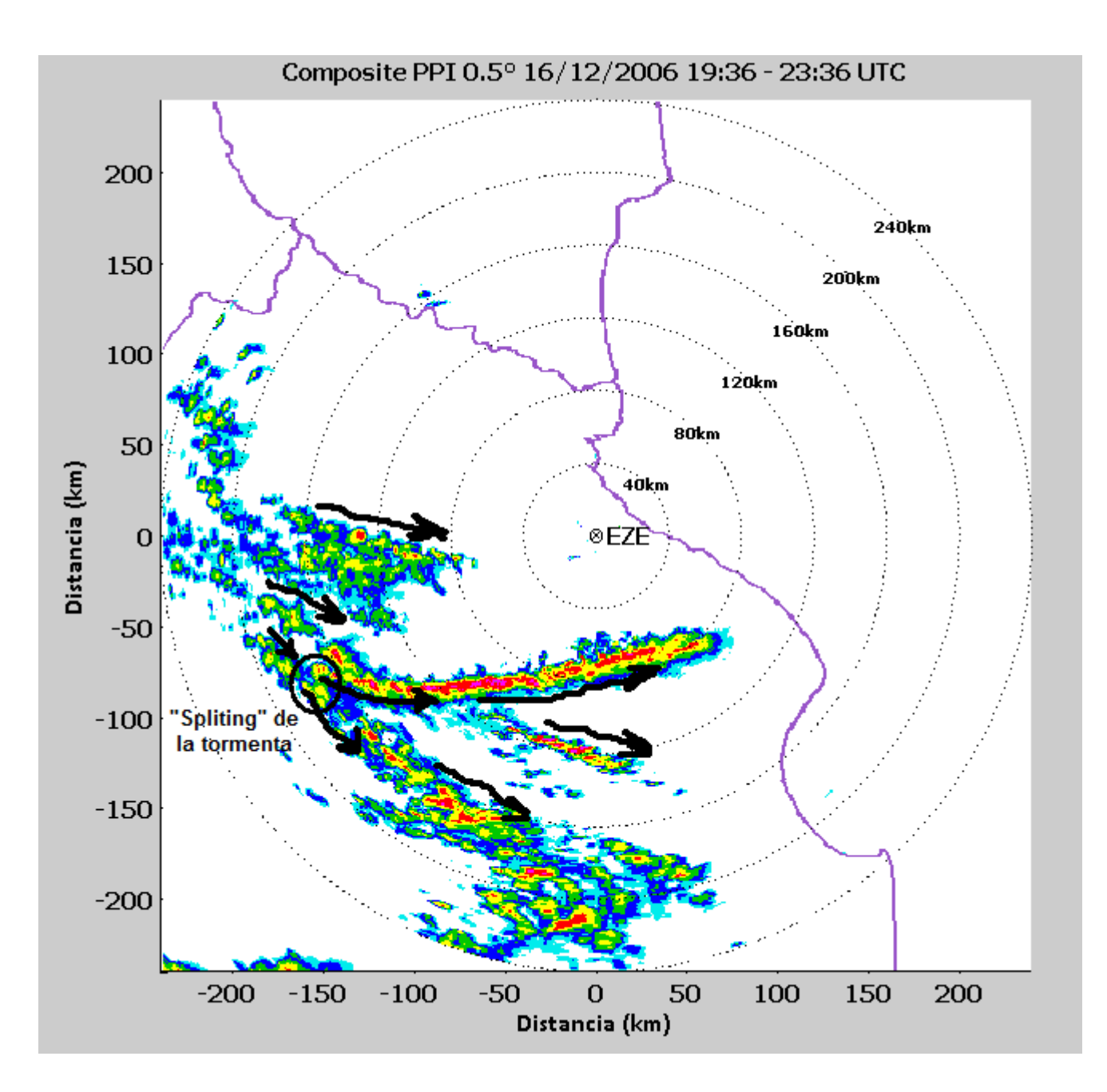

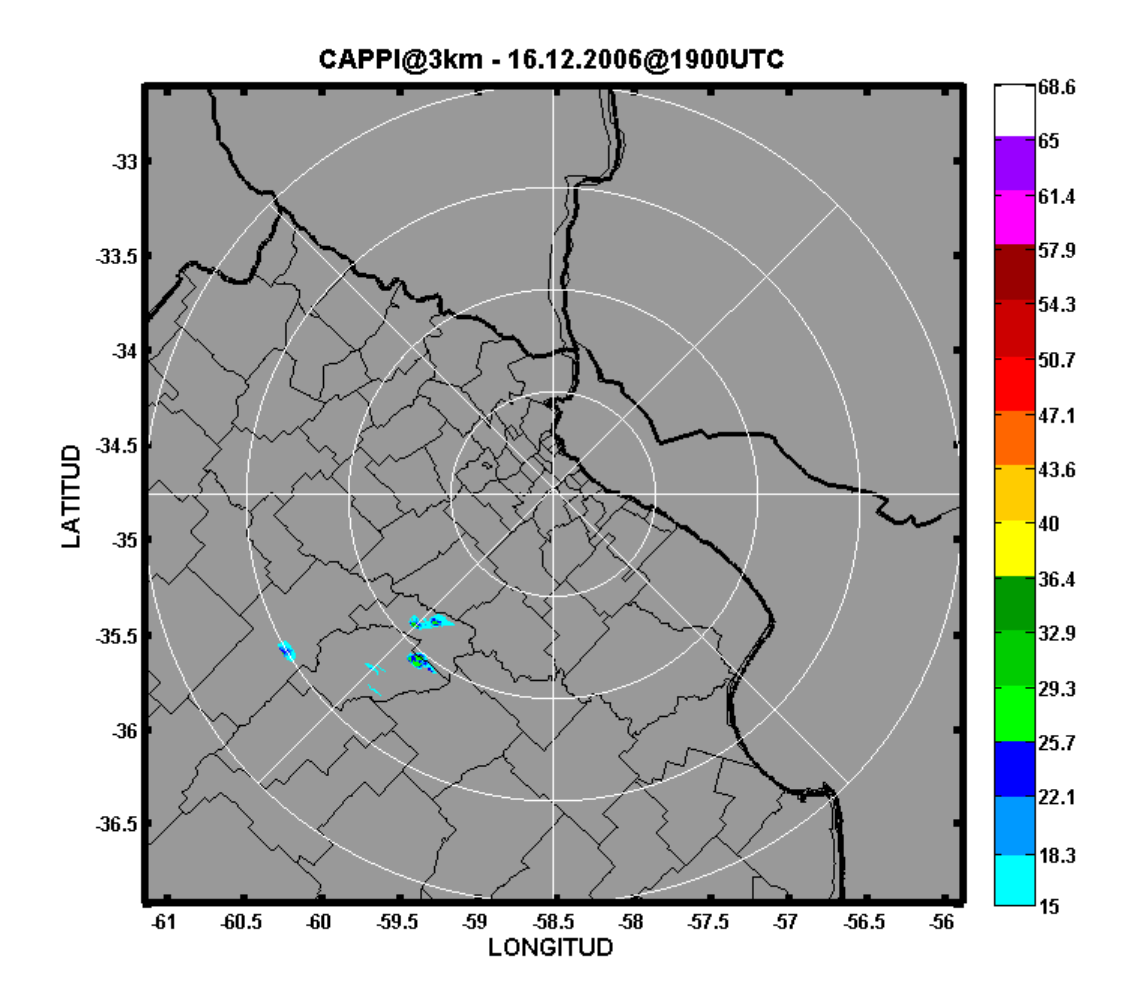

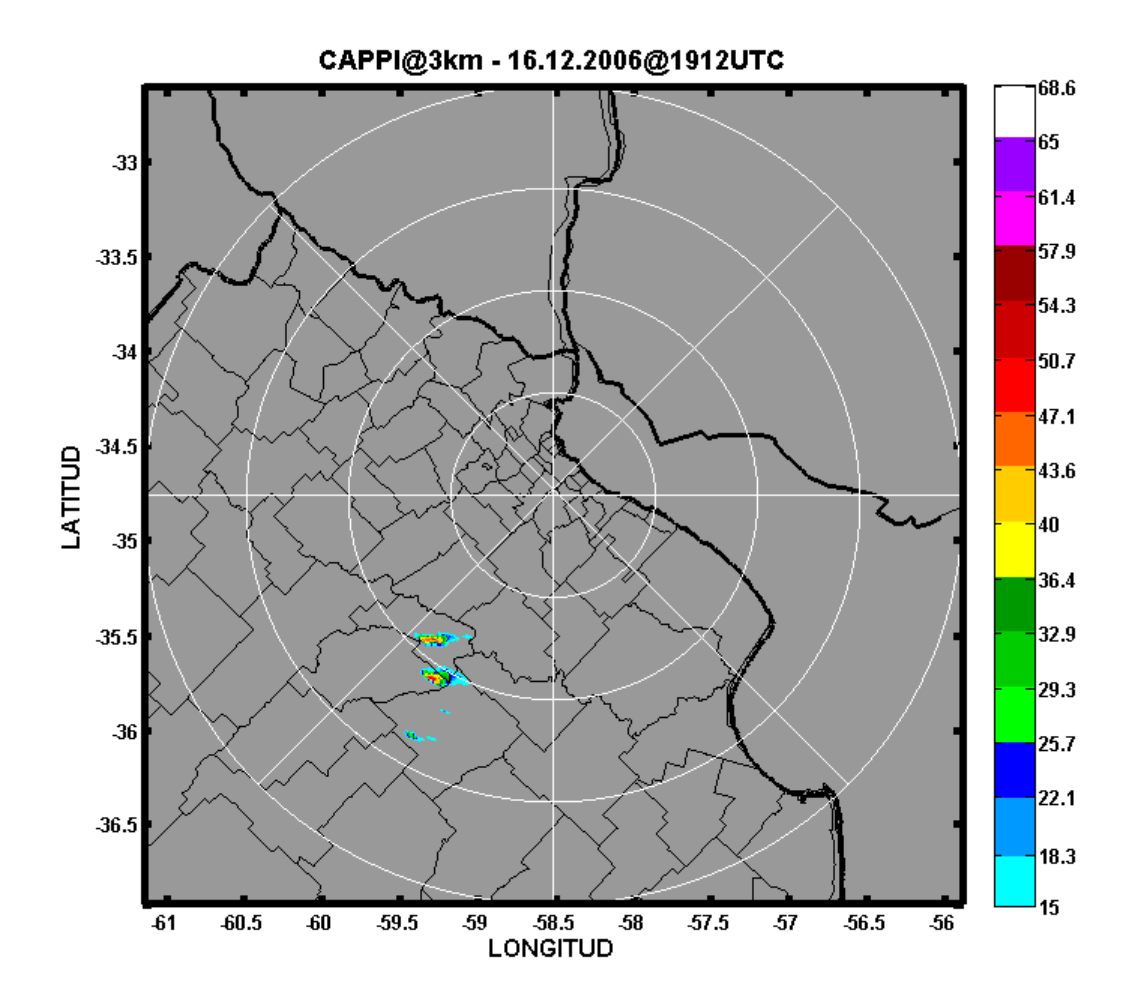

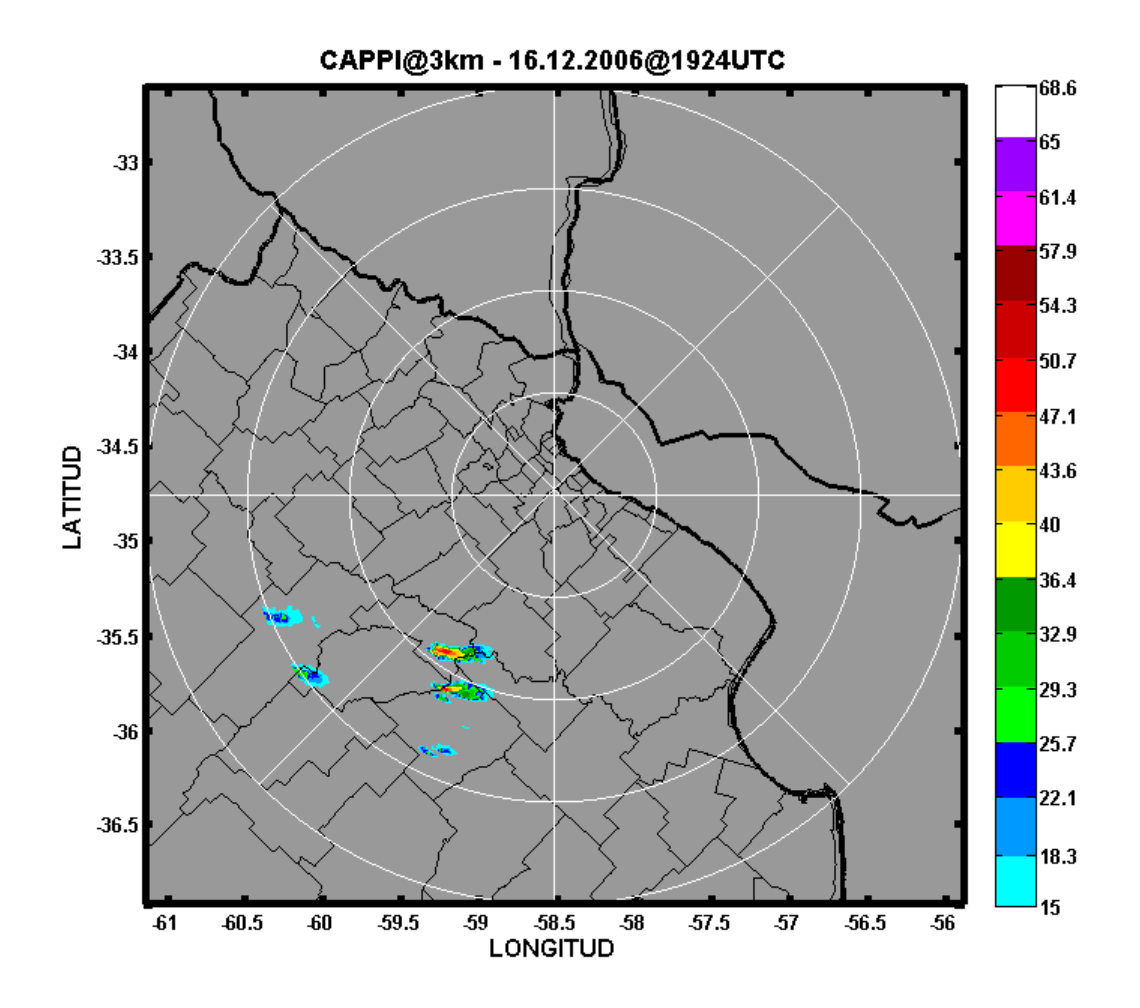

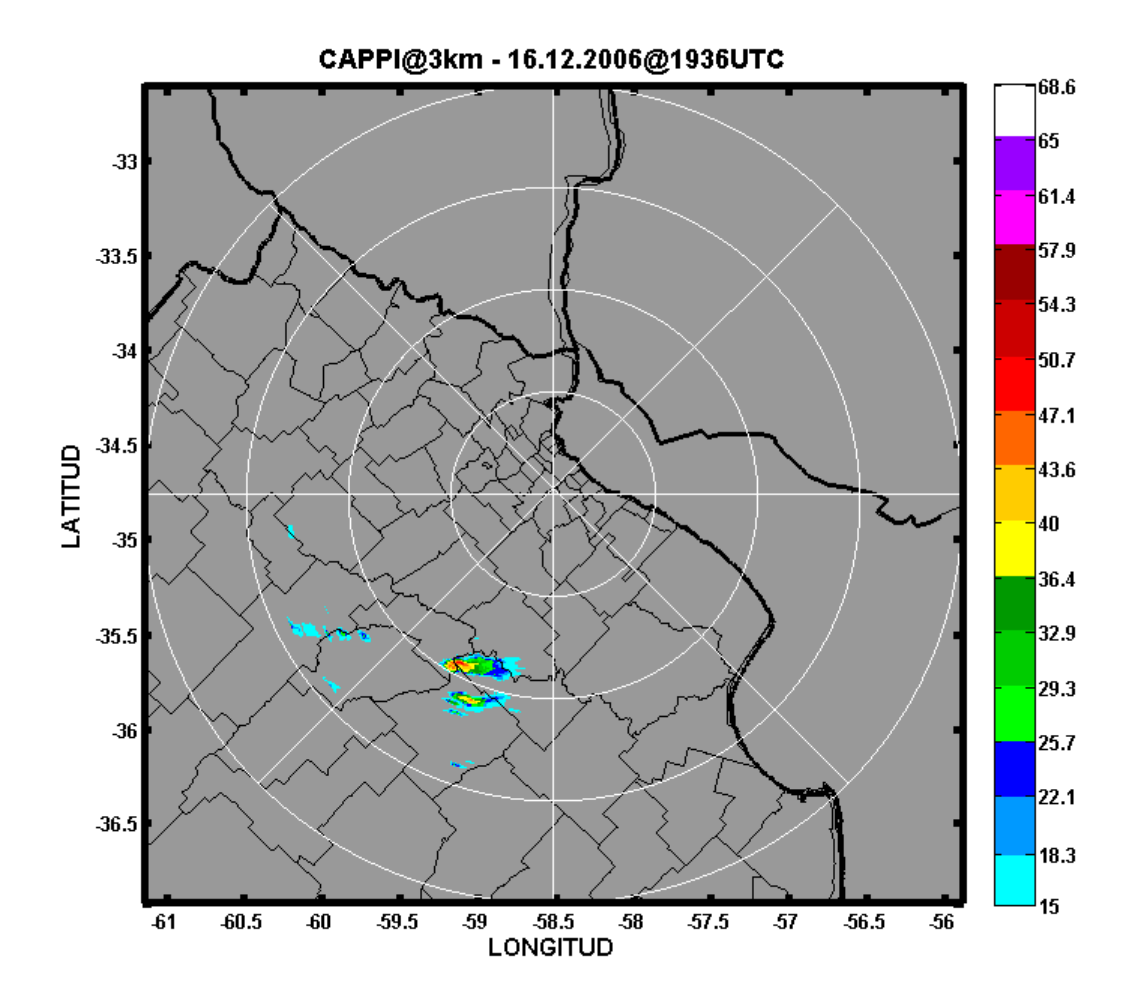

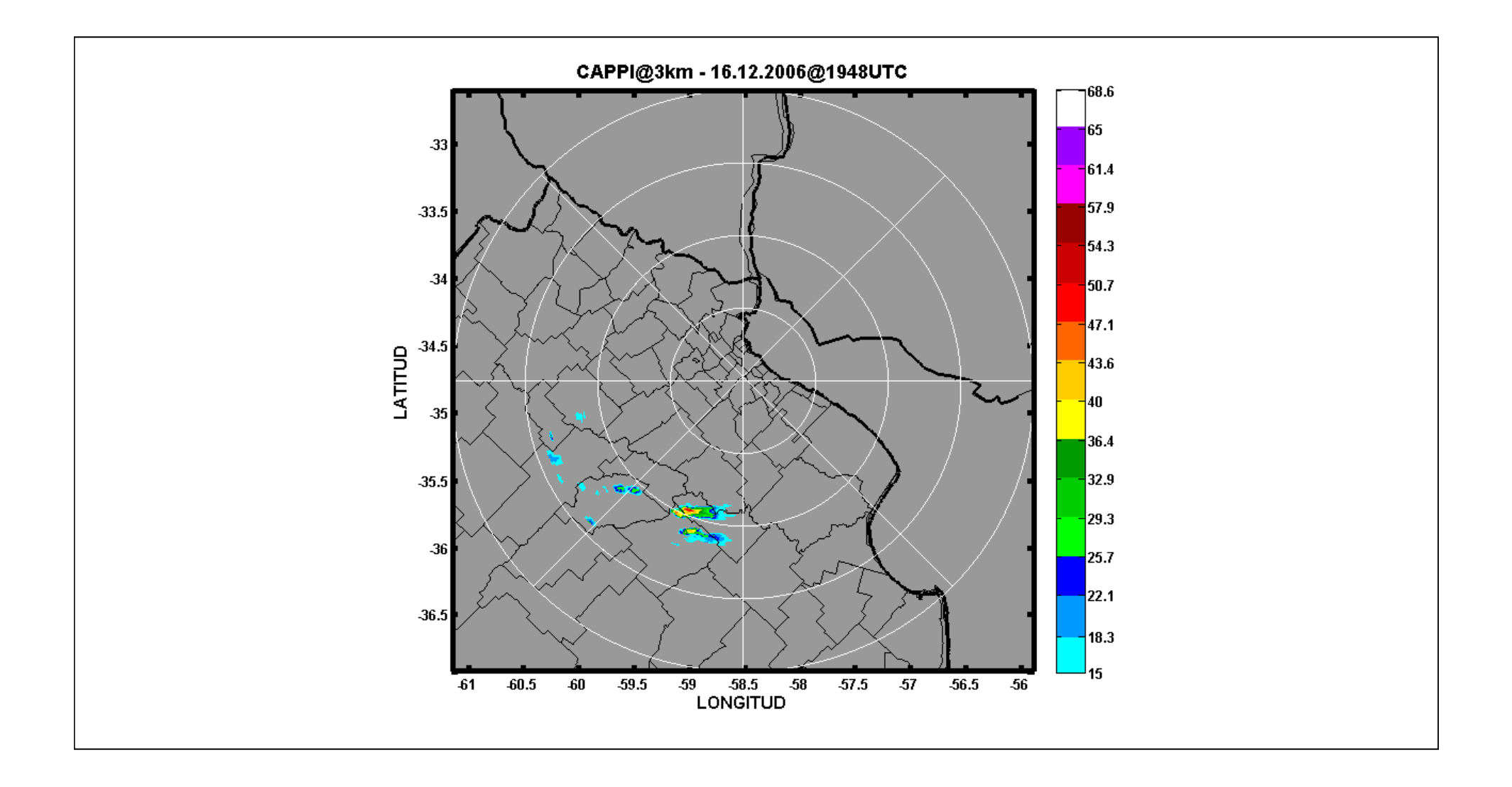

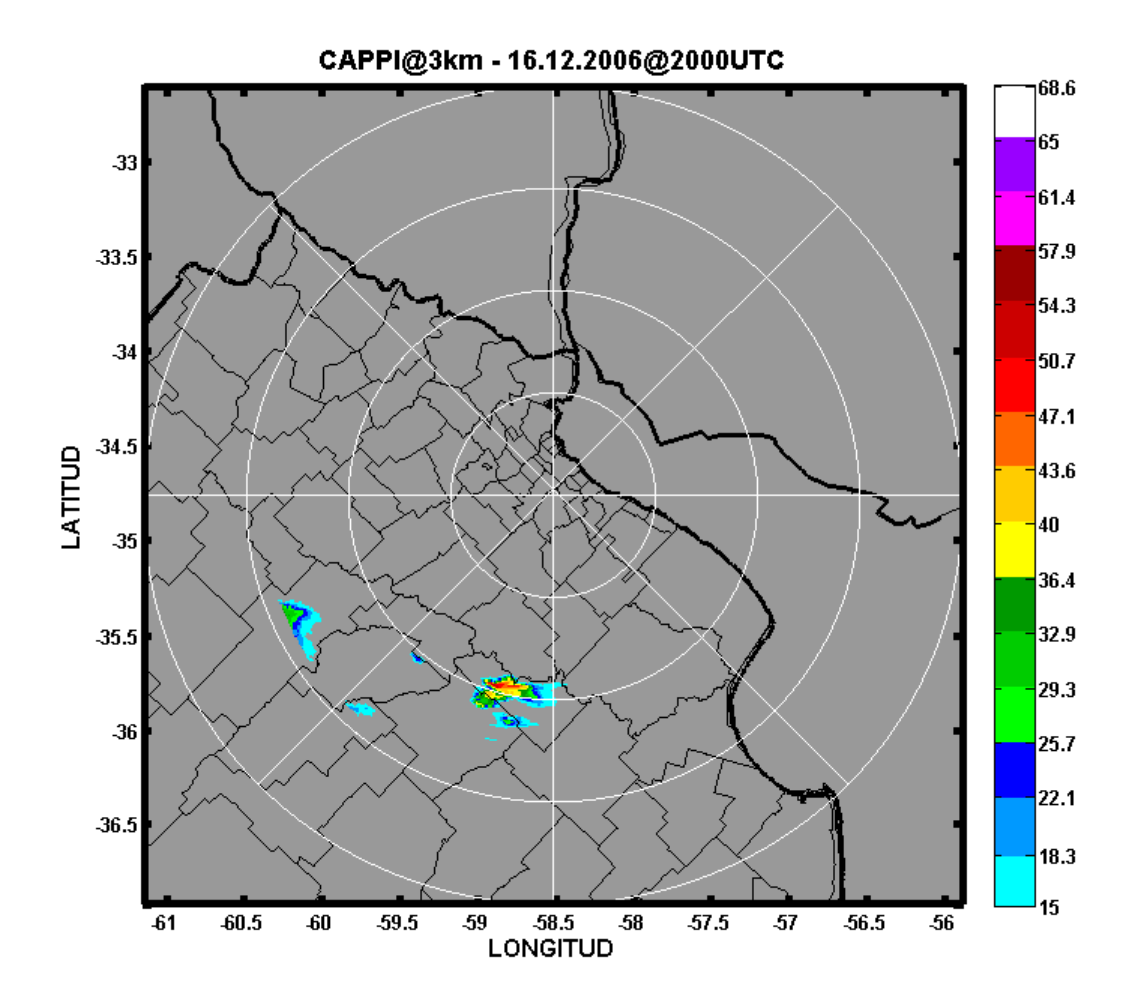

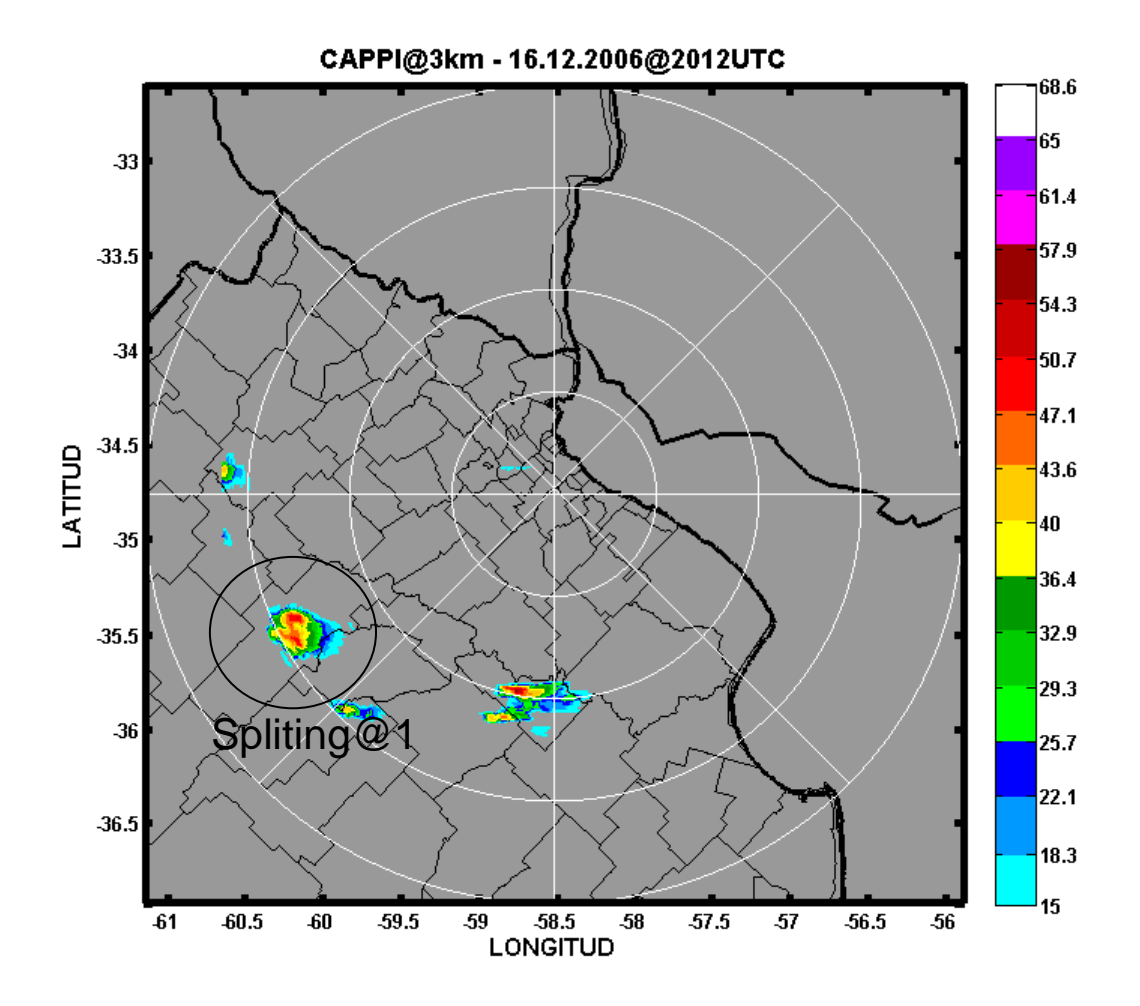

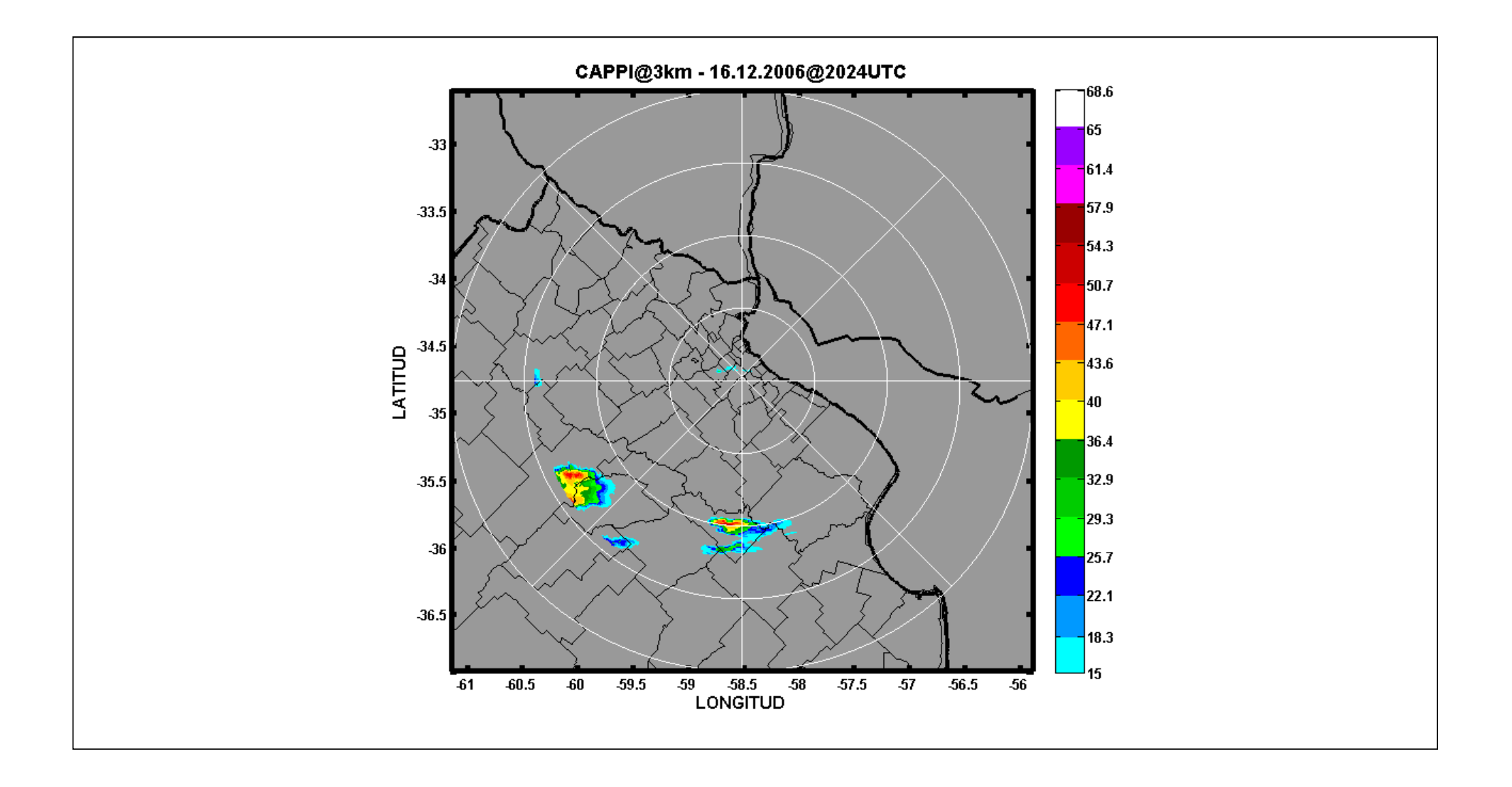

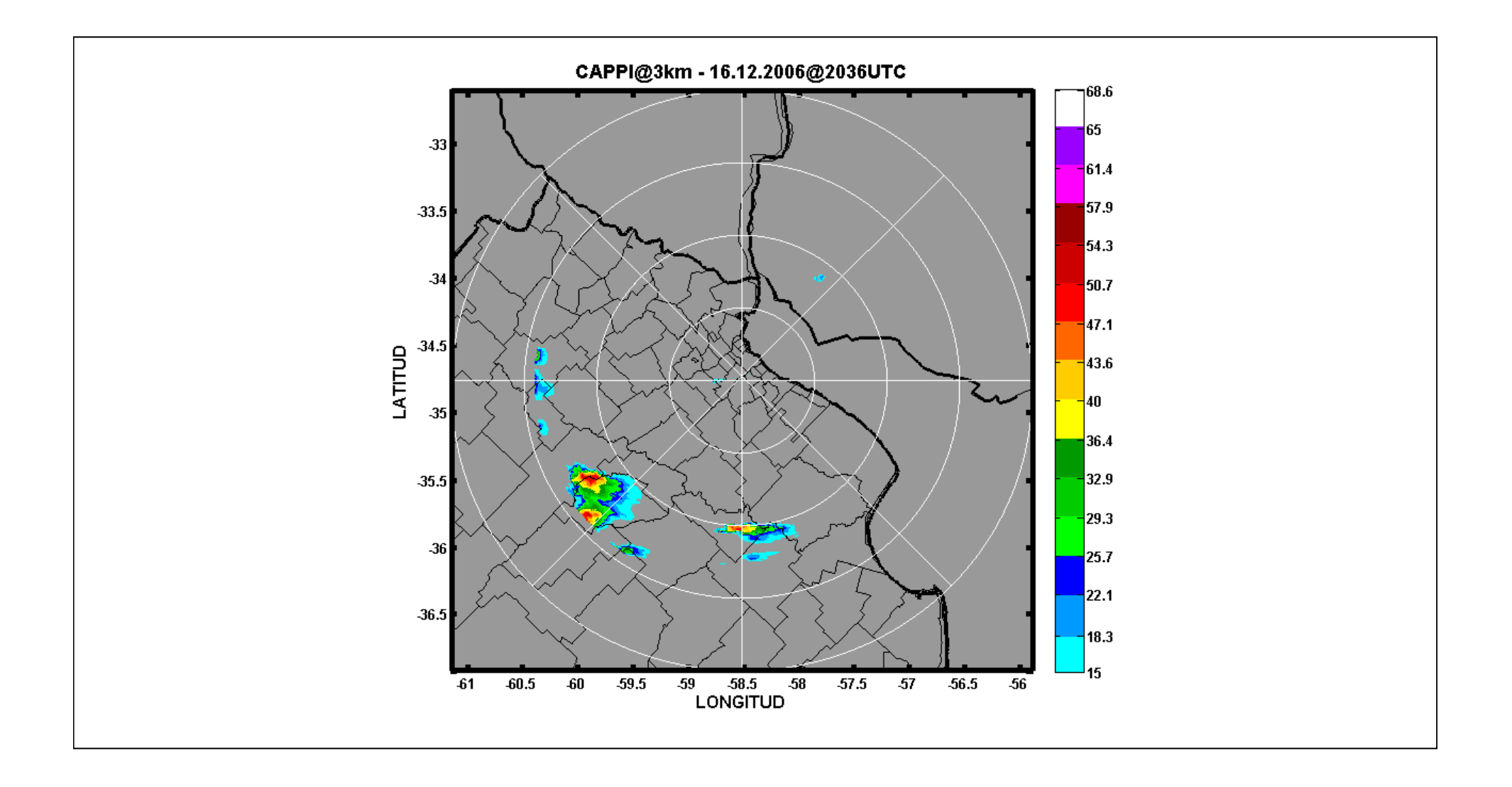

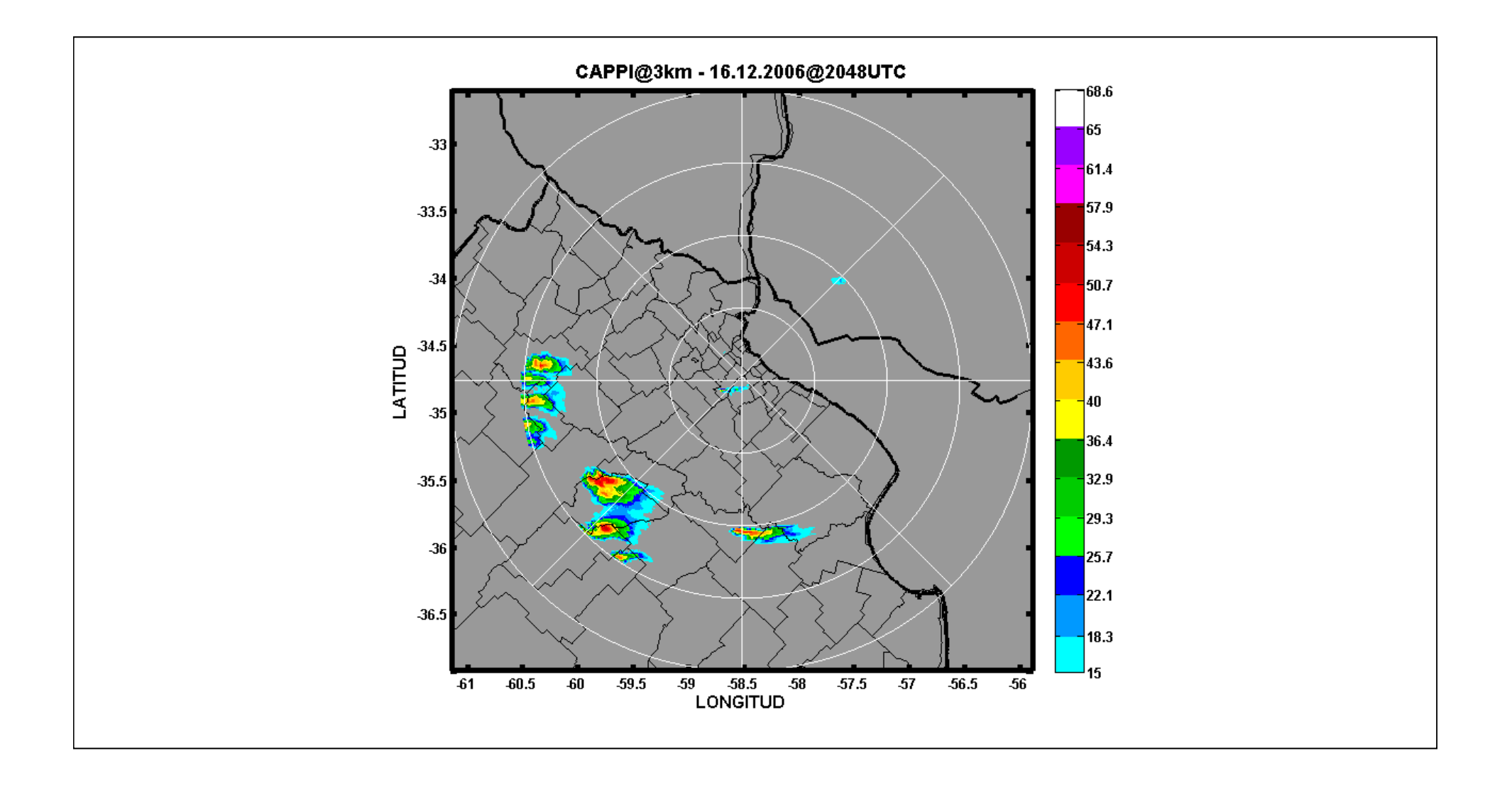

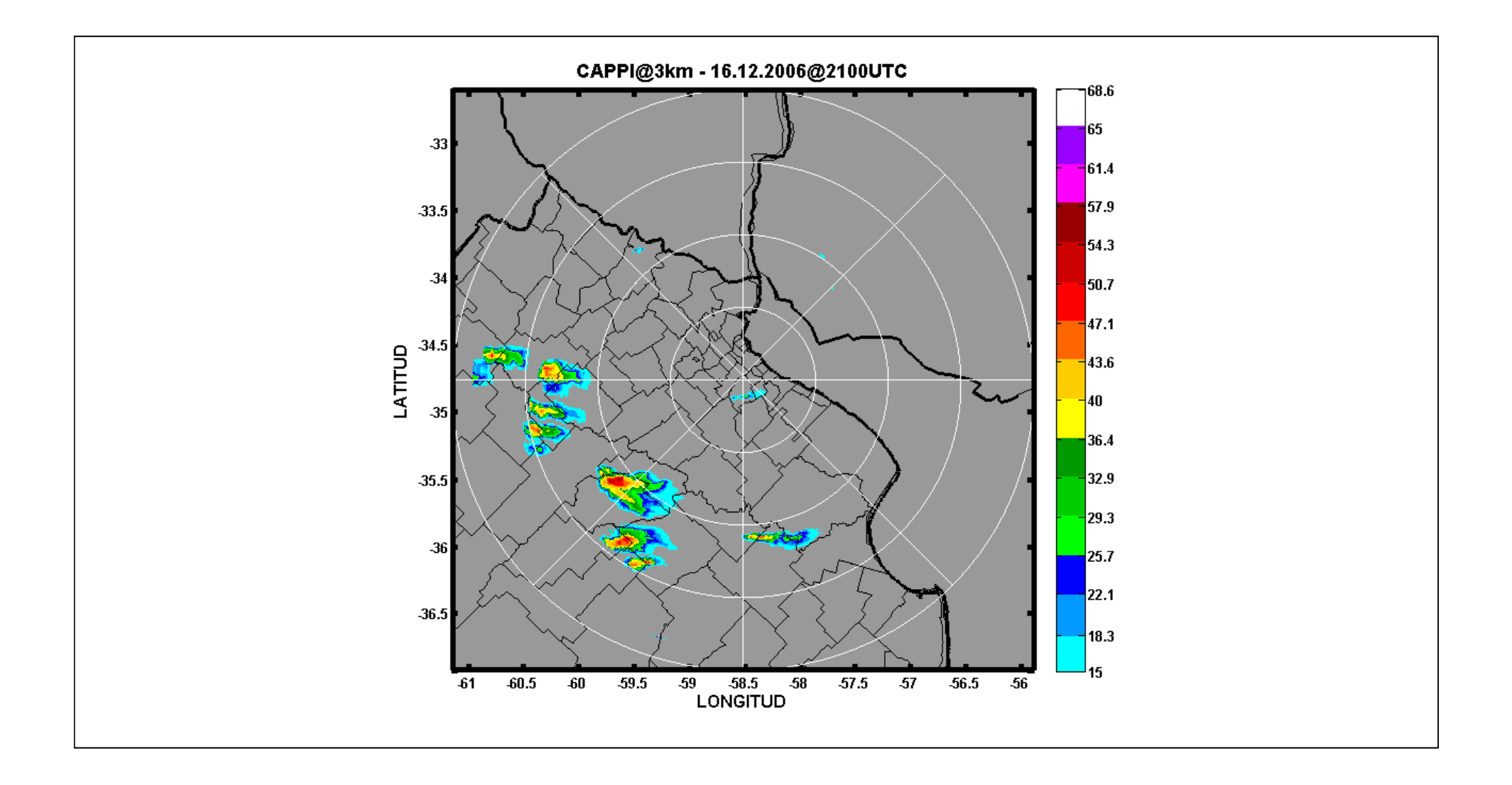

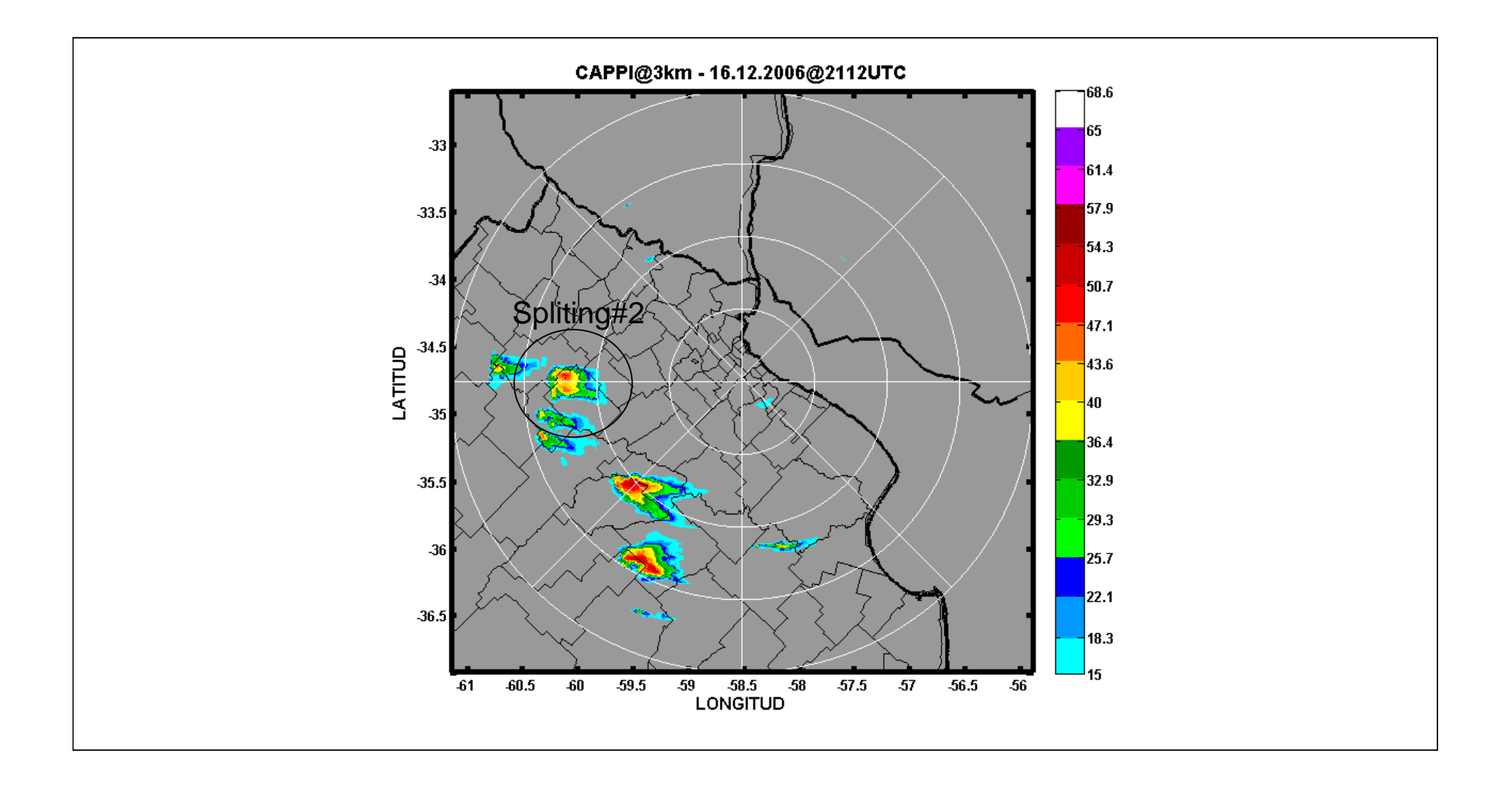

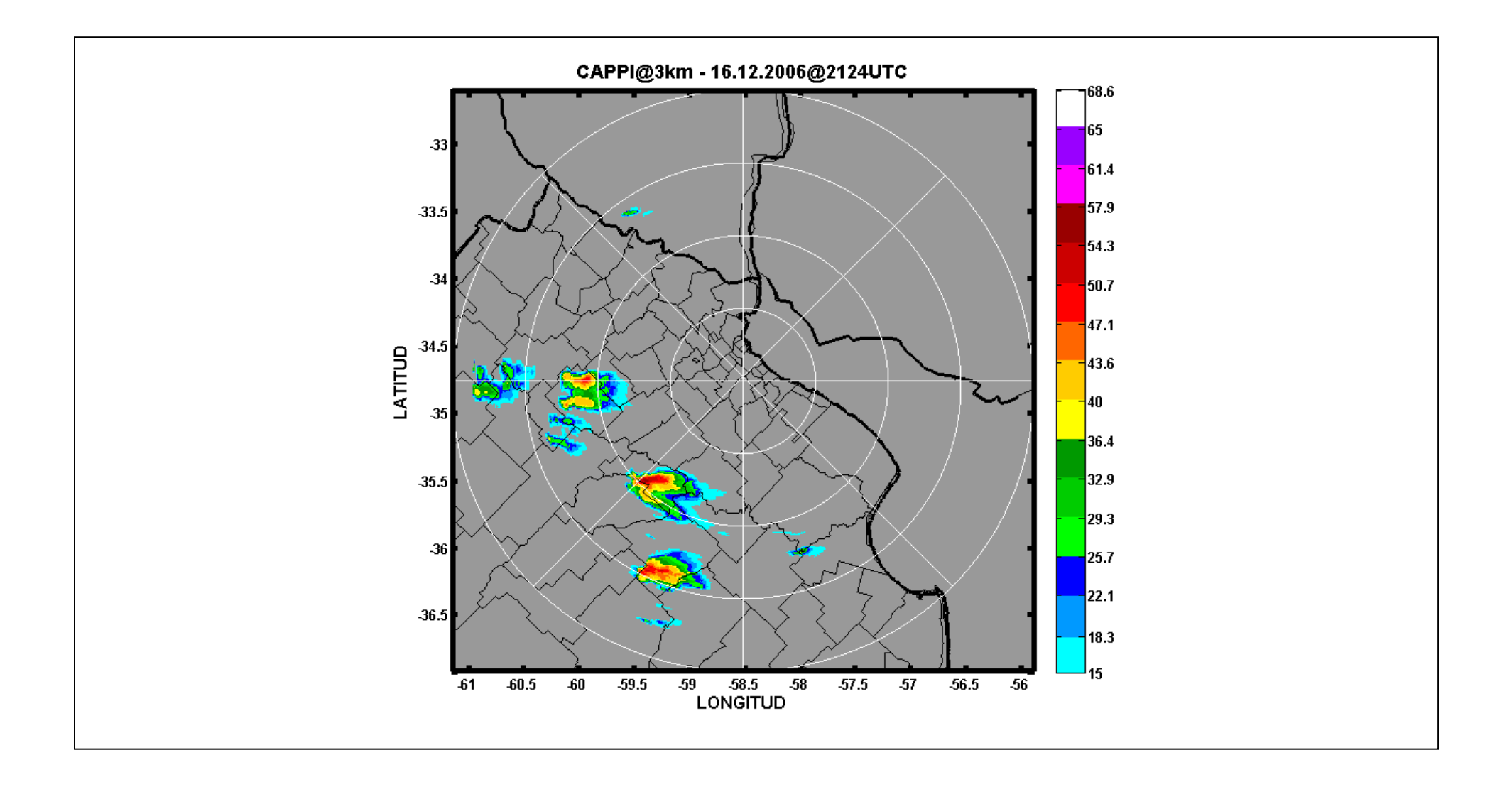

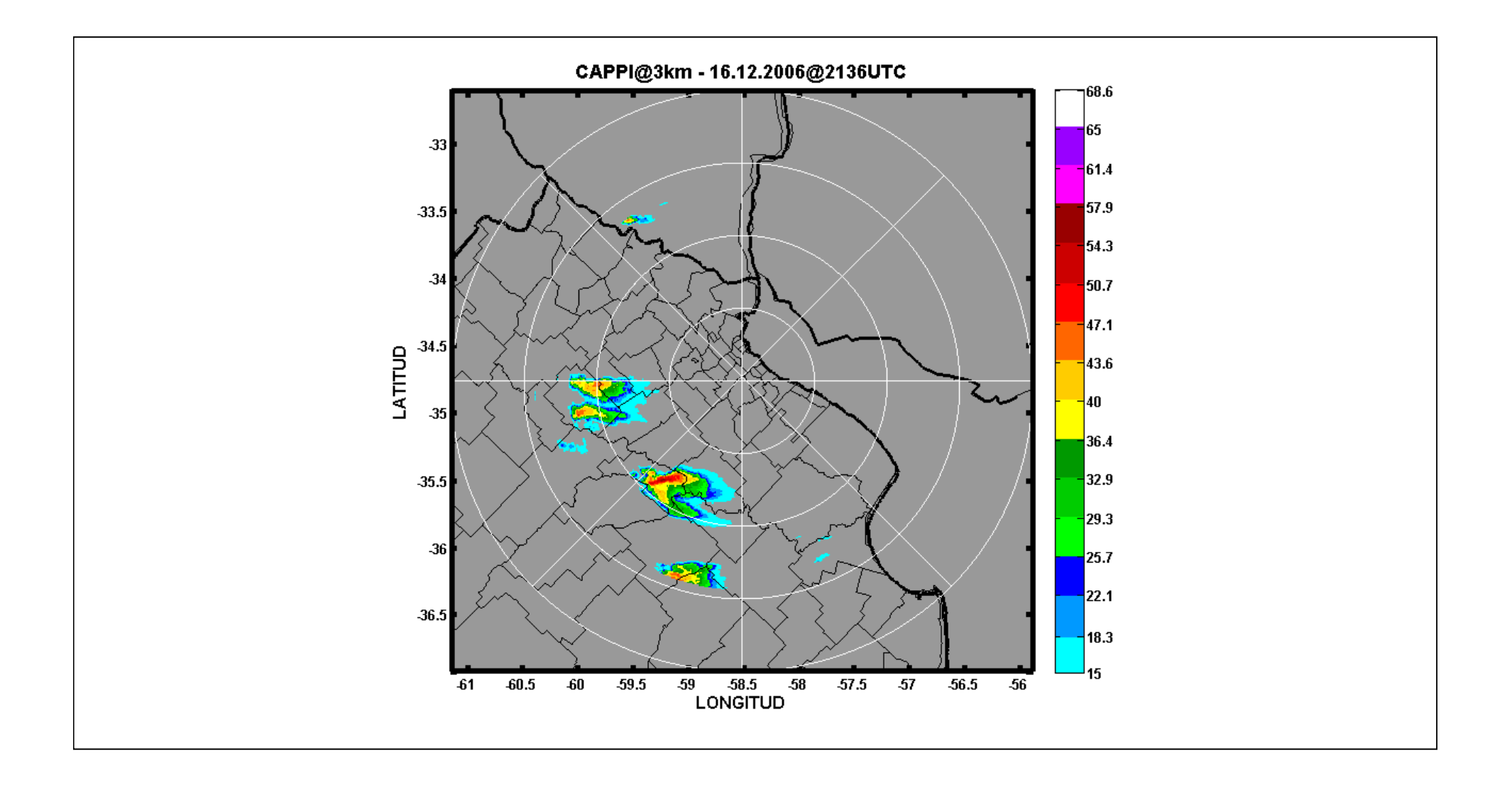

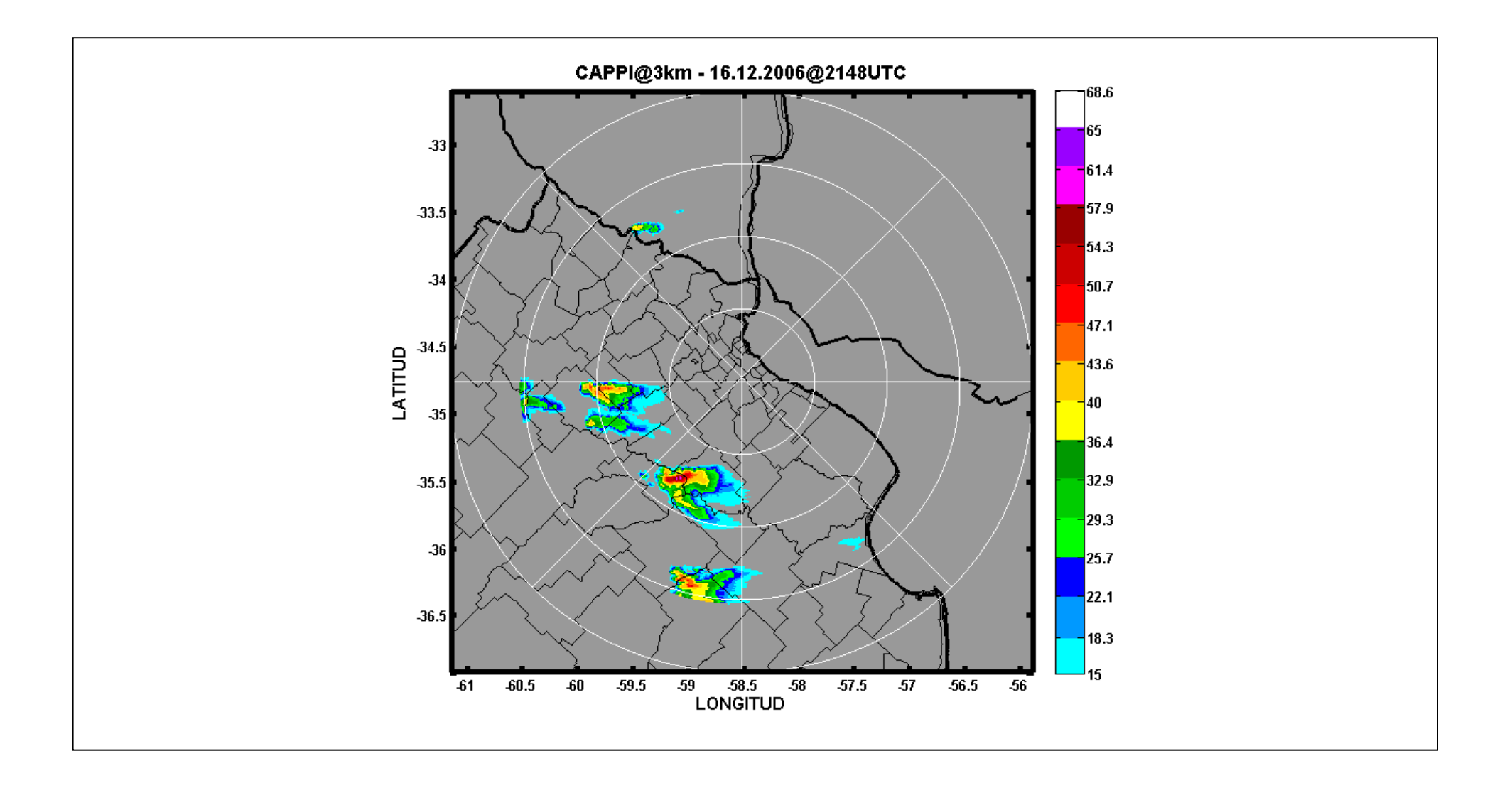

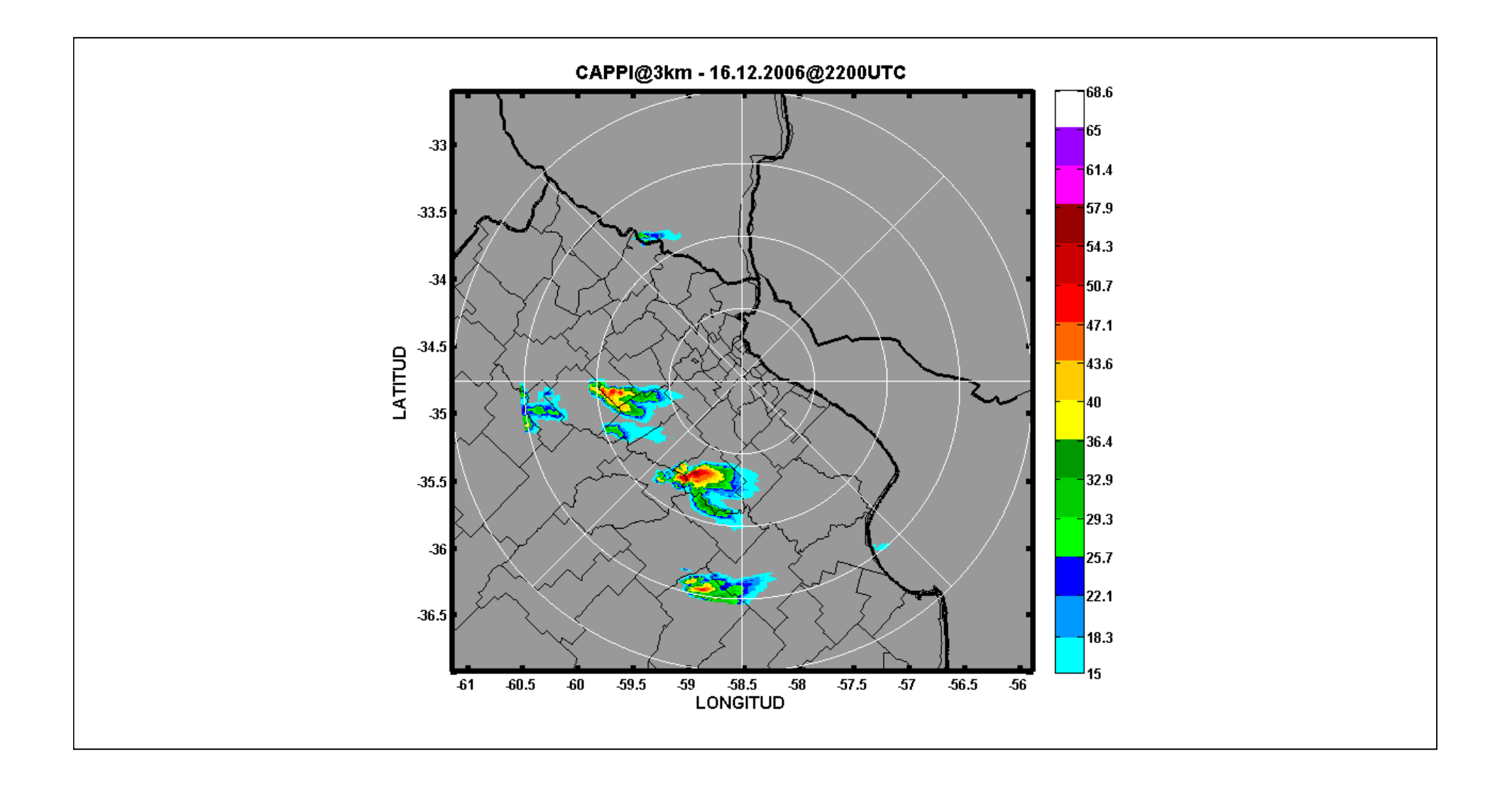

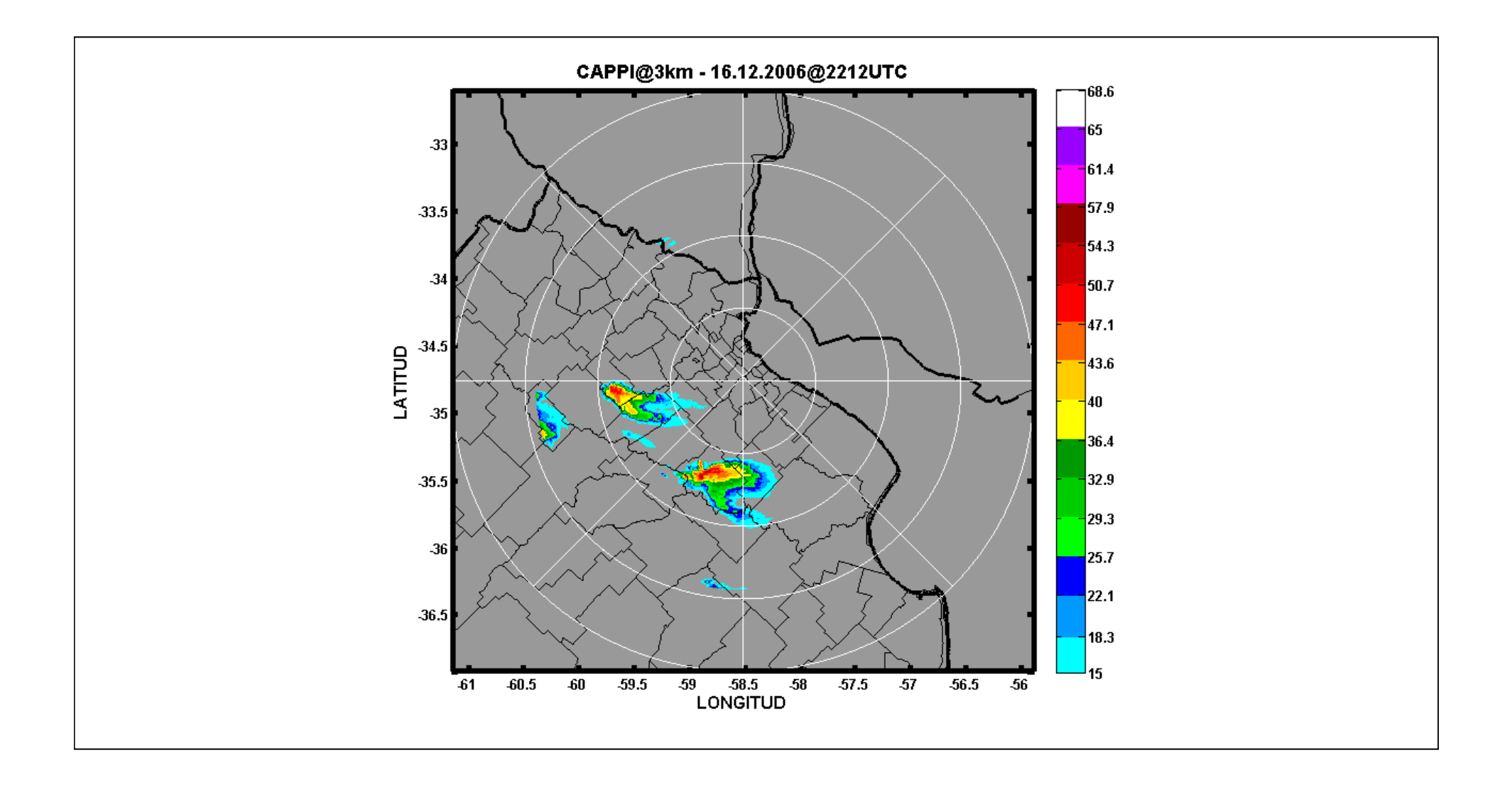

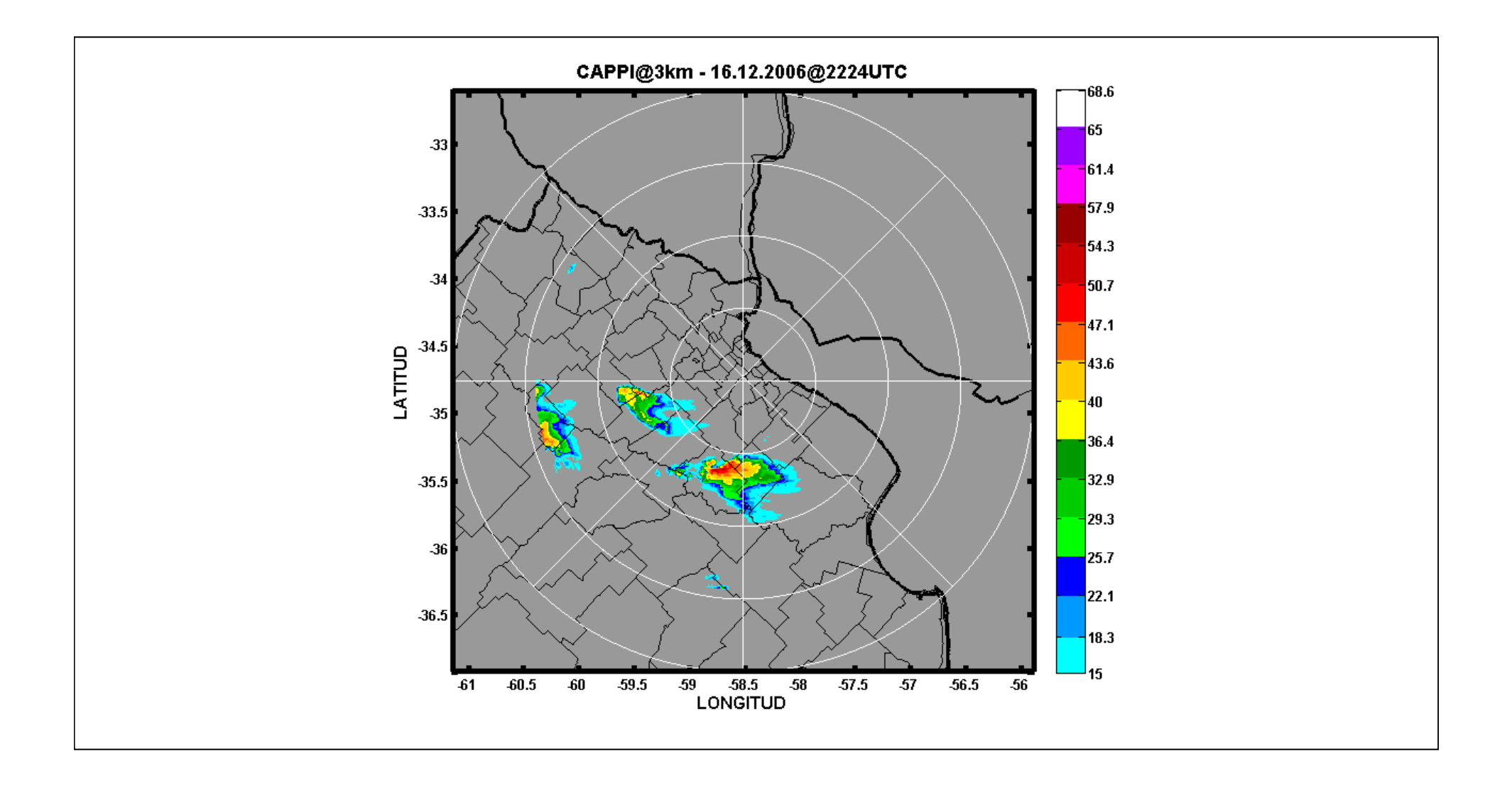

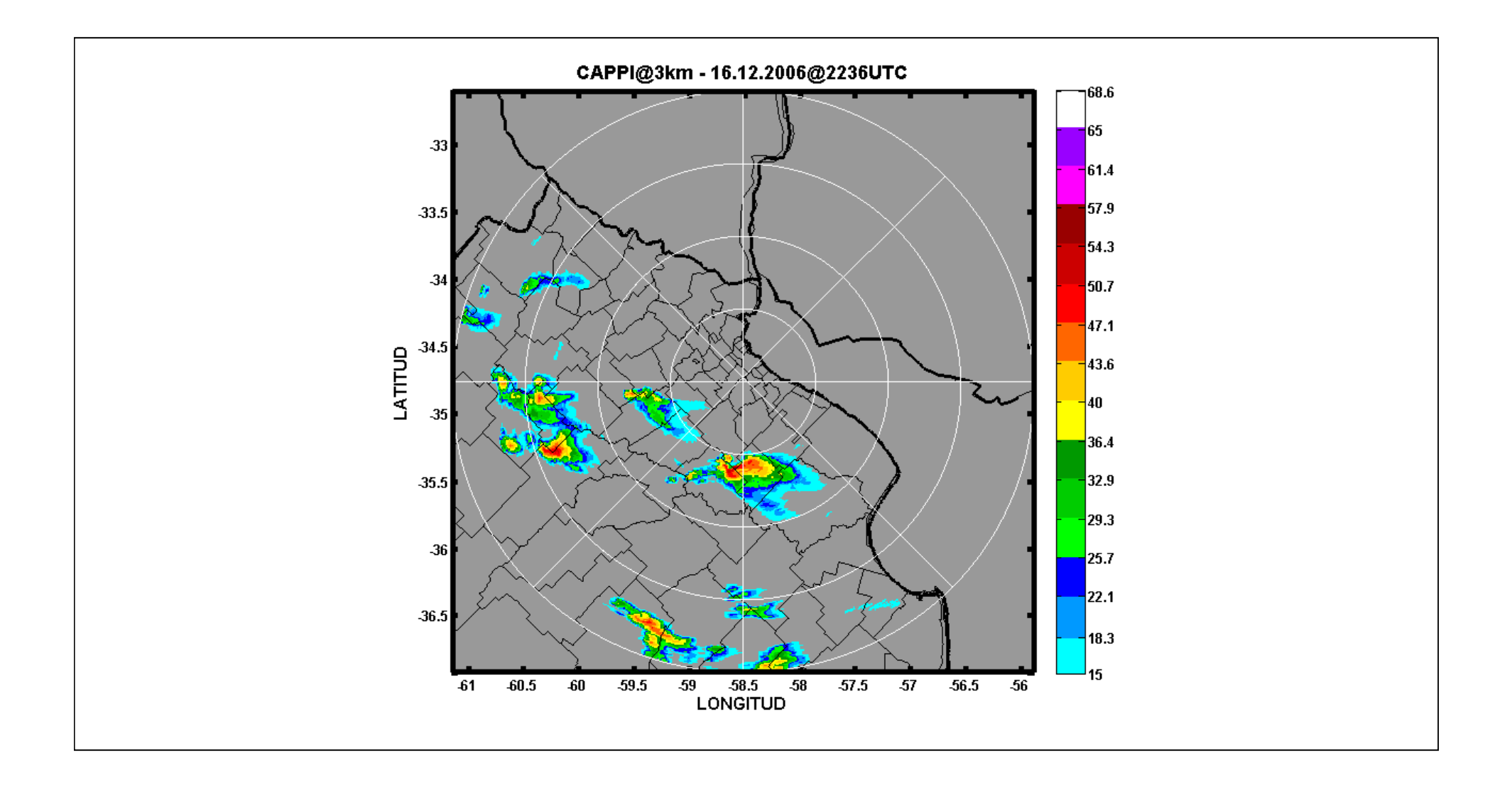

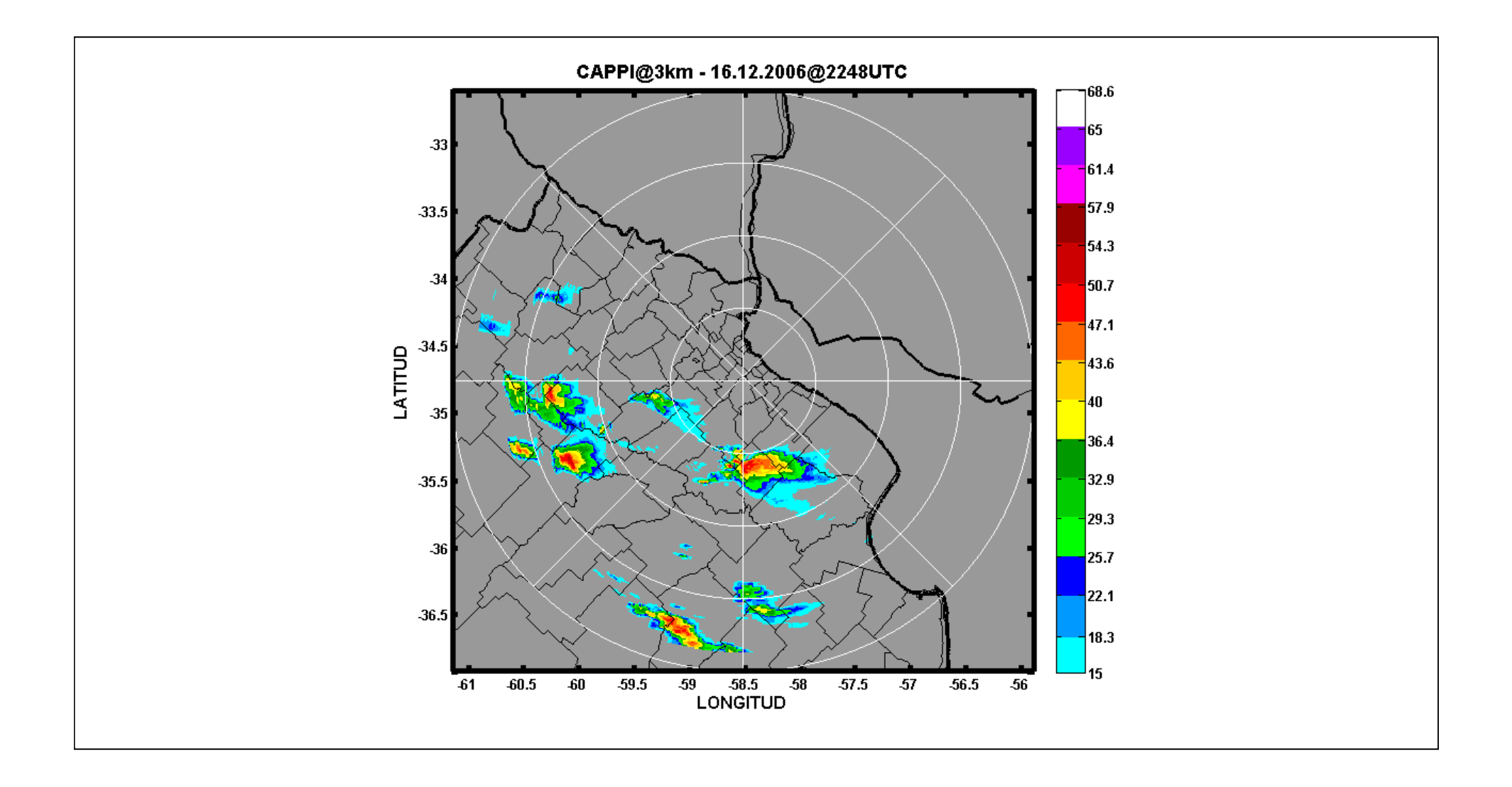

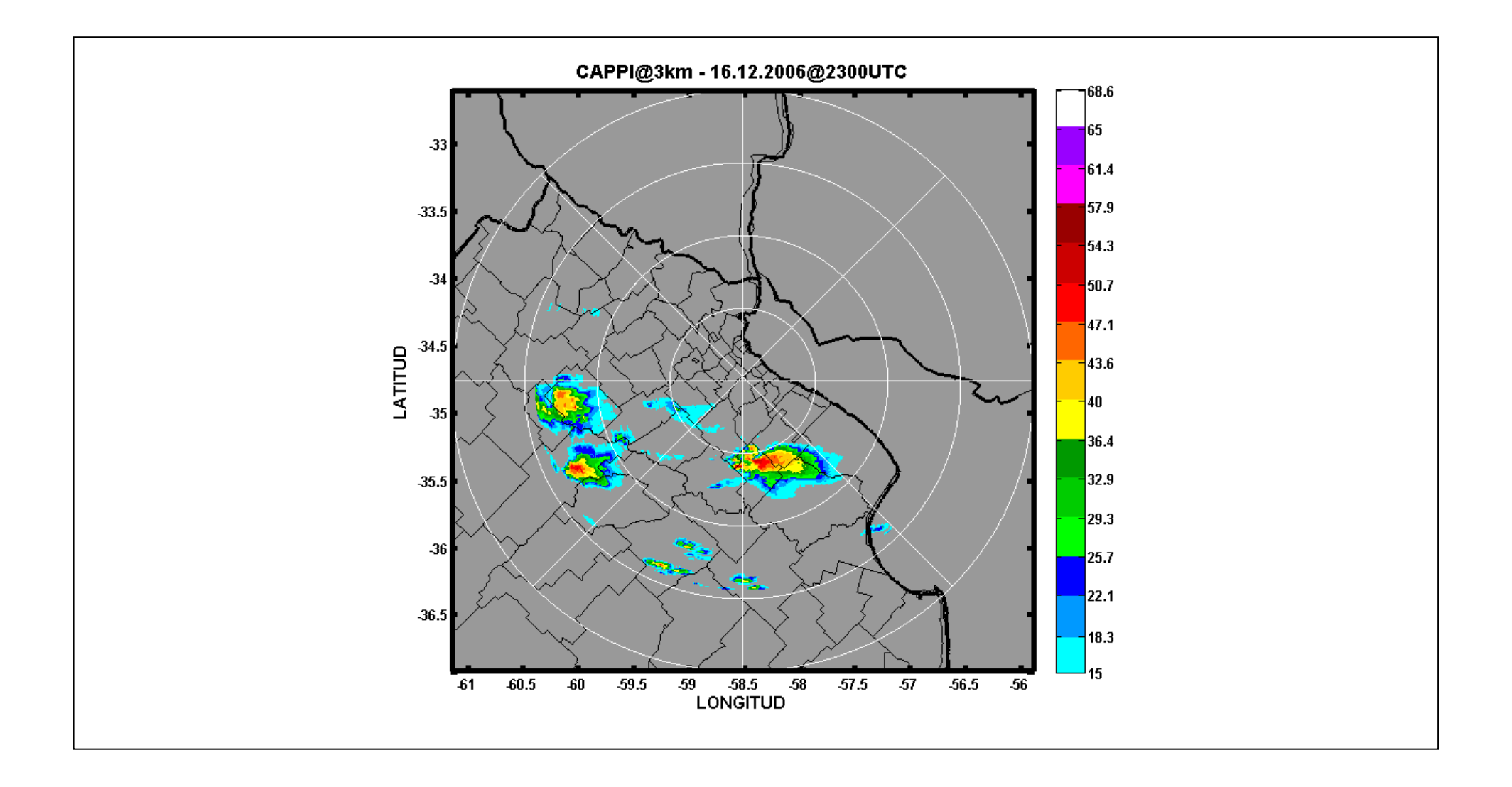

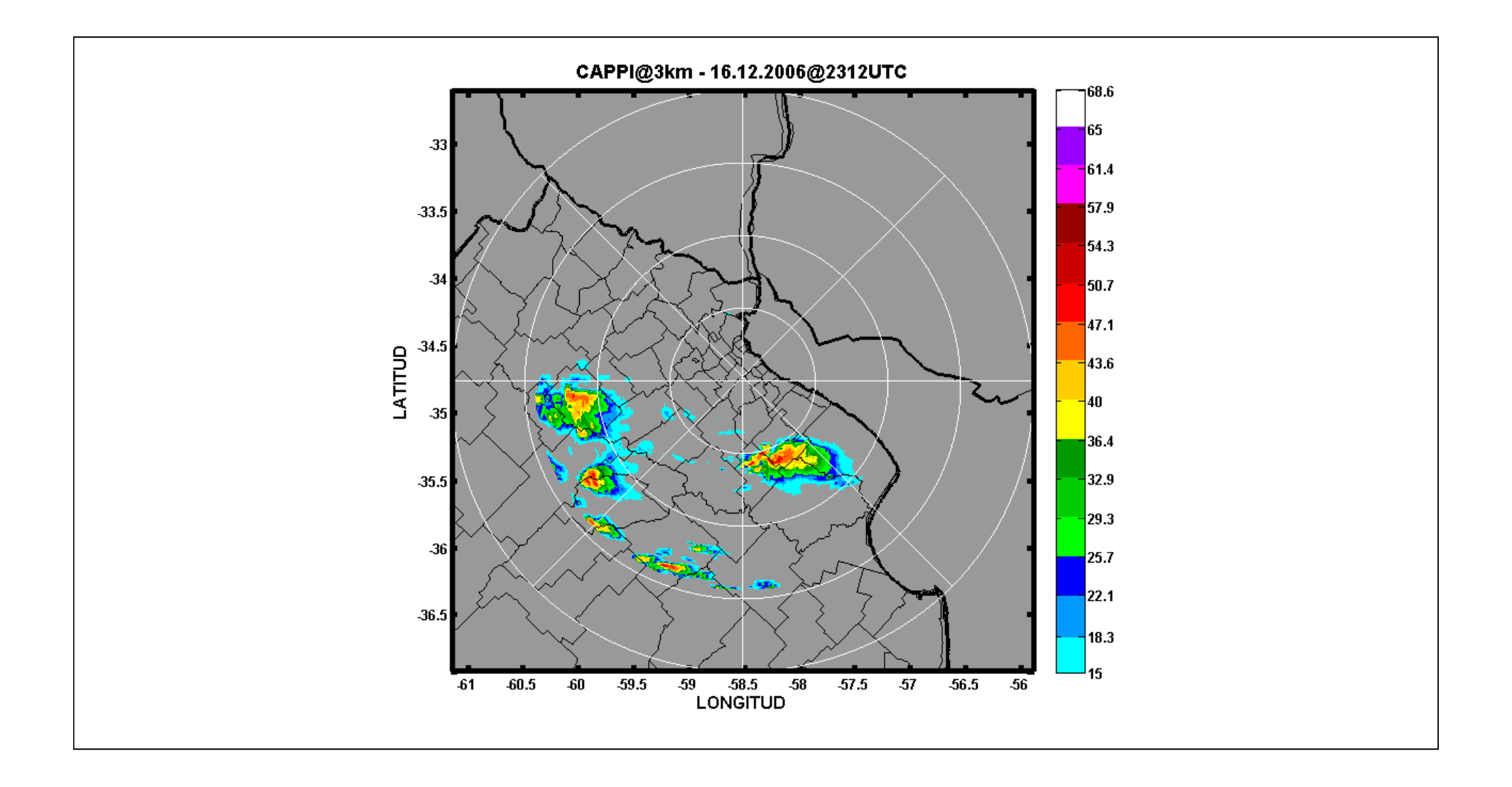

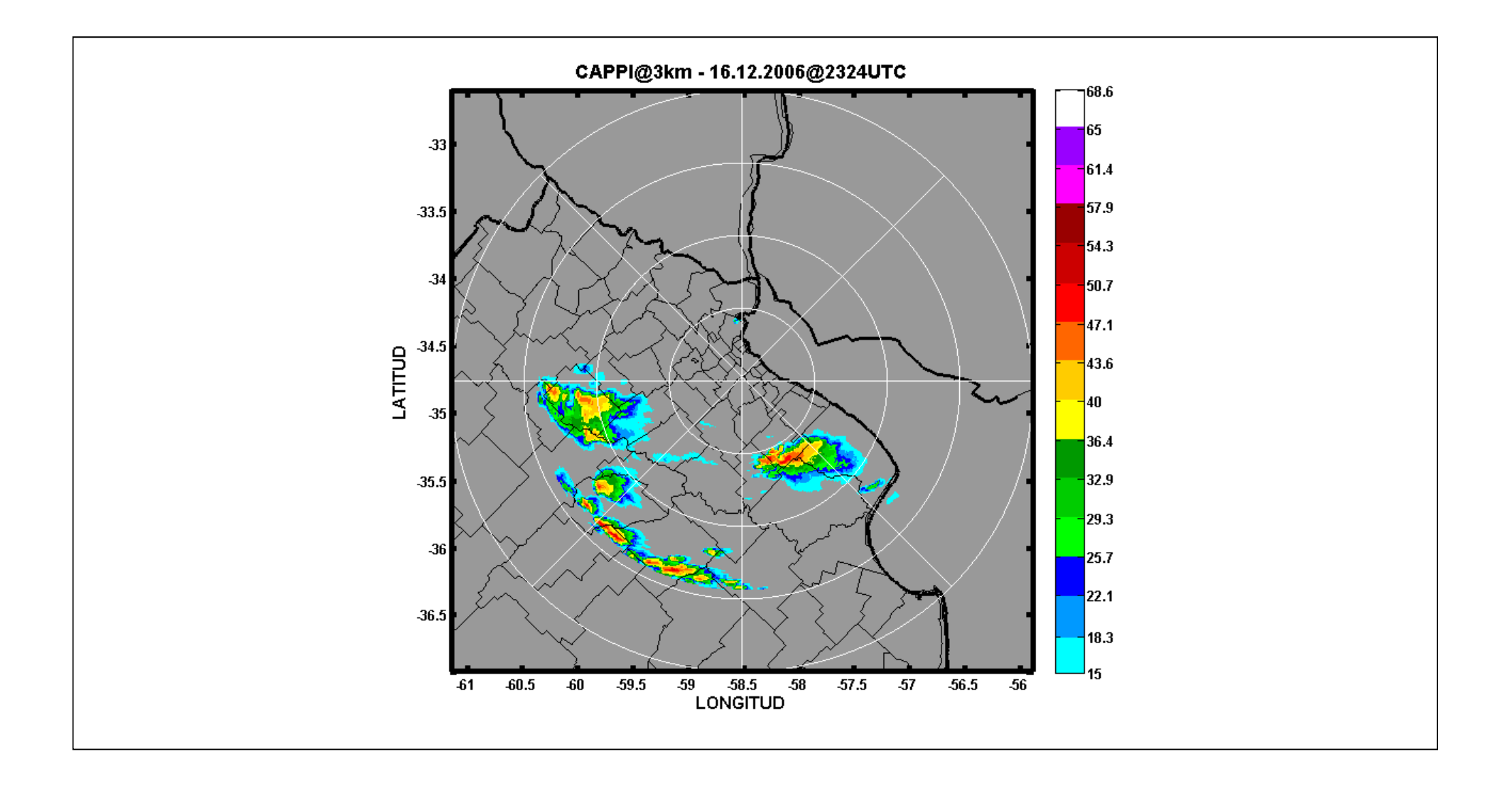
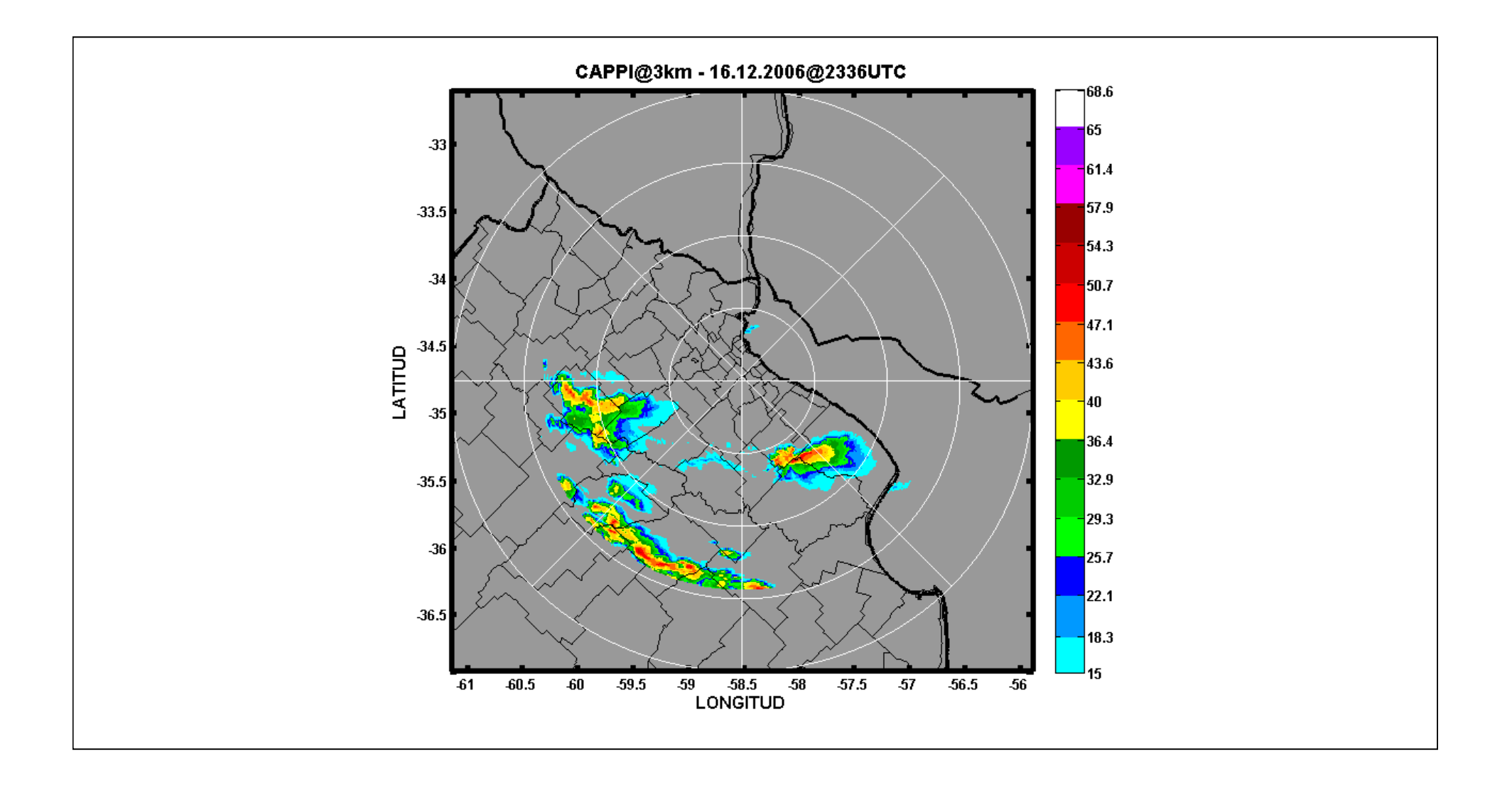

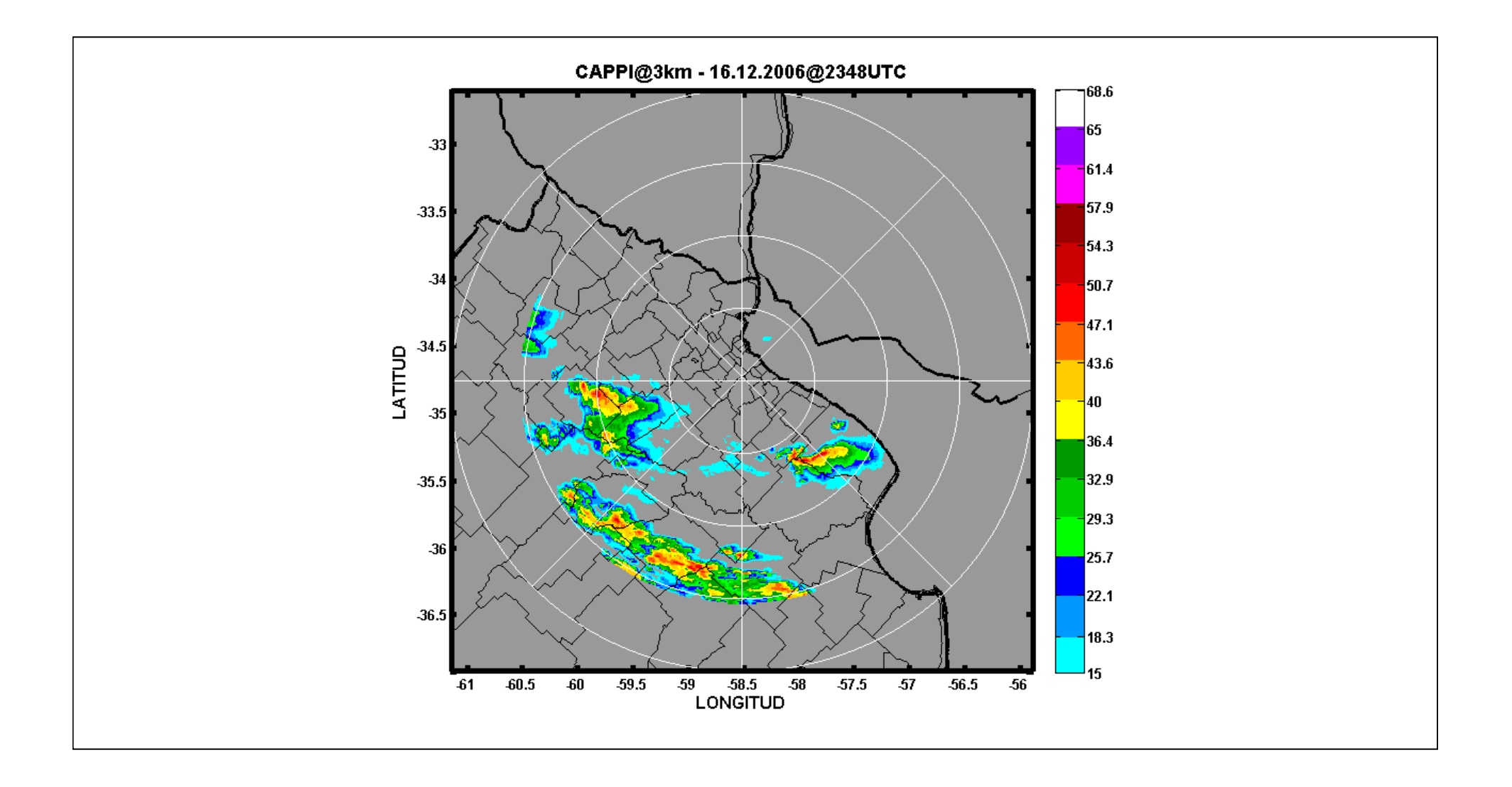